## МИНИСТЕРСТВО ОБРАЗОВАНИЯ И НАУКИ РФ

## ФЕДЕРАЛЬНОЕ ГОСУДАРСТВЕННОЕ БЮДЖЕТНОЕ ОБРАЗОВАТЕЛЬНОЕ УЧРЕЖДЕНИЕ **"НИЖЕГОРОДСКИЙ ГОСУДАРСТВЕННЫЙ ТЕХНИЧЕСКИЙ УНИВЕРСИТЕТ им. Р.Е. Алексеева"**

## **ОБЩИЕ ТРЕБОВАНИЯ К ОФОРМЛЕНИЮ И ПРИМЕР ВЫПОЛНЕНИЯ КУРСОВОЙ РАБОТЫ ПО ДИСЦИПЛИНАМ "СОПРОТИВЛЕНИЕ МАТЕРИАЛОВ" И "МЕХАНИКА МАТЕРИАЛОВ И КОНСТРУКЦИЙ"**

Методические указания для студентов механических специальностей университета всех форм обучения

Нижний Новгород 2015

Составители: Е.Н. Горбиков, А.Н. Дербасов, О.А. Кошелева, Т.В. Моисеева, Ю.Н. Орешкин, С.А. Сергеева, О.А. Сергеев

УДК 539.4

Общие требования к оформлению курсовой работы по дисциплине "Сопротивление материалов": метод. указания для студентов механических специальностей университета всех форм обучения / НГТУ; сост.: Е.Н. Горбиков, А.Н. Дербасов, О.А. Кошелева, Т.В. Моисеева, Ю.Н. Орешкин, С.А. Сергеева. Н.Новгород, 2014. с.

Методические указания предназначены для студентов механических специальностей университета всех форм обучения, выполняющих курсовые работы по дисциплине "Сопротивление материалов" согласно учебных планов направления подготовки. Знакомит с правилами оформления курсовых работ и проектов, изложенных в Стандарте организации "Общие требования к оформлению пояснительных записок дипломных и курсовых проектов" CК-СТО1 - У - 37.3 - 16 – 11. Приведены примеры оформления таблиц, рисунков, формул и приложений.

Редактор

 $\overline{\phantom{a}}$ 

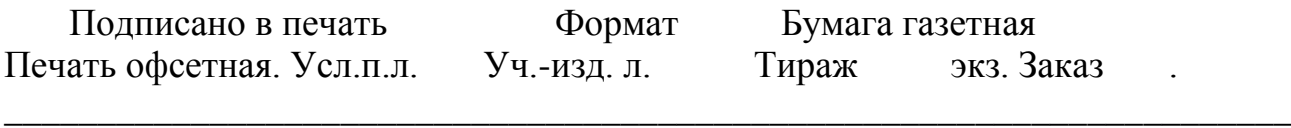

Нижегородский государственный технический университет им. Р.Е. Алексеева. Типография НГТУ.

Адрес университета и полиграфического предприятия: 603950, г. Нижний Новгород, ул. К. Минина, 24

> © Нижегородский государственный технический университет им. Р.Е. Алексеева, 2014

# Содержание

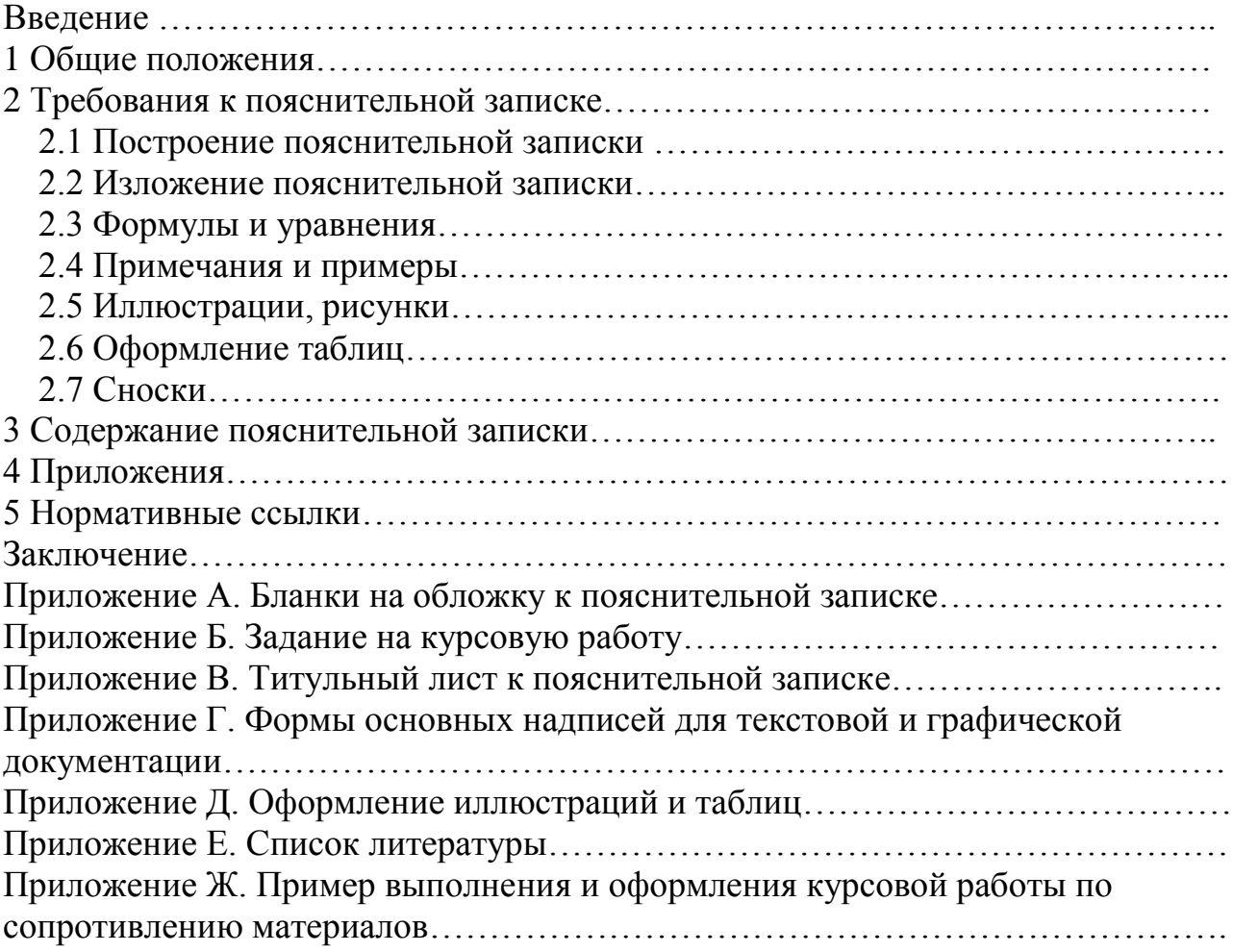

## **ВВЕДЕНИЕ**

Настоящие методические указания разработаны на основании стандартов ЕСКД)(единой конструкторской документации), CК-СТО1 - У - 37.3 - 16 – 11 и знакомят студентов с требованиями по оформлению пояснительных записок курсовых работ.

В методических указаниях использованы ссылки на следующие государственные стандарты:

2.004-88 ЕСКД. Общие требования к выполнению конструкторских и технологических документов на печатающих и графических устройствах вывода ЭВМ;

2.102-68 ЕСКД Виды и комплектность конструкторских документов;

2.104-06 ЕСКД. Основные надписи;

2.105-95 ЕСКД. Общие требования к текстовым документам( С изменениями №1 от 2006 г.);

2.109-73 ЕСКД. Основные требования к чертежам;

2.106 -96 ЕСКД. Текстовые документы;

2.111- 68 ЕСКД. Общие требования к текстовым документам;

2.201-80 ЕСКД Обозначение изделий и конструкторских документов;

2.301-68 ЕСКД. Форматы;

2.304-81 ЕСКД. Шрифты чертежные.

2.316-08 ЕСКД. Правила нанесения на чертежах надписей, технических требований и таблиц;

7.1-2003 Система стандартов по информации, библиотечному и издательскому делу. Библиографическая запись. Библиографическое описание. Общие требования и правила составления;

7.12-93 Система стандартов по информации, библиотечному и издательскому делу. Библиографическая запись. Сокращение слов на русском языке. Общие требования и правила;

7.32-2001 (ИСО5966-82) Система стандартов по информации, библиотечному и издательскому делу. Отчет о научно-исследовательской работе. Структура и правила оформления;

8.417 –2002 ГСИ. Единицы физических величин.

## **1 ОБЩИЕ ПОЛОЖЕНИЯ**

Курсовая работа подлежит обязательному нормоконтролю в порядке, установленном в ГОСТ 2.111 и CК-СТО1 - У - 37.3 - 16 – 11.

В курсовых работах пояснительные записки, рисунки и схемы оформляются согласно действующим единым системам стандартов: ЕСКД (единая система конструкторской документации), ЕСТД (единая система технологической документации), ЕСТПП (единая система технологической подготовки производства), ЕСПД (единая система программной документации), ССБТ (система стандартов безопасности труда), единая система стандартов автоматизированной системы управления, система стандартов по информации, библиотечному и издательскому делу (ССИБИД).

Структурными элементами пояснительной записки являются:

задание;

титульный лист;

содержание;

введение;

основная часть;

заключение;

список литературы;

Применяемый формат для пояснительных записок курсовых работ должен соответствовать основному формату А4 (210х297) ГОСТа 2.301.

На обложку пояснительной записки наклеивают в зависимости от вида документа соответствующий форменный знак (приложений А). Затем следует задание на выполнение работы (приложение Б).

Титульный лист пояснительной записки к курсовой работе должен соответствовать форме (приложение В), а первый и последующие листы пояснительной записки - форме 9 и 9а ГОСТ 2.106. Задание и титульный лист не нумеруют.

Основная надпись первого листа пояснительной записки должна выполняться по форме 2 ГОСТ 2.104 и заполняется аналогично основной надписи для чертежей и схем по форме 1 ГОСТ 2.104, а последующих листов – по форме 2а ГОСТ 2.104 (приложение Г).

Основная надпись в пояснительной записке и графических документах выполненных в электронном виде оформляются в соответствии с требованиями ГОСТ 2.104, 2.051.

Формы бланков заданий должны выполняться в соответствии с приложением Е.

Если текст пояснительных записок курсовых работ выполняется с применением печатающих и графических устройств вывода ЭВМ (принтера), то должны выполняться требования ГОСТ 2.004. Набор текста производить в текстовом редакторе Microsoft Word шрифтом Times New Roman размером 12 pt через 1,5 интервала или 14 pt через 1 интервал. Рекомендуемое значение поля страницы : левое-30 мм, правое-15 мм, верхнее и нижние 20 мм, позиция табуляции-12.3 мм;

При выполнении текста пояснительной записки от руки шрифт должен соответствовать Гост 2.304-81, при этом рекомендуется применять шрифт типа А и размером *h* = 5 мм.

Расстояние от рамки формы до границы текста в начале и в конце строк – не менее 3 мм. Расстояние от верхней и нижней строки текста до верхней и нижней рамки должно быть не менее 10 мм.

Расстояние между заголовком раздела и текстом при выполнении на компьютере - один дополнительный междустрочный интервал. Между подразделом и текстом дополнительный интервал не ставится.

Курсовой работе присваивается обозначение, содержащее следующие основные части:

## КР-СМ-НГТУ-12КС3-017-14,

где КР- курсовая работа;

СМ – код дисциплины (сопротивление материалов), состоящий из четырёх разрядов. Код представляет аббревиатуру названия дисциплины, состоящую из заглавных букв русского алфавита. Например: «Механика материалов и конструкций» - ММК. Оставшиеся свободными разряды не заполняются.

НГТУ- код организации;

12КС3 - код группы – установленное в учебном заведении обозначение студенческой группы (для дневного и вечернего форм обучения), состоящее из 5 или 4 знаков или шифр специальности для заочной формы обучения (например, 06ТМ1; 1209). Оставшиеся свободными первые разряды заполняются нулями. Например, код группы 06АМ будет иметь вид 006АМ, а код специальности 1209 – 01209;

017 - Регистрационный код – номер чертежного листа по порядку; для основного документа (пояснительной записки и сборочного чертежа) все три разряда заполняются нулями (при выполнении курсовой работы рекомендуется проставлять номер задания, выданного студенту);

14 - год защиты курсовой работы – последние две цифры года (например, если год защиты 2015 год, в обозначении указывается 15).

## **2 ТРЕБОВАНИЯ К ПОЯСНИТЕЛЬНЫМ ЗАПИСКАМ**

## **2.1 Построение пояснительной записки**

Текст пояснительной записки разделяют на разделы, подразделы и пункты.

Разделы должны иметь порядковые номера в пределах всей пояснительной записки, обозначенные арабскими цифрами без точки, и начинаться с абзацного отступа.

Подразделы должны иметь нумерацию в пределах каждого раздела. Номер подраздела состоит из номеров раздела и подраздела, разделенных точкой. В конце номера подраздела точка не ставится. Например: 2.1 – первый подраздел второго раздела.

Разделы, как и подразделы, могут состоять из одного или нескольких пунктов.

Если пояснительная записка не имеет подразделов, то нумерация пунктов в нем должна быть в пределах каждого раздела, и номер пункта должен состоять из номеров раздела и пункта, разделенных точкой. В конце номера пункта точка не ставится. Например: 4.1 - первый пункт четвёртого раздела.

Если пояснительная записка имеет подразделы, то нумерация пунктов должна быть в пределах подраздела и номер пункта должен состоять из номеров раздела, подраздела и пункта, разделенных точками. Например: 3.1.2 – второй пункт первого подраздела и третьего раздела.

Если пояснительная записка подразделяется только на пункты, они нумеруются порядковыми номерами в пределах пояснительной записки.

Если раздел или подраздел состоит из одного пункта, он также нумеруется.

Пункты, при необходимости, могут быть разбиты на подпункты, которые должны иметь порядковую нумерацию в пределах каждого пункта. Например: 4.2.1.1, 4.2.1.2 и т.д.

Внутри пунктов или подпунктов могут быть приведены перечисления.

Перед каждой позицией перечисления ставиться дефис. Для дальнейшей детализации перечислений используются арабские цифры, буквы русского или латинского алфавитов, после которых ставится скобка.

Например:

а) ..........;

- б) ..........;
	- 1) .......;
	- 2)……;
- в)............;

Каждый пункт, подпункт и перечисление записывают с абзацного отступа.

Разделы и подразделы должны иметь заголовки. Пункты, как правило, заголовков не имеют. Стиль оформления заголовков и подзаголовков должен быть одинаковым в пределах всего документа.

Заголовки должны четко и кратко отражать содержание разделов, подразделов.

Заголовки следует печатать с прописной буквы без точки в конце, не подчёркивая. Переносы слов в заголовках не допускаются. Если заголовок состоит из двух предложений, их разделяют точкой.

Каждый раздел пояснительной записки начинается с нового листа

(страницы).

На первом листе пояснительной записки помещают содержание, включающее номера и заголовки разделов и подразделов с указанием номеров страниц.

Содержание включают в общее количество листов пояснительной записки.

Слово "Содержание" записывают в виде заголовка с выравниванием по центру с прописной буквы. Наименования, включенные в содержание, записывают строчными буквами, начиная с прописной буквы.

В пояснительной записке должны применяться научно-технические термины, обозначения и определения, установленные государственными стандартами.

В тексте пояснительной записки перед обозначением параметра дают его пояснение, например «Временное сопротивление разрыву  $\sigma_{\rm B}$ ».

Если в пояснительной записке принята специфическая терминология, то в конце записки (перед списком литературы) должен быть перечень принятых терминов с соответствующими разъяснениями. Перечень включают в содержание пояснительной записки.

Если в пояснительной записке принята особая система сокращения слов или наименований, то в нем должен быть приведен перечень принятых сокращений, который помещают в конце пояснительной записки перед перечнем терминов.

Запись обозначений и сокращений приводят в порядке приведения их в тексте пояснительной записки с необходимой расшифровкой и пояснениями.

Допускается определения, обозначения и сокращения приводить в одном структурном элементе «Определения, обозначения и сокращения», который включают в содержание записки.

Перечень допускаемых сокращений слов установлен в ГОСТ 2.316.

В конце пояснительной записки приводят список литературы, который включают в содержание пояснительной записки.

Нумерация страниц пояснительной записки и приложений, входящих в состав этой пояснительной записки, должна быть сквозная.

Титульный лист не включается в общую нумерацию страниц.

## **2.2 Изложение пояснительной записки**

Текст пояснительной записки должен быть кратким, четким и не допускать различных толкований.

При изложении **обязательных** требований в тексте должны применяться слова "должен", "следует", "необходимо", "требуется чтобы", "разрешается только", "не допускается", "запрещается", "не следует".

При изложении других положений следует применять слова – "могут быть", "как правило", "при необходимости", "может быть", "в случае" и т.д. При этом допускается использовать повествовательную форму изложения текста пояснительной записки, например, "применяют", "указывают" и т.п.

 В тексте пояснительной записки, за исключением формул, таблиц и рисунков, не допускается:

- применять математический знак «минус» (-) перед отрицательными значениями величин (следует писать слово "минус");

4.2.1Текст пояснительной записки должен быть кратким, четким и не допускать различных толкований.

4.2.2 При изложении **обязательных** требований в тексте должны применяться слова "должен", "следует", "необходимо", "требуется чтобы", "разрешается только", "не допускается", "запрещается", "не следует".

При изложении других положений следует применять слова – "могут быть", "как правило", "при необходимости", "может быть", "в случае" и т.д. При этом допускается использовать повествовательную форму изложения текста пояснительной записки, например, "применяют", "указывают" и т.п.

 В тексте пояснительной записки, за исключением формул, таблиц и рисунков, не допускается:

- применять математический знак «минус» (-) перед отрицательными значениями величин (следует писать слово "минус");
- применять знак " $\varnothing$ " для обозначения диаметра (следует писать слово "диаметр"). При указании размера или предельных отклонений диаметра на чертежах, помещенных в тексте пояснительной записки, перед размерным числом следует писать знак  $\varnothing$ ;
- применять без числовых значений математические знаки, например, > (больше),  $\leq$  (меньше),  $=$  (равно),  $\geq$  (больше или равно),  $\leq$  (меньше или равно), ≠ (не равно), а также знаки  $\mathcal{N}_2$  (номер), % (процент).

 В пояснительной записке следует применять стандартизованные единицы физических величин, их наименования и обозначения в соответствии с ГОСТ 8.417.

Числовые значения с обозначением единиц физических величин и единиц счета следует писать цифрами, а числа без обозначения единиц физических величин и единиц счета от единицы до девяти – словами.

В тексте пояснительной записки допускаются ссылки на стандарты, технические условия.

Ссылаться следует на документ в целом или его разделы и приложения. Ссылки на подразделы, пункты, таблицы и иллюстрации не допускаются, за исключением подразделов, пунктов, таблиц и иллюстраций данной пояснительной записки.

При ссылках на стандарты и технические условия указывают только их

обозначение.

### **2.3 Формулы и уравнения**

В формулах в качестве символов следует применять обозначения, установленные соответствующими государственными стандартами.

 Пояснения символов и числовых коэффициентов, входящих в формулу, если они не пояснены ранее в тексте, должны быть приведены непосредственно под формулой. Пояснения каждого символа следует давать с новой строки в той последовательности, в которой символы приведены в формуле. Первая строка пояснения должна начинаться со слова "где" без двоеточия после него.

Например:

условие прочности при изгибе записывается в виде

$$
\sigma_x^{\max} = \frac{M_x^{\max}}{W_x} \leq [\sigma], \tag{1}
$$

где  $\sigma_{\scriptscriptstyle \cal X}^{\scriptscriptstyle \rm max}$  - максимальные по абсолютной величине нормальные напряжения, МПа;

 $\boldsymbol{M}_{x}^{\text{max}}$ - максимальный изгибающий момент относительно главной оси *х* поперечного сечения бруса, МНм;

*W<sup>x</sup>* - момент сопротивления поперечного сечения бруса относительно главной оси х, м<sup>3</sup>;

 $|\sigma|$ т т *n*  $[\sigma] = \frac{\sigma_{\text{T}}}{\sigma}$  - допускаемые нормальные напряжения, МПа;

 $\sigma_{\text{\tiny T}}$  - предел текучести материала бруса, МПа;

 $n_{\rm_T}^{\phantom{\dag}}$  - коэффициент запаса по пределу текучести.

В формулах шрифт следует выбирать исходя из того, что латинские буквы должны быть наклонные (курсив), русские – прямые, функции и буквы греческого алфавита – прямые полужирные, цифры – прямые.

Формулы, следующие одна за другой и не разделенные текстом, разделяют запятой.

Переносить формулы на следующую строку допускается только на знаках выполняемых операций, причем знак в начале следующей строки повторяют. При переносе формулы на знаке умножения применяют знак "х".

Формулы, за исключением формул, помещаемых в приложении, должны нумероваться сквозной нумерацией арабскими цифрами, которые записываются на уровне формулы справа в круглых скобках. Одну формулу обозначают - (1).

Ссылки в тексте на порядковые номера формул дают в скобках, например,... в формуле (1).

Формулы, помещаемые в приложениях, должны нумероваться отдельной нумерацией арабскими цифрами в пределах каждого приложения с добавлением перед каждой цифрой обозначения приложения, например, формула (А.1) – первая формула приложения А.

Допускается нумерация формул в пределах раздела. В этом случае номер формулы состоит из номера раздела и порядкового номера формулы, отделенного точкой, например, формула (2.1) – первая формула второго раздела.

Порядок изложения в пояснительных записках математических уравнений такой же, как и формул.

## **2.4 Иллюстрации, рисунки**

Количество иллюстраций должно быть достаточным для пояснения излагаемого текста. Иллюстрации могут быть расположены как по тексту документа (возможно ближе к соответствующим частям текста), так и в конце его.

Иллюстрации могут быть в компьютерном исполнении, в том числе и цветные. Фотоснимки размером меньше формата А4 должны быть наклеены на стандартные листы белой бумаги.

Иллюстрации, за исключением иллюстраций приложений, следует нумеровать арабскими цифрами сквозной нумерацией. Если рисунок один, то он обозначается "Рисунок 1".

Иллюстрации каждого приложения обозначают отдельной нумерацией арабскими цифрами с добавлением перед цифрой обозначения приложения. Например - Рисунок А.4.

Допускается нумеровать иллюстрации в пределах раздела. В этом случае номер иллюстрации состоит из номера раздела и порядкового номера иллюстрации, разделенных точкой. Например - Рисунок 3.4.

При ссылках на иллюстрации следует писать "... в соответствии с рисунком 4" при сквозной нумерации и "... в соответствии с рисунком 4.2" при нумерации в пределах раздела.

Иллюстрации, при необходимости, могут иметь наименование и пояснительные данные (подрисуночный текст). Слово "Рисунок" и наименование помещают после пояснительных данных и располагают следующим образом:«Рисунок 1–Детали прибора» (рисунок Г.1 приложения Г).

Если в пояснительной записке имеется иллюстрация, на которой

изображены составные части изделия, то на этой иллюстрации должны быть указаны номера позиций этих составных частей в пределах данной иллюстрации, которые располагают в возрастающем порядке, за исключением повторяющихся позиций.

Допускается, при необходимости, номер, присвоенный составной части изделия на иллюстрации, сохранять в пределах документа.

При ссылке в тексте на отдельные элементы деталей (отверстия, пазы, канавки, буртики и др.) их обозначают прописными буквами русского алфавита.

Указанные данные наносят на иллюстрациях согласно ГОСТ 2.109.

## **2.5 Оформление таблиц**

Название таблицы, при его наличии, должно отражать её содержание, быть точным, кратким. Название следует помещать над таблицей. Цифровой материал, как правило, оформляют в виде таблиц. Пример оформления таблицы приведен на рисунке Г.2 приложения Г.

Таблицы, за исключением таблиц приложений, следует нумеровать арабскими цифрами сквозной нумерацией.

 Таблицы каждого приложения обозначаются отдельной нумерацией арабскими цифрами с добавлением перед цифрой обозначения приложения. Если в документе одна таблица, она должна быть обозначена " Таблица 1" или "Таблица А.1", если она приведена в приложении А.

 Допускается нумеровать таблицы в пределах раздела .В этом случае номер таблицы состоит из номера раздела и порядкового номера таблицы, разделённых точкой, например" Таблица 3.1".

На все таблицы пояснительной записки должны быть приведены ссылки в тексте пояснительной записки, при ссылке следует писать слово "таблица" с указанием её номера.

Заголовки граф и строк таблицы следует писать с прописной

буквы, а подзаголовки граф - со строчной буквы, если они составляют одно предложение с заголовком, или с прописной буквы, если они имеют самостоятельное значение. В конце заголовков и подзаголовков таблиц точки не ставят. Заголовки и подзаголовки граф указывают в единственном числе.

Таблицы слева, справа, сверху и снизу ограничивают линиями.

 Разделять заголовки и подзаголовки боковика и граф диагональными линиями не допускается.

 Горизонтальные и вертикальные линии, разграничивающие строки таблицы, допускается не проводить, если их отсутствие не затрудняет пользование таблицей.

Заголовки граф, как правило, записывают параллельно строкам таблицы.

При необходимости допускается перпендикулярное расположение заголовков граф. Головка таблицы должна быть отделена линией от остальной части таблицы.

Высота строк таблицы должна быть не менее 8 мм.

Таблицу, в зависимости от её размера, помещают под текстом, в котором впервые дана ссылка на неё, или на следующей странице, а при необходимости, в приложении к пояснительной записке.

 Допускается помещать таблицу вдоль длинной стороны листа пояснительной записки.

Если строки или графы таблицы выходят за формат страницы, её делят на части, помещая одну часть под другой или рядом, при этом в каждой части таблицы повторяют её головку и боковик. При делении таблицы на части допускается её головку или боковик заменять соответственно номером граф и строк. При этом нумеруют арабскими цифрами графы и ( или) строки первой части таблицы.

Слово "Таблица" указывают один раз слева над первой частью таблицы, над другими частями пишут слова "Продолжение таблицы" с указанием номера(обозначения) таблицы.

При подготовке текстовых документов с использованием программных средств надпись "Продолжение таблицы" допускается не указывать.

Если в конце страницы таблица прерывается и её продолжение будет на следующей странице, в первой части таблицы нижнюю горизонтальную линию, ограничивающую таблицу допускается не проводить.

Таблицы с небольшим количеством граф допускается делить на части и помещать одну часть рядом с другой на одной странице, при этом повторяют головку таблицы в соответствии с рисунком 3 ГОСТ 2.105.

Графу "Номер по порядку" в таблицу включать не допускается. Нумерация граф таблицы арабскими цифрами допускается в тех случаях, когда в тексте пояснительной записки имеются ссылки на них.

Если все показатели, приведенные в графах таблицы, выражены в

 одной и той же системе единиц физической величины, то её обозначение необходимо помещать над таблицей справа, а при делении таблицы на части над каждой её частью.

 Обозначение единицы физической величины, общей для всех данных в строке, следует указывать после её наименования. Допускается при необходимости выносить в отдельную строку(графу) обозначение единицы физической величины.

 Если в графе таблицы помещены значения одной и той же физической величины, то обозначение единицы физической указывают в заголовке (подзаголовке) этой графы.

Обозначение единиц плоского угла следует указывать не в заголовках

граф, а в каждой строке таблицы.

Цифры в графах таблиц должны проставляться так, чтобы разряды чисел во всей графе были расположены один под другим, если они относятся к одному показателю. В одной графе должно быть соблюдено, как правило, одинаковое количество десятичных знаков для всех значений величин.

## **2.6 Сноски**

Если необходимо пояснять отдельные данные, приведенные в пояснительной записке, то эти данные следует обозначать надстрочными знаками сноски.

Сноски в тексте располагают с абзацного отступа в конце страницы, на которой они обозначены и отделяют от текста короткой тонкой горизонтальной линией с левой стороны, а к данным, расположенным в таблице, в конце таблицы над линией, обозначающей окончание таблицы.

Знак сноски ставят непосредственно после того слова, числа, символа, предложения, к которому дается пояснение, и перед текстом пояснения.

Знак сноски выполняют арабскими цифрами со скобкой и помещают на уровне верхнего обреза шрифта.

Пример – "... печатающее устройство<sup>2)</sup>...".

Нумерация для сносок отдельная для каждой страницы. Допускается вместо цифр выполнять сноски звездочками: \* .

Применять более четырех звездочек не рекомендуется.

## **3 СОДЕРЖАНИЕ ПОЯСНИТЕЛЬНОЙ ЗАПИСКИ**

Содержание включает введение, основную часть (разделы, подразделы, пункты, если они имеют наименование), заключение, перечень сокращений, условных обозначений, символов и терминов, а также список приложений с указанием номеров страниц.

Слово «Содержание» записывают в виде заголовка (симметрично тексту) с прописной буквы. Наименования, включенные в содержание, записывают строчными буквами, начиная с прописной буквы.

## **4 ПРИЛОЖЕНИЯ К ПОЯСНИТЕЛЬНОЙ ЗАПИСКЕ**

Материал, дополняющий текст пояснительной записки, допускается помещать в приложениях. Приложениями могут быть, например, графический материал, таблицы большого формата, расчеты, описания аппаратуры и приборов, описания алгоритмов и программ задач, решаемых на ЭВМ и т.д.

Приложения оформляют как продолжение пояснительной записки на последующих его листах.

Приложения могут быть обязательными и информационными.

Информационные приложения могут быть рекомендуемого или справочного характера.

Каждое приложение следует начинать с новой страницы с указанием наверху посередине страницы слова "Приложение" и его обозначения, а под ним в скобках для обязательного приложения пишут слово "обязательное", а для информационного – "рекомендуемое" или "справочное".

Приложения обозначают заглавными буквами русского алфавита, начиная с А, за исключением букв Ё, 3, Й, 0, Ч, Ь, Ы, Ъ. После слова "Приложение" следует буква, обозначающая его последовательность. Например - Приложение Б.

Допускается обозначение приложений буквами латинского алфавита, за исключением букв I и 0. В случае полного использования букв русского и латинского алфавитов допускается обозначать приложения арабскими цифрами.

Если в пояснительной записке одно приложение, оно обозначается "Приложение А".

Приложение должно иметь заголовок, который записывают симметрично относительно текста с прописной буквы отдельной строкой.

В тексте пояснительной записки на все приложения должны быть даны ссылки. Приложения располагают в порядке ссылок на них в тексте пояснительной записки.

Текст каждого приложения разделяется на разделы, подразделы, пункты, подпункты, которые нумеруют в пределах каждого приложения.

Приложения должны иметь общую с остальной частью документа сквозную нумерацию страниц.

Все приложения должны быть перечислены в содержании документа (при наличии) с указанием их номеров и заголовков.

## **5 НОРМАТИВНЫЕ ССЫЛКИ**

Структурный элемент «Нормативные ссылки» содержит перечень стандартов, на которые в тексте пояснительной записки дана ссылка.

Перечень ссылочных стандартов начинают со слов: «В настоящей пояснительной записке использованы ссылки на следующие стандарты».

Например:

В настоящей пояснительной записке использованы ссылки на следующие стандарты:

ГОСТ 380-94 Сталь углеродистая обыкновенного качества. Марки; ГОСТ 4543-71 Прокат из легированной конструкционной стали; ГОСТ 1412-70 Серый чугун;

ГОСТ 4784-97 Алюминий и сплавы алюминиевые деформируемые.

В перечень включают обозначения стандартов и их наименования в порядке возрастания регистрационных номеров обозначений.

### **ЗАКЛЮЧЕНИЕ**

Заключение является обязательным разделом пояснительной записки. Слово "Заключение" записывают в виде заголовка с выравниванием по центру с прописной буквы без номера. В заключении указываются основные выводы и результаты выполненной работы, прогноз о развитии инструмента прочностного и жесткостного исследования объектов морской и авиационной техники.

# **ПРИЛОЖЕНИЕ А**

# **Бланк на обложку к пояснительной записке**

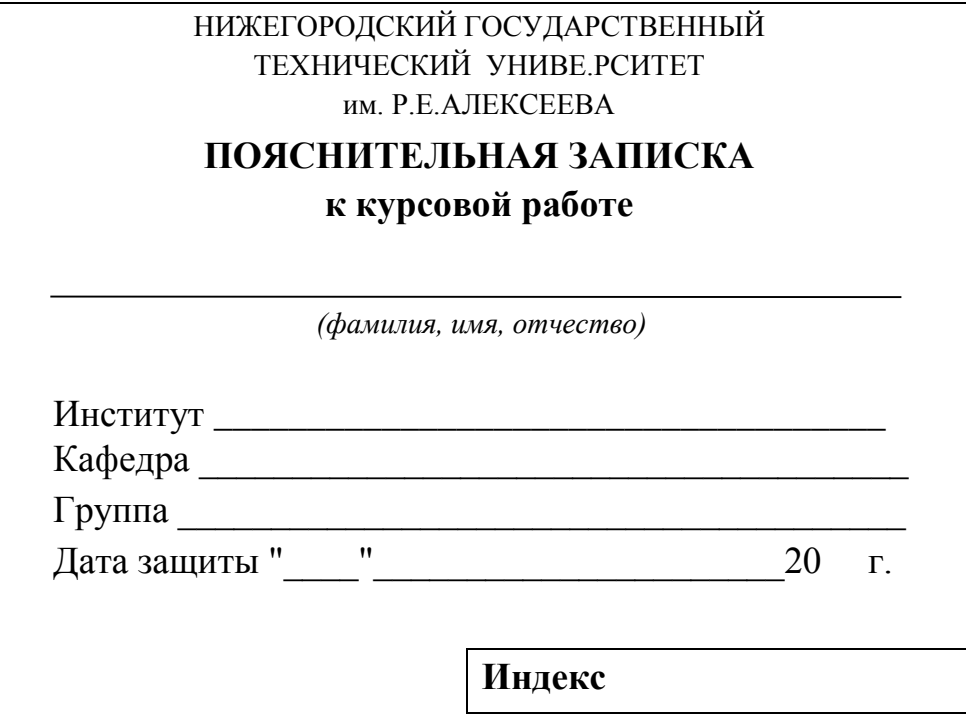

## ПРИЛОЖЕНИЕ Б

#### Министерство образования и науки Российской Федерации Федеральное государственное бюджетное образовательное учреждение высшего профессионального образования

НИЖЕГОРОДСКИЙ ГОСУДАРСТВЕННЫЙ ТЕХНИЧЕСКИЙ УНИВЕРСИТЕТ им. Р.Е. А.ЛЕКСЕЕВА

Кафедра: Аэро-гидродинамика, прочность машин и сопротивление материалов

### **УТВЕРЖДАЮ** Зав. кафедрой

## ЗАДАНИЕ на курсовую работу по дисциплине

Студент группы 12-КС-3 Тема курсовой работы:

Исходные данные к работе:

Содержание графического материала:

Содержание пояснительной записки:

Основная рекомендуемая литература:

Руководитель

Дербасов А.Н.

Студент

Иванов И.И.

Дата выдачи задания:

" $\frac{1}{2}$ "  $\frac{1}{20}$  T.

## **ПРИЛОЖЕНИЕ В**

#### **Титульный лист к пояснительной записке**

#### Министерство образования и науки РФ

Государственное образовательное учреждение высшего профессионального образования

НИЖЕГОРОДСКИЙ ГОСУДАРСТВЕННЫЙ ТЕХНИЧЕСКИЙ УНИВЕРСИТЕТ им. Р.Е.АЛЕКСЕЕВА

КафедраАэро-гидродинамики, прочности машин и сопротивления материалов

 $\overline{\phantom{a}}$  , and the contribution of the contribution of the contribution of the contribution of the contribution of the contribution of the contribution of the contribution of the contribution of the contribution of the

 $\frac{1}{2}$  , and the contract of the contract of the contract of the contract of the contract of the contract of the contract of the contract of the contract of the contract of the contract of the contract of the contract

\_\_\_\_\_\_\_\_\_\_\_\_\_\_\_\_\_\_\_

Заведующий кафедрой

 \_\_\_\_\_\_\_\_\_\_\_\_\_\_\_\_\_\_ Миронов А.А. *(подпись) (фамилия, и. о.)*

 *\_\_\_\_\_\_\_\_\_\_\_\_\_\_\_\_\_\_\_\_\_\_\_ (дата)*

*(наименование темы или проекта) \_\_\_\_\_\_\_\_\_\_\_\_\_\_\_\_\_\_\_\_\_\_\_\_\_\_\_\_\_\_\_\_\_\_\_\_\_\_\_\_\_\_\_\_\_\_\_\_\_\_\_\_\_\_\_\_\_\_\_\_\_\_\_\_\_\_\_\_\_\_\_\_\_\_\_\_\_\_\_\_\_\_\_\_\_\_\_\_\_\_\_\_\_\_\_\_\_\_\_\_\_\_\_\_\_\_\_*

\_\_\_\_\_\_\_\_\_\_\_\_\_\_\_\_\_\_\_\_\_\_\_\_\_\_\_\_\_\_\_\_\_\_\_\_\_\_\_\_\_\_\_\_\_\_\_\_\_\_\_\_\_\_\_\_\_\_\_\_\_\_\_\_\_\_\_\_\_\_\_\_\_\_\_\_\_\_\_\_\_\_\_\_

#### **ПОЯСНИТЕЛЬНАЯ ЗАПИСКА**

к курсовой работе

*(вид документа – проект дипломный, курсовой, исследовательская работа или часть и т.п)*

#### **РУКОВОДИТЕЛЬ**

 $\frac{\text{Jlep}6a\text{cos A.H.}}{(\text{p}a\text{w}a\text{cos A.u.}, u, o)}$ 

*(подпись) (фамилия, и., о.)*

*(дата)*

**СТУДЕНТ**

*(подпись) (фамилия, и., о.)*

*(дата)*

 12-КС-3 . *(группа или шифр)*

**Работа защищена** \_\_\_\_\_\_\_\_\_\_\_\_\_\_\_\_\_\_\_ *(дата)*

 **С оценкой \_\_\_\_\_\_\_\_\_\_\_\_\_\_\_\_\_\_\_\_\_\_\_\_\_\_** 

\_\_\_\_\_\_\_\_\_\_\_\_\_\_\_\_\_\_\_\_ \_\_\_\_\_\_\_\_\_\_\_\_\_\_\_\_\_

## **ПРИЛОЖЕНИЕ Г**

**Форма основных надписей на текстовой документации**

Форма 2 по ГОСТ2.104 – 06. Первый или заглавный лист текстового документа

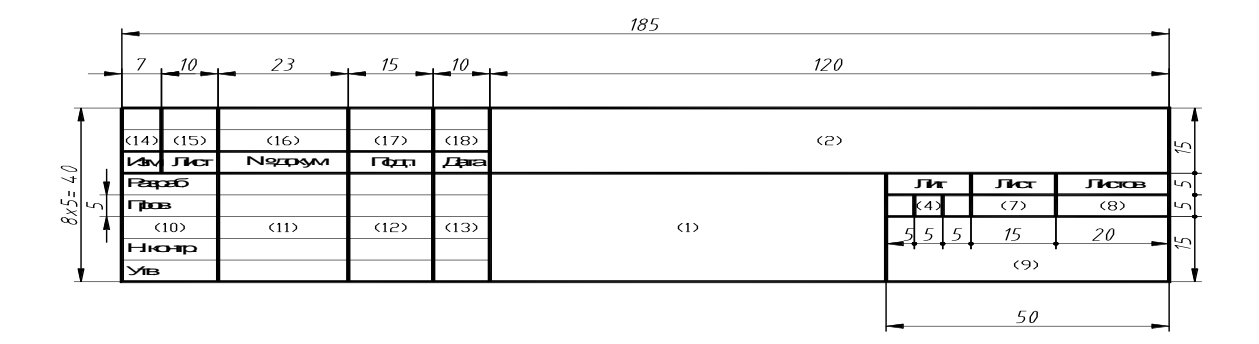

Форма 2а по ГОСТ 2.104–06. Последующие листы текстовых документов

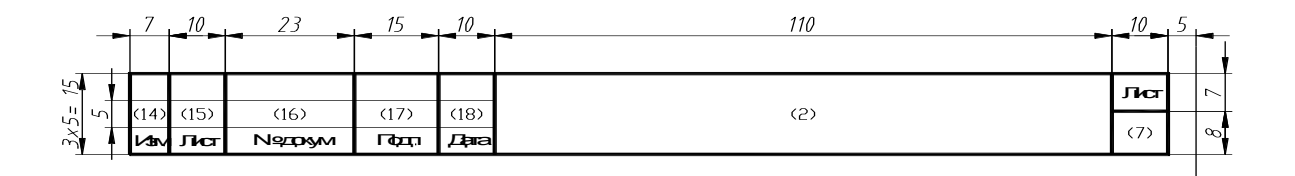

В графах основной надписи в учебном процессе указывают:

- в графе 1- наименование изделия (в соответствии с требованиями ГОСТ 2.107-68);
- $\bullet$  в графе 2 обозначение документа;
- в графе 4 литеру, присвоенную данному документу пл ГОСТ 2.103-68;
- в графе 7 порядковый номер листа (на документах , состоящих из одного листа, графу не заполняют);
- в графе 8 общее количество листов документа (графу заполняют толькл на первом листе);
- в графе 9 подразделение организации, где проходит обучение студент;
- в графе 10 характер работы;
- в графе 11 фамилии лиц, подписывающих докуметн;
- в графе 12 подписи лиц, фамилии которых указаны в графе 11. Подписи лиц, разработавших данный документ и ответственных за нормоконтроль, являются обязательными;
- в графе 13 дату подписания документа;
- графы 14…19 в учебном процессе допускается не заполнять.

# **ПРИЛОЖЕНИЕ Д**

#### **Оформление рисунков и таблиц**

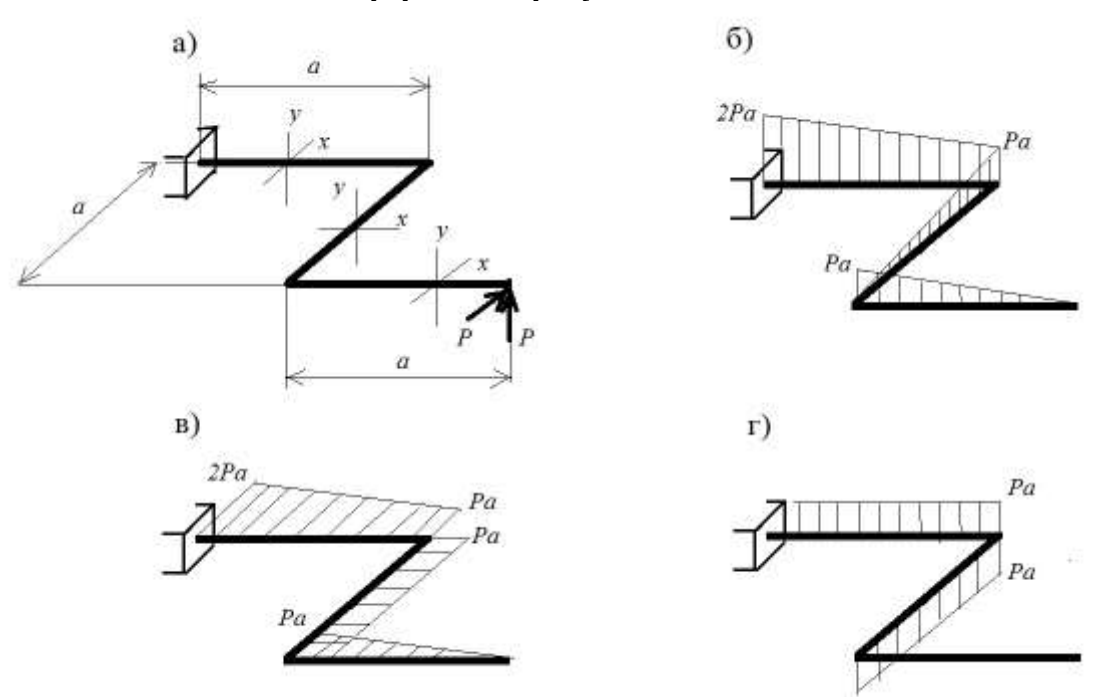

Рисунок Д.1 К расчету плоско-пространственного бруса: *а* - нагружение бруса; *б* – эпюра изгибающих моментов относительно оси *х*; *в* - эпюра изгибающих моментов относительно оси *у*; *г* – эпюра крутящих моментов

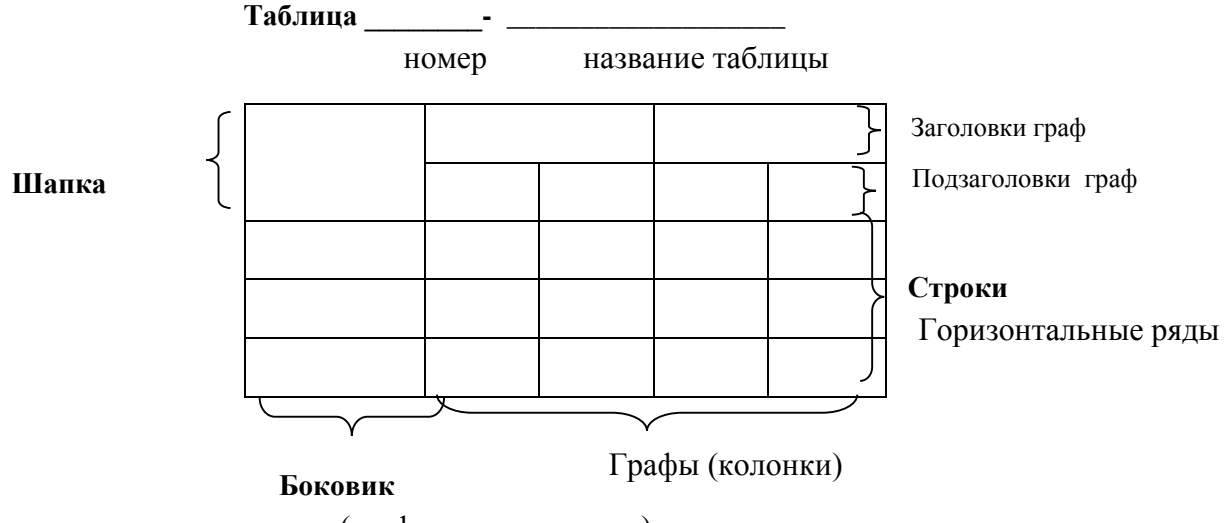

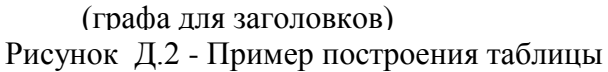

# **ПРИЛОЖЕНИЕ Ж**

# **ПРИМЕР ВЫПОЛНЕНИЯ И ОФОРМЛЕНИЯ КУРСОВОЙ РАБОТЫ ПО СОПРОТИВЛЕНИЮ МАТЕРИАЛОВ**

Если текст пояснительных записок курсовых работ выполняется с применением печатающих и графических устройств вывода ЭВМ (принтера), то должны выполняться требования ГОСТ 2.004. Набор текста производить в текстовом редакторе Microsoft Word шрифтом Times New Roman размером 12 pt через 1,5 интервала или 14 pt через 1 интервал.

## **Лучше 14 pt через 1 интервал.**

Рекомендуемое значение поля страницы: левое-30 мм, правое-15 мм, верхнее и нижние 20 мм, позиция табуляции-12.3 мм;

При выполнении текста пояснительной записки от руки шрифт должен соответствовать Гост 2.304-81, при этом рекомендуется применять шрифт типа А и размером *h* = 5 мм.

Рисунки можно выполнять в любом графическом редакторе или от руки карандашом, но обязательно с соблюдением **типа линий и шрифта.**

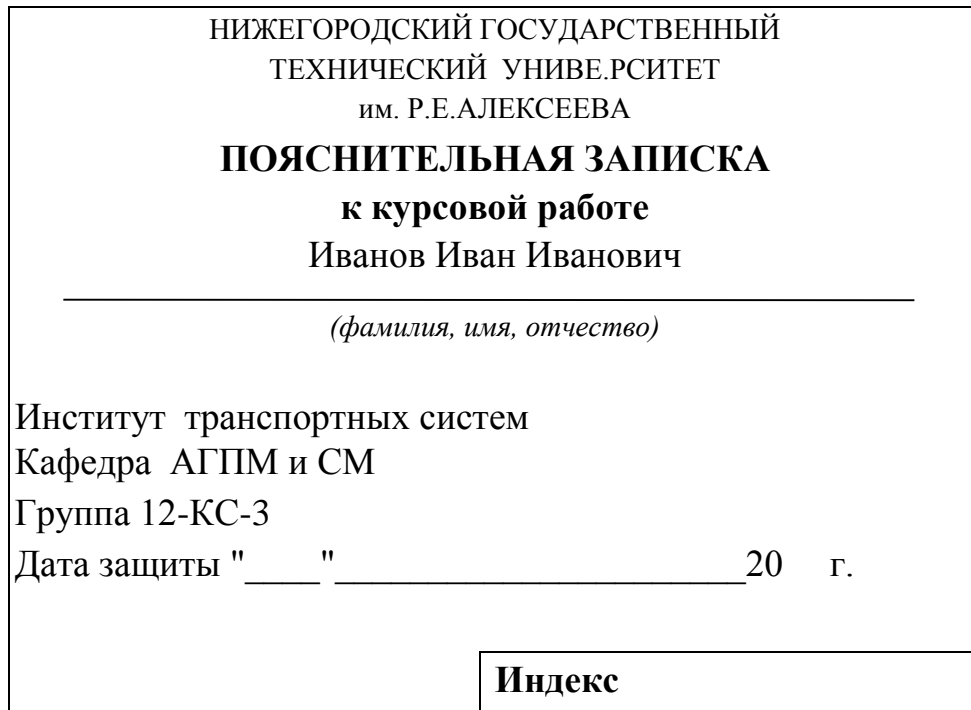

#### **Министерство образования и науки Российской Федерации Федеральное государственное бюджетное образовательное учреждение высшего профессионального образования**

#### **НИЖЕГОРОДСКИЙ ГОСУДАРСТВЕННЫЙ ТЕХНИЧЕСКИЙ УНИВЕРСИТЕТ им. Р.Е. АЛЕКСЕЕВА**

Кафедра: Аэро-гидродинамика, прочность машин и сопротивление материалов

#### УТВЕРЖДАЮ

Зав. кафедрой

### **ЗАДАНИЕ**

#### **на курсовую работу по сопротивлению материалов**

Студент группы 12-КС-3 Иванов Иван Иванович **Тема курсовой работы: Расчет на прочность, жесткость, устойчивость и динамические нагрузки конструктивных элементов инженерных сооружений**

Исходные данные к работе:

 $q = 0.002$  МН/м – интенсивность равномерно-распределенной нагрузки;

*а* = 1 м – линейный размер участка конструкции;

Р = q*a* – сосредоточенная сила;

 $m = m_1 = 4qa^2$  - сосредоточенный момент;

Двутавр № 18 Швеллер № 18 Уголок равнобокий 80\*6 Уголок неравнобокий 140\*90\*10 Расчетные схемы конструктивных элементов – задание № 12 .

Содержание графического материала:

Рисунки: Расчет каждого конструктивного элемента сопровождается изображением его нагружения, построением эпюр внутренних усилий, а также необходимых для расчета графических построений.

Содержание пояснительной записки, состоящей из 4 разделов:

**Раздел 1.** Определение перемещений и расчеты на прочность и жесткость статически определимых элементов конструкций

1. при растяжении-сжатии:

для стального (Ст.3) бруса (схема 5) квадратного поперечного сечения в общем виде определить перемещения сечений А, В, С и построить эпюру перемещений. Подобрать размеры поперечного сечения бруса из условий прочности и жесткости ( $\Delta$ <sub>A</sub>  $\leq$  a/1000). При расчете принять равными модули упругости материала бруса при растяжении и сжатии.

2. при кручении:

Для бруса (схема 33) круглого сплошного поперечного сечения, выполненного из алюминиевого сплава Д-16, подсчитать в общем виде углы поворота характерных сечений, построить эпюру углов закручивания относительно сечения С и подобрать диаметр бруса из условий прочности и жесткости ( $[\theta] = 0.005$  рад/м).

3. при изгибе:

Для двухопорной балки (схема 35), выполненной из стали Ст3, имеющей постоянное по длине прямоугольное сечение (h/b=2), в общем виде определить прогибы методом Мора в сечении С и способом Верещагина в сечении D и угол поворота на правой опоре. Из условий прочности и жесткости ( $\Delta_D \le a/200$ ) определить размеры поперечного сечения балки. Используя вид эпюры *М<sup>х</sup>* и вычисленные значения прогибов и угла поворота при найденных размерах поперечного сечения, показать для балки характер изогнутой оси бруса с указанием перемещений сечений C и D и угла поворота на правой опоре.

 Для плоской рамы (схема 36) постоянной жесткости, выполненной из стали 35ХГСА и имеющей кольцевое сечение (D/d = 2), из условий прочности и жесткости сечения D ( $\Delta_A \le a/200$ ) определить размеры кольцевого сечения.

4. при сложном нагружении:

Для плоско-пространственной рамы (схема 15), выполненной из стальных брусьев (Ст.3) круглого поперечного сечения диаметром d, из условия прочности определить d и при найденном значении вычислить вертикальное перемещение сечения A. (при расчете принять G=0,4E).

**Раздел 2.** Расчет на прочность и жесткость статически неопределимых элементов конструкций.

- 5. при кручении:
- Из условия прочности при кручении определить диаметр d бруса (схема 42), выполненного из стали 35ХГСА. 6. при изгибе:

Для стальной балки (схема 43), выполненной из двутавра №10, из условия прочности определить допустимую нагрузку.

Для стальной (Ст3) рамы (схема 47), имеющей одинаковое квадратное поперечное сечение на всех участках, из условия прочности определить размер квадратного сечения.

Раздел 3**.** Устойчивость сжатых стержней.

7. Для сжатого стержня (схема 51) выполненного из стали Ст3 определить величину критической, допускаемой сил и коэффициента запаса на устойчивость.

**Раздел 4.** Расчет на прочность и жесткость элементов конструкций при динамическом нагружении:

- Для вращающейся с постоянной угловой скоростью конструкции (схема 52), выполненной из прутка диаметром **d = 5** см, построить эпюры внутренних усилий. Определить из условия прочности допустимую для конструкции угловую скорость  $\varomega_{\text{\tiny{(BIMHHEM\space nonpequhbr}}\text{\tiny{A}}\text{\tiny{I}}\text{\tiny{I}}}$ пренебречь). Материал – алюминиевый сплав Д-16, плотность  $\rho = 2.7 \frac{\kappa}{\mu^3}$ *м*  $p = 2.7 \frac{R2}{r^2}$ .
- Подобрать двутавровое сечение стальной (Ст3) рамы (схема 53) из условия статической прочности

 (*n*т= 2,5); определить, во сколько раз возрастут напряжения, если груз весом *P = qa* , будет падать с высоты  $h = 5$  *см* (при расчете массу упругих участков рамы не учитывать).

Основная рекомендуемая литература:

- 1. Александров А.В., Потапов В.Д., Державин Б.П. Сопротивление материалов, М.,: Высшая школа, 2002, 2003 и др.;
- 2. Феодосьев В.И. Сопротивление материалов, М.: МГТУ им. Баумана, 2003, 2007 и др.
- 3. Миролюбов И.Н. и др. Сопротивление материалов: пособие к решению задач, СПб.: Лань 2004, 2009;
- 4. Ильичев Н.А. и др. Определение напряжений и расчеты на прочность стержневых систем,
- Н.Новгород: НГТУ, 2009.

Оформление курсовой работы выполняется согласно стандарта организации СК-СТО1-У-37.3-16-11 "Общие требования к оформлению пояснительных записок дипломных и курсовых проектов", который расположен на сайте университета в отделе метрологии и стандартизации.

Руководитель Дербасов А.Н.

Студент Иванов И.И.

Дата выдачи задания: "\_\_\_" февраля 2015 г. 27

 Министерство образования и науки РФ Государственное образовательное учреждение высшего профессионального образования

НИЖЕГОРОДСКИЙ ГОСУДАРСТВЕННЫЙ ТЕХНИЧЕСКИЙ УНИВЕРСИТЕТ им. Р.Е.АЛЕКСЕЕВА

Кафедра Аэро-гидродинамики, прочности машин и сопротивления материалов

 *\_\_\_\_\_\_\_\_\_\_\_\_\_\_\_\_\_\_\_\_\_\_\_*

 *(дата)*

 $\frac{1}{2}$  , and the contract of the contract of the contract of the contract of the contract of the contract of the contract of the contract of the contract of the contract of the contract of the contract of the contract

\_\_\_\_\_\_\_\_\_\_\_\_\_\_\_\_\_\_\_

Заведующий кафедрой

\_\_\_\_\_\_\_\_\_\_\_\_\_\_\_\_\_\_ Миронов А.А.

 Расчёт на прочность, жесткость, устойчивость и динамические нагрузки конструктивных элементов инженерных сооружений *(наименование темы или проекта)*

**ПОЯСНИТЕЛЬНАЯ ЗАПИСКА**

к курсовой работе

*(подпись) (фамилия, и. о.)*

*(вид документа – проект дипломный, курсовой, исследовательская работа или часть и т.п.)*

 **РУКОВОДИТЕЛЬ**

 \_\_\_\_\_\_\_\_\_\_\_\_\_\_\_\_\_\_\_\_\_\_\_\_ Дербасов А.Н. *(подпись) (фамилия, и., о.)*

*(дата)*

**СТУДЕНТ**

*(подпись) (фамилия, и., о.)*

*(дата)*

12-КС-3 .

*(группа или шифр)*

**Работа защищена** \_\_\_\_\_\_\_\_\_\_\_\_\_\_\_\_\_\_\_ *(дата)*

 **С оценкой \_\_\_\_\_\_\_\_\_\_\_\_\_\_\_\_\_\_\_\_\_\_\_\_\_\_** 

\_\_\_\_\_\_\_\_\_\_\_\_\_\_\_\_\_\_\_\_ \_\_\_\_\_\_\_\_\_\_\_\_\_\_\_\_\_

# СОДЕРЖАНИЕ

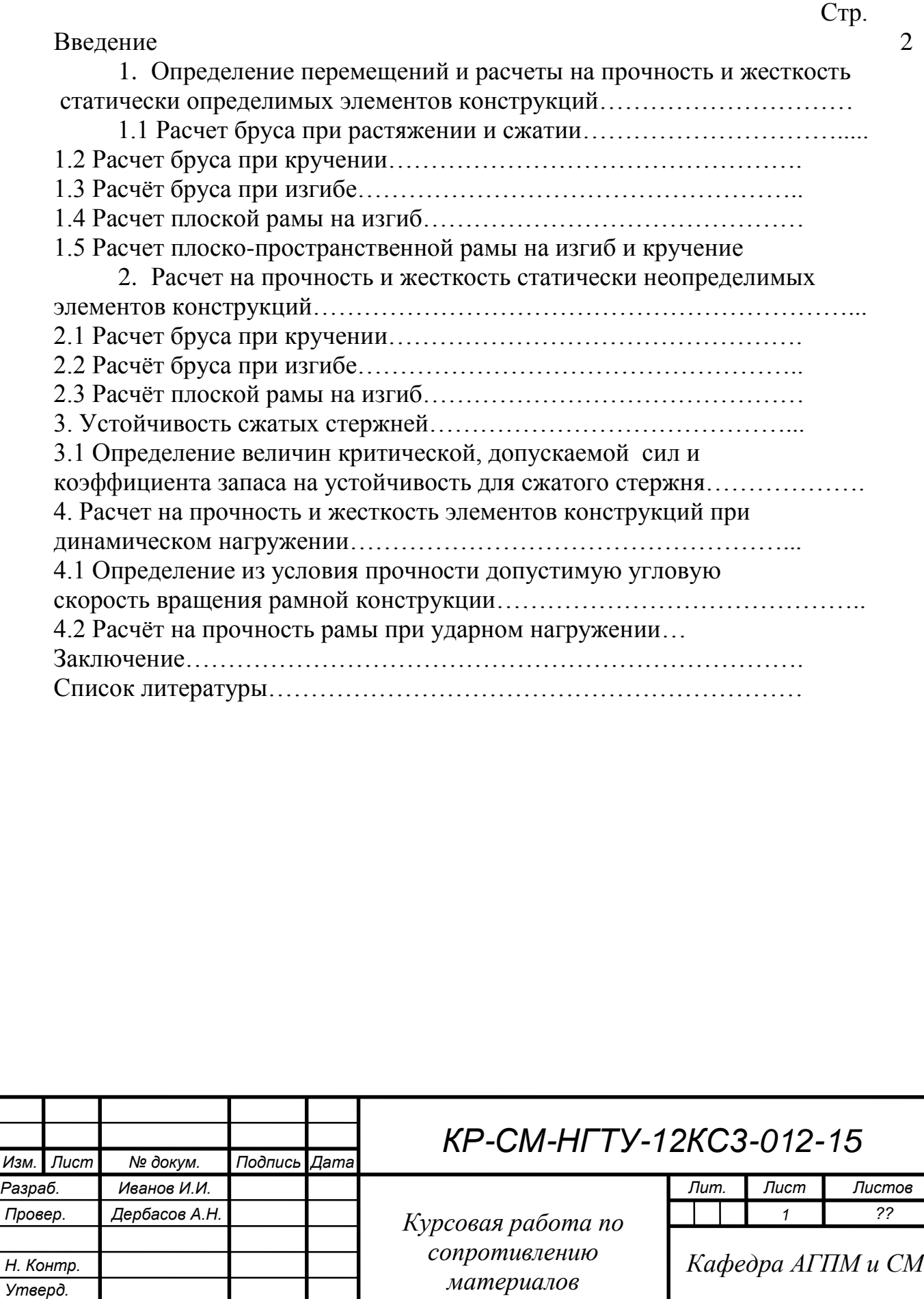

# **ВВЕДЕНИЕ**

Пояснительная записка содержит **\_\_\_** листов, **\_\_\_** рисунков, **\_\_\_** таблицы, \_\_\_ приложений, список использованных источников − **\_\_\_** наименований.

**Актуальность работы**. Одной из основных задач техники является обеспечение прочности инженерных конструкций и их элементов при наименьшей затрате материала. При проектировании различных инженерных конструкций приходится определять размеры их отдельных элементов. Эта задача решается на основе расчетов, цель которых – создание прочной, жесткой, устойчивой, долговечной и, вместе с тем экономичной конструкции. Такая задача возникает при проектировании машин, автомобилей, самолетов, судов, ракет и т.п.

**Ключевые слова**: растяжение, сжатие, кручение, изгиб, моменты инерции, устойчивость, внешняя сила, внутренняя сила, напряжение, деформация, перемещение.

**Рассматриваемый объект**: конструктивные элементы инженерных сооружений, нагруженные внешними силами.

**Цель работы** − произвести расчёт на прочность, жёсткость, устойчивость и динамические нагрузки элементов конструкций.

В процессе работы проводился расчёт на прочность, жёсткость, устойчивость и динамические нагрузки стержневых систем, работающих в условиях растяжения, сжатия, кручения, изгиба.

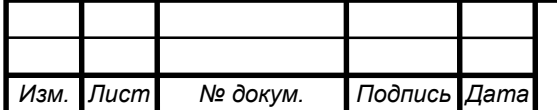

# 1. Определение перемещений и расчеты на прочность и жесткость статически определимых элементов конструкций

Задание № 12

 Выполнил: студент гр. 12-КС-3 Иванов И.И. Принял: к.т.н., доцент Дербасов А.Н.

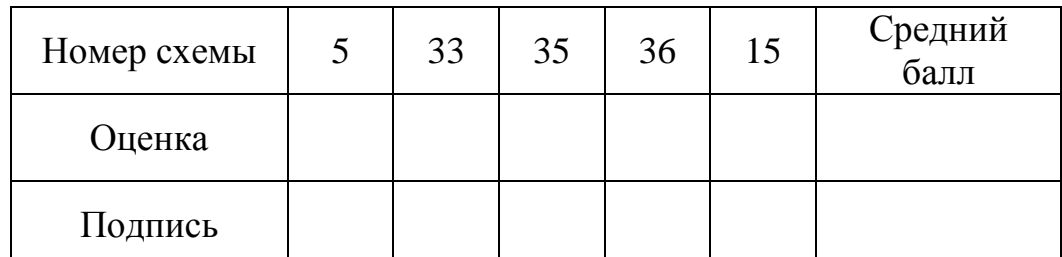

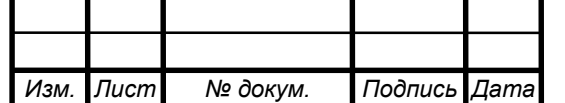

1.1 Расчёт при растяжении и сжатии бруса

1.1.1 Условие задачи

Для бруса квадратного поперечного сечения (схема 5) и выполненного из стали Ст.3 в общем виде определить перемещения сечений B, C и D и построить эпюру перемещений. Подобрать размеры поперечного сечения бруса из условий прочности и жесткости ( $\Delta_B \le a/1000$ ).

1.1.2 Краткие теоретические сведения

Перемещение любого сечения бруса при его растяжении-сжатии определяется методом Мора по формуле

$$
\Delta = \int_{l}^{N_z} \overline{N_z} dz = \sum_{i=1}^{n} \int_{l_i}^{N_{z_i}} \overline{EA_i} dz_i,
$$

где *Nz* – продольная сила в грузовом (исходном) состоянии;

*Nz* – продольная сила в единичном состоянии;

*Е* – модуль упругости материала при растяжении-сжатии;

*A*(*z*) – площадь поперечного сечения бруса;

*n* – число участков.

1.1.3 Решение задачи

1) Строим эпюры и аналитические выражения продольной силы в грузовом состоянии по участкам (Рис.1)

$$
N_{z_1} = -qa; \t N_{z_2} = qz_2.
$$

2) Вычисляем перемещения сечений B, C и D в общем виде и строим эпюру продольных перемещений сечений (Рис. 1):

Сечение B

$$
\frac{\text{Ceychine B}}{N_{z_1}} = 1; \qquad N_{z_2} = 1.
$$
\n
$$
\Delta_B = \int_{l}^{l} \frac{N_z \overline{N_z}}{EA_{(z)}} dz = \int_{0}^{a} \frac{N_{z_1} \overline{N_z}}{EA} dz_1 + \int_{0}^{a} \frac{N_{z_2} \overline{N_z}}{E2A} dz_2 =
$$
\n
$$
\frac{1}{EA} \left[ \int_{0}^{a} -qa \cdot 1 dz_1 + \frac{1}{2} \int_{0}^{a} q z_2 \cdot 1 dz_2 \right] = \frac{1}{EA} \left[ -qa^2 + \frac{qa^2}{4} \right] = -\frac{3}{4} \frac{qa^2}{EA}.
$$

Знак минус указывает, что сечение *В* перемещается в сторону, противоположную единичной силе  $\overline{P} = 1$  в этом сечении, т.е. влево. Сечение C

$$
\frac{\text{Ceverine C}}{\overline{N_{z_1}}}=0; \qquad \overline{N_{z_2}}=1.
$$
\n
$$
\Delta_c = \int_{l}^{l} \frac{N_z \overline{N_z}}{EA_{(z)}} dz = \int_{0}^{a} \frac{N_{z_1} \overline{N_{z_1}}}{EA} dz_1 + \int_{0}^{a} \frac{N_{z_2} \overline{N_{z_2}}}{E2A} dz_2 = \int_{0}^{a} \frac{q z_2 \cdot 1}{2EA} dz_2 = \frac{q a^2}{4EA}.
$$

Знак плюс говорит о том, что сечение *С* переместится в направлении единичной силы  $P = 1$ , т.е. вправо.

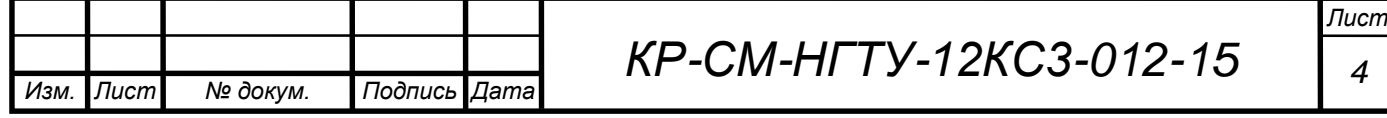

Сечение D

Перемещение сечения D равно нулю, т.к. там заделка.

Характерной особенностью эпюры перемещений является отсутствие на ней скачков. Скачок означает либо зазор в этом сечении, либо разрушение.

3) Определяем размеры поперечного сечения из условия прочности в опасном сечении, где  $N_z^{\max} = qa$ 

3) Определлем размеры поперечного сечения из условия прочности в  
опасном сечении, где 
$$
N_z^{\text{max}} = qa
$$
  

$$
\sigma_z^{\text{max}} = \frac{N_z^{\text{max}}}{A} = \frac{qa}{b^2} \leq [\sigma] \Rightarrow b \geq \sqrt{\frac{qa}{[\sigma]}} = \sqrt{\frac{0.002 \cdot 10^6 \frac{H}{m} \cdot 1 M}{160 \cdot 10^6 \frac{H}{m^2}}} = 3.535 \cdot 10^{-3} M \approx 3.6 M M,
$$

где  $|\sigma| = \frac{9T}{15} = \frac{240}{15} = 160$ 1,5  $\frac{T}{1} = \frac{240}{15} =$  $\sigma$  $\sigma|=$ *n* МПа – допускаемые напряжения для стали Ст.3.

 $\sigma_{_{T}} = 240 \; M\Pi a$  – предел текучести стали Ст.3.

4) Определяем размеры поперечного сечения из условия жесткости

$$
\sigma_T = 240 \text{ MII}a - \text{предел текучести стали Ст.3.}
$$
  
4) Определяем размеры поперечного сечения из условия жес  

$$
\Delta_B = \frac{3}{4} \frac{qa^2}{EA} \le a/200 = [\Delta_B] = \frac{1M}{1000} = 0,001 \text{ m} = 1 \text{mm}; A = b^2,
$$

отсюда

$$
\Delta_B = \frac{4}{4} \frac{4}{EA} \le a/200 = [\Delta_B] = \frac{4}{1000} = 0,001 \text{ m} = 1 \text{ m}.
$$
\n
$$
A = b^2,
$$
\n
$$
\text{orccona}
$$
\n
$$
b \ge \sqrt{\frac{3qa^2}{4E[\Delta_B]}} = \sqrt{\frac{3 \cdot 0,002 \cdot 10^6 \frac{H}{m} \cdot 1^2 m^2}{4 \cdot 2,1 \cdot 10^5 \cdot 10^6 \frac{H}{m^2} \cdot 0,001 \text{ m}}} = \sqrt{\frac{3 \cdot 0,002}{4 \cdot 2,1 \cdot 0,001} 10^{-5} m^2} = 100
$$

 $0,7143\cdot 10^{-5}$  м  $=$   $\sqrt{7},143\cdot 10^{-6}$  м  $=2,6726\cdot 10^{-3}$  м  $\approx 2,7$  мм

Из двух размеров квадратного сечения выбираем наибольший, как удовлетворяющий условиям прочности и жесткости, т.е. принимаем *b=*3,6мм.

5) Для проверки правильности вычислений подсчитаем напряжение и перемещение для принятого размера квадратного сечения и сравниваем их с допускаемыми:

условие прочности 
$$
\sigma_z^{\text{max}} = \frac{qa}{b^2} = \frac{0,002 \frac{MH}{M} \cdot 1 \cdot M}{(3,6)^2 \cdot 10^{-6} \cdot M^2} = 154 \cdot M \cdot \left[\sigma\right];
$$

условие жесткости

yсловие прочности 
$$
\sigma_z^{\text{max}} = \frac{qa}{b^2} = \frac{M}{(3,6)^2 \cdot 10^{-6} \text{ m}^2} = 154 \text{ M} \text{T} a < [\sigma]
$$
;  
\nyсловие жеткости  
\n
$$
\Delta_B = \frac{3}{4} \frac{qa^2}{EA} = \frac{3 \cdot 0,002 \cdot 10^6 \frac{H}{m} \cdot 1^2 \text{ m}^2}{4 \cdot 2,1 \cdot 10^5 \cdot 10^6 \frac{H}{m^2} (3,6)^2 \cdot 10^{-6} \text{ m}^2} = 5,511 \cdot 10^{-4} \text{ m} \approx 0,55 \text{ m} \text{m} \le [\Delta_B]
$$

*Изм. Лист № докум. Подпись Дата Лист КР-СМ-НГТУ-12КС3-012-15 <sup>5</sup>*

**Примечание**. Предполагается, что данная расчетная схема моделирует, очевидно, ползунковое или поршневое устройство, где потеря устойчивости бруса в сжатой зоне исключена направляющими стенками устройства.

33

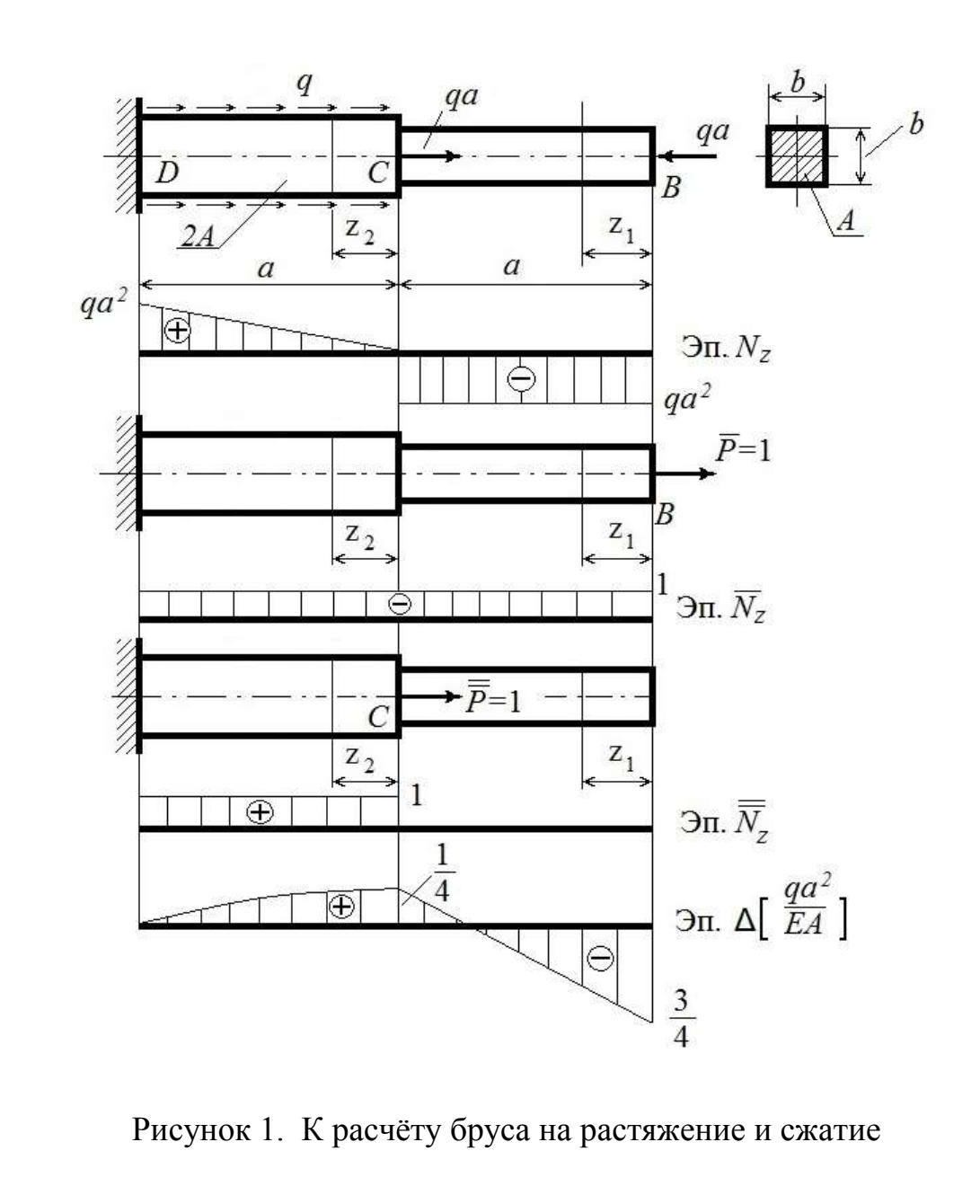

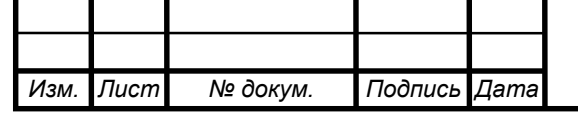

*КР-СМ-НГТУ-12КС3-012-15 <sup>6</sup>*

*Лист*

1.2 Расчет бруса при кручении

1.2.1 Условие задачи

Для бруса (схема 33) круглого сплошного поперечного сечения, выполненного из алюминиевого сплава Д-16, подсчитать в общем виде углы поворота характерных сечений, построить эпюру углов закручивания относительно сечения С и подобрать диаметр бруса из условий прочности и жесткости ( $[\theta] = 0.005$  рад/м).

1.2.2 Краткие теоретические сведения.

Углы поворота сечений (углы закручивания) при кручении определяются методом Мора по формуле

$$
\varphi = \int_{l}^{N} \frac{M_{z} \overline{M_{z}}}{GJ_{K}} dz = \sum_{i=1}^{n} \int_{l_{i}}^{M} \frac{M_{z_{i}} M_{z_{i}}}{GJ_{k_{i}}} dz_{i},
$$

где *M <sup>z</sup>* – крутящий момент в грузовом (исходном) состоянии бруса;

*M <sup>z</sup>* – крутящий момент в единичном состоянии бруса;

$$
G = \frac{E}{2(1+\mu)} = \frac{0.75 \cdot 10^5}{2 \cdot (1+0.31)} = 0.29 \cdot 10^5 \text{ M} \text{T} a - \text{modym}
$$
 ynpyroc

алюминиевого сплава Д-16 при сдвиге;

µ = 0,31 *МПа* ‒ коэффициент Пуассона алюминиевого сплава Д-16;  $E = 0.75 \cdot 10^5$  *Мпа* – модуль Юнга алюминиевого сплава Д-16; *n* ‒ число участков.

1.2.3 Решение задачи

1) Строим эпюры и аналитические выражения крутящего момента в грузовом состоянии по участкам (Рис. 2)

$$
M_{z_1} = 4qa^2; \quad M_{z_2} = 4qa^2 + 8qa^2 = 12qa^2; M_{z_3} = 4qa^2 + 8qa^2 - 16qa^2 = 4qa^2; \quad M_{z_4} = 0.
$$

2) Вычисляем углы закручивания сечений А, В, D, Е относительно сечения С, принятого условно за неподвижное, в общем виде и строим эпюру углов закручивания (Рис. 2):

Так как в пределах каждого участка  $M_{z_i} = const$ , а  $M_{z_i} = 1$ , то  $\varphi_i = \frac{M_{z_i}}{GI}$ *i k*  $z_i$ <sup>*l*</sup> $i$  $i - \overline{GJ}$  $\overline{M}_{z_i}$  $\varphi_i = \frac{\pi z_i \cdot i}{\pi z_i}.$ 

Сечение *А*:

*k k z*  $AC = \frac{GJ}{GJ_k} - \frac{GJ}{GJ}$ *qa GJ*  $\varphi_{AC} = \frac{M_{z_1}a}{\sim z} = \frac{4qa^3}{\sim z}$  — угол поворота сечения *A* относительно сечения *C*.

Сечение *В:*

$$
\varphi_{BC} = \varphi_{AC} + \frac{M_{z_2}a}{GJ_k} = \frac{4qa^3}{GJ_k} + \frac{12qa^3}{GJ_k} = \frac{16qa^3}{GJ_k} - \text{yron nobopora cequens } B
$$

относительно сечения *С*.

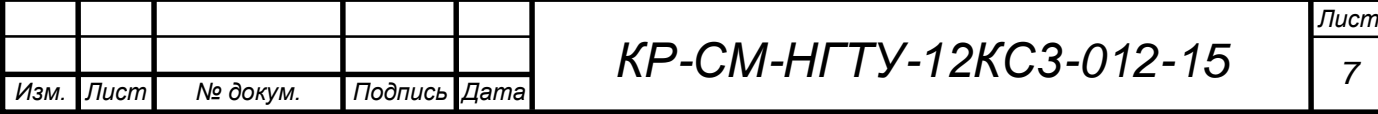

Сечение D:

$$
\varphi_{DC} = \varphi_{BC} + \frac{M_{z_3}a}{GJ_k} = \frac{16qa^3}{GJ_k} + \frac{-4qa^3}{GJ_k} = \frac{12qa^3}{GJ_k} - \text{yron}
$$
 поворота сечения *D*

относительно сечения *С*. Сечение Е:

$$
\varphi_{EC} = \varphi_{DC} + \frac{M_{z_4}a}{GJ_k} = \frac{12qa^3}{GJ_k} + 0 = \frac{12qa^3}{GJ_k} - y_{TOJ} \text{ поворота сечения } E
$$

относительно сечения *С*.

3) Определяем диаметр бруса из условия прочности при кручении

$$
\tau^{\max} = \frac{M_z^{\max}}{W_k} \leq [\tau],
$$

где 16  $W_k = \frac{\pi d^3}{16}$  $=\frac{1}{10}$  – момент сопротивления круглого бруса сплошного сечения

при кручении;

 $|\tau| = 0.5 |\sigma| = 0.5 \frac{U_{\tau}}{I} = 0.5 \frac{330}{I} = 110$  M<sub>II</sub> *т* 110 1,5  $0.5[\sigma] = 0.5 \frac{\sigma_{\text{T}}}{1.5} = 0.5 \frac{330}{1.5} =$  $\sigma$  $\tau$ ] = 0,5  $\sigma$ ] = 0,5  $\frac{S_{\text{tot}}}{m}$  = 0,5  $\frac{S_{\text{tot}}}{1,5}$  = 110 *MIIa* – допускаемые касательные касательные  $\frac{16M \text{ max}}{16M \text{ max}}$   $\sqrt{16M \text{ max}}$   $\sqrt{16M \text{ max}}$   $\sqrt{16M \text{ max}}$   $\sqrt{16M \text{ max}}$   $\sqrt{16M \text{ max}}$   $\sqrt{16M$ 

напряжения.

$$
d \geq \sqrt[3]{\frac{16M_{z}^{\max}}{\pi[\tau]}} = \sqrt[3]{\frac{16 \cdot 12 \cdot 0.002 \frac{MH}{M} \cdot 1^{2} \cdot n^{2}}{3.14 \cdot 110 \frac{MH}{M^{2}}}} = \sqrt[3]{0.001112} \text{ } M = 0.104 \text{ } M.
$$

4) Находим диаметр бруса из условия жесткости при кручении

$$
\Theta_z^{\max} = \frac{M_z^{\max}}{GJ_k} \leq [\Theta],
$$

где  $\Theta_z$ – относительный угол закручивания, т.е. угол закручивания на единицу длины бруса;

2  $M_z^{\text{max}} = 3m_1 = 12qa^2$ , 32  $d^4$ *Jk*  $\pi$  $=\frac{1}{20}$  – момент инерции поперечного круглого сплошного сечения бруса. ент<br>*МН* 

$$
d \ge \sqrt[4]{\frac{32M_{z}^{\max}}{\pi G[\theta]}} = \sqrt[4]{\frac{32 \cdot 12 \cdot 0.002 \frac{MH}{M} \cdot 1^{2} \cdot n^{2}}{3.14 \cdot 0.29 \cdot 10^{5} \frac{MH}{M^{2}} \cdot 0.005 \frac{1}{M}}} = \sqrt[4]{168.68 \cdot 10^{-5} \cdot n^{4}} =
$$

$$
\sqrt[4]{16,868 \cdot 10^{-4}} \, \text{m} = 0,203 \, \text{m}.
$$

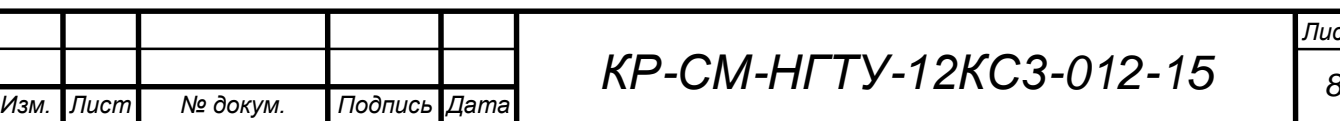

2

Из двух диаметров выбираем наибольший, как удовлетворяющий условиям прочности и жесткости, т.е. принимаем *d=*0,203 м.

5) Для проверки правильности вычислений подсчитаем напряжение и относительный угол закручивания для принятого диаметра и сравниваем их<br>с допускаемыми:<br>условие прочности<br> $M^{max}$   $12.0,002 \frac{MH}{M} \cdot 1^2 M^2$ с допускаемыми:

условие прочности

$$
\tau^{\max} = \frac{M_z^{\max}}{W_k} = \frac{12 \cdot 0.002 \frac{MH}{M} \cdot 1^2 M^2}{\frac{3.14 \cdot (0.203)^3}{16} M^3} = 14,6 M\Pi a \leq [\tau] = 100 M\Pi a;
$$
  
yciobne wecrkoсти  

$$
M_{\text{max}}^{\max} = \frac{12 \cdot 0.002 \frac{MH}{M} \cdot 1^2 M^2}{\frac{12 \cdot 0.002 \cdot 1^2 M^2}{M}}
$$

условие жесткости

условие жесткости  
\n
$$
\theta_z^{\text{max}} = \frac{M_z^{\text{max}}}{GJ_k} = \frac{12 \cdot 0.002 \frac{MH}{M} \cdot 1^2 M^2}{0.29 \cdot 10^5 \frac{MH}{M^2} \cdot \frac{3.14 \cdot (0.203)^4}{32} M^4} = 496.6 \cdot 10^{-5} \frac{pa\partial}{M} = 0.00497 \frac{pa\partial}{M} \leq [\theta] = 0.005 \frac{pa\partial}{M}.
$$

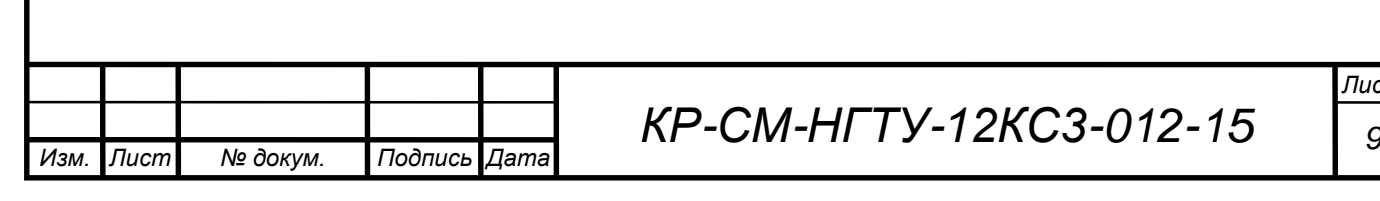
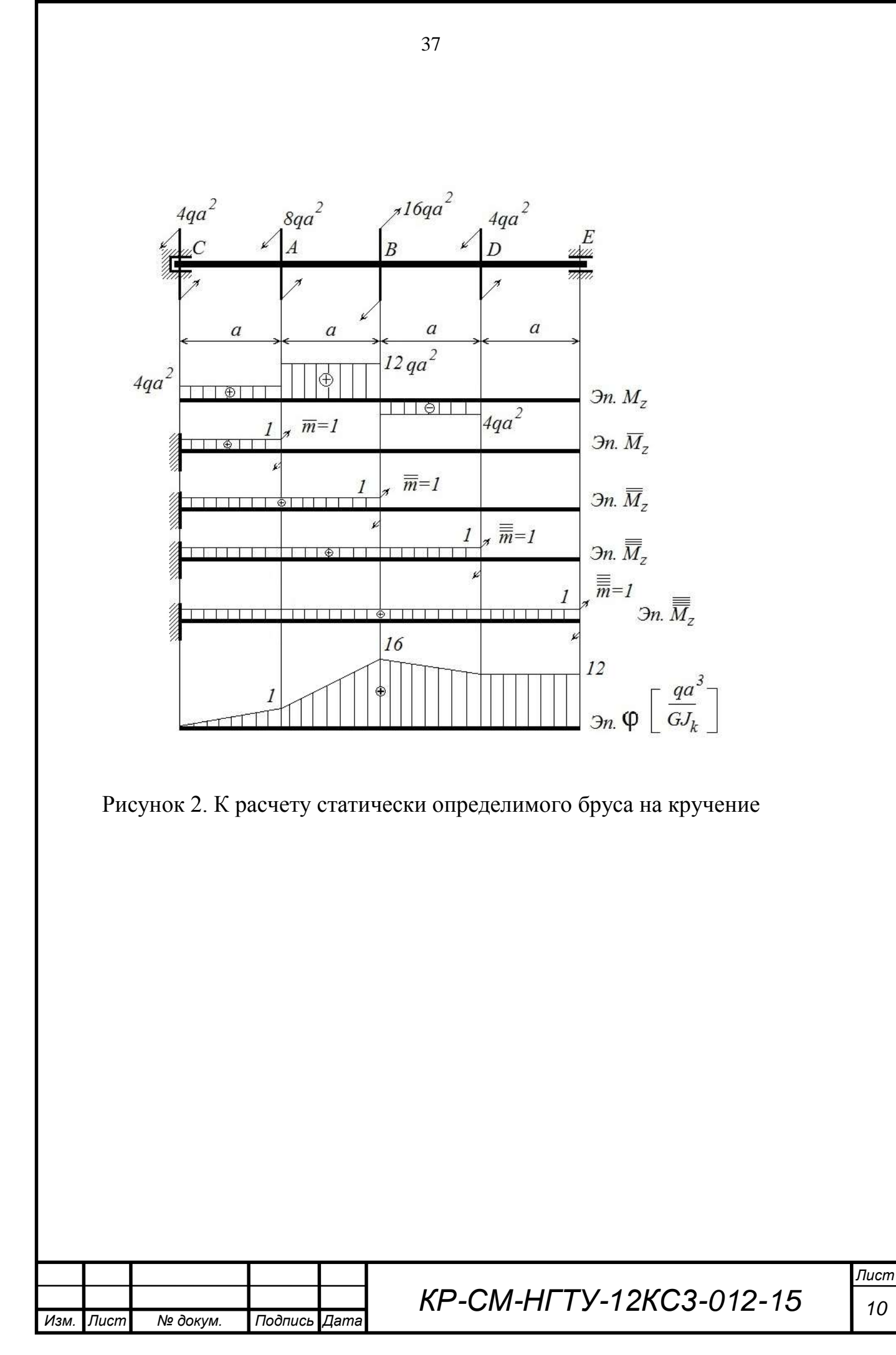

1.3 Определение перемещений и расчеты на прочность и жесткость статически определимой балки при изгибе.

1.3.1 Условие залачи

Для двухопорной балки (схема 35), выполненной из стали Ст.3, имеющей постоянное по длине прямоугольное сечение  $(h/b=2)$ , в общем виде определить методом Мора прогиб в сечении С, способом Верещагина прогибы в сечениях С и D и угол поворота на правой опоре. Из условий прочности и жесткости  $(\Delta_p \leq \frac{a}{200})$  определить размеры поперечного сечения балки. Используя вид эпюры  $Mx$  и вычисленные значения прогибов и угла поворота при найденных размерах поперечного сечения, показать для балки

характер изогнутой оси с указанием перемещений сечений С и D и угла поворота на правой опоре.

1.3.2 Краткие теоретические сведения

При изгибе балки возникают два типа перемещений - линейное перемещение (прогиб) и угловое перемещение (угол поворота сечения). Для определения перемещений балки при изгибе применяем метод Мора

 $\Delta = \sum_{i=1}^{k} \int \frac{Mx_i \overline{Mx_i}}{EJ} dz_i$ -выражение для определения перемещения методом Мора

(интеграл Мора);

 $\Delta = \sum_{i=1}^{n} \frac{\omega_{Mx} M_{x_c}}{E J_x}$ - выражение для вычисления интеграла Мора способом

Верещагина.

где  $\Delta$ -перемещение балки при изгибе;

*k*- количество силовых участков;

 $M_{x_i}$ -выражение изгибающих моментов по участкам балки в грузовом состоянии:

 $\overline{M_{x}}$  - выражение изгибающих моментов по участкам балки в единичном состоянии;

Е л - жесткость балки при изгибе;

 $n$  – количество элементов площади грузовой эпюры  $M_{\rm x}$ ;

 $\omega_{Mx}$ - площадь элемента площади грузовой эпюры  $M_x$ ;

 $\overline{M}_{x,c}$  - ордината единичной эпюры  $\overline{M}_{x}$ , взятая под центром тяжести

элемента площади грузовой эпюры  $M_x$ .

1.3.3 Решение задачи

1) Зададим единичные состояния: I ед. с. в сечении  $C(P=1)$ , II ед. с. в сечении  $D(P=1)$ , III ед. с. на правой опоре  $B(M=1)$ , (рис.3).

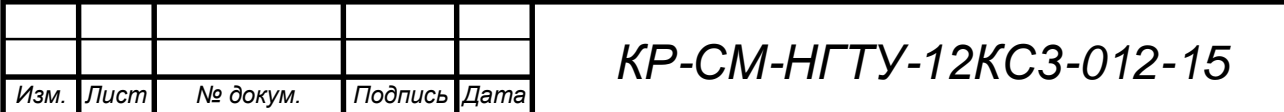

2) Определяем реактивные усилия на опорах из уравнений статического равновесия в грузовом состоянии и единичных состояниях (рис.3 ).

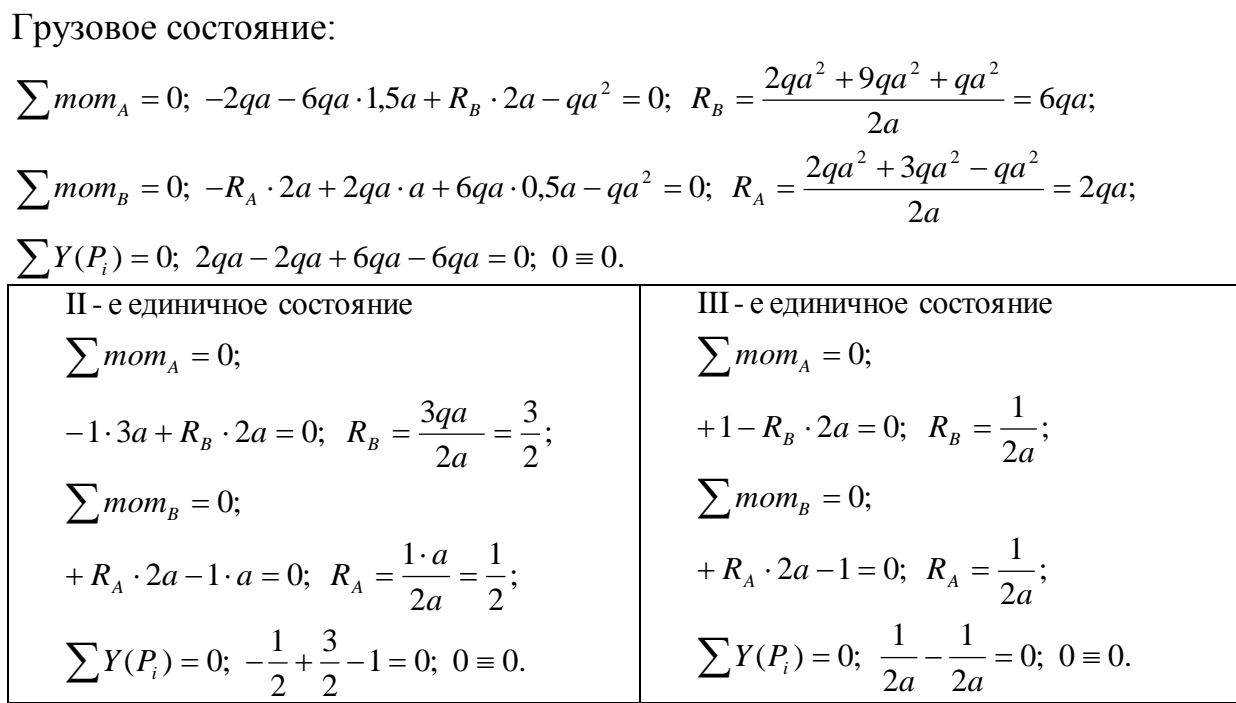

3) Запишем выражения для изгибающих моментов в грузовом и единичных состояниях (таблица 1);

4) Построим эпюры перерезывающих сил и изгибающих моментов в грузовом состоянии и эпюры изгибающих моментов в единичных состояниях (рис.).

5) Определим прогиб в сечении *C* методом Мора.

$$
y_C^M = \int_{l} \frac{M_x M_x}{E J_x} dz = \int_{0}^{a} \frac{M x_1 M x_1}{E J_x} dz_1 + \int_{0}^{a} \frac{M x_2 M x_2}{E J_x} dz_2 + \int_{0}^{a} \frac{M x_3 M x_3}{E J_x} dz_3 =
$$
  

$$
\frac{1}{E J_x} \left[ \int_{0}^{a} 2q a z_1 \cdot \frac{1}{2} z_1 dz_1 + 0 + \int_{0}^{a} \left( -q a^2 + 6q a z_3 - 3q z_3^2 \right) \cdot \frac{1}{2} z_3 dz_3 \right] =
$$
  

$$
= \frac{1}{E J_x} \left[ q a \int_{0}^{a} z_1^2 dz_1 - \frac{q a^2}{2} \int_{0}^{a} z_3 dz_3 + 3q a \int_{0}^{a} z_3^2 dz_3 - \frac{3q}{2} \int_{0}^{a} z_3^3 dz_3 \right] =
$$
  

$$
= \frac{1}{E J_x} \left[ q a \frac{z_1^3}{3} - \frac{q a^2}{2} \frac{z_3^2}{2} + 3q a \frac{z_3^3}{3} - \frac{3q}{2} \frac{z_3^4}{4} \right] = \frac{q a^4}{E J_x} \left[ \frac{1}{3} - \frac{1}{4} + 1 - \frac{3}{8} \right] = \frac{17}{24} \frac{q a^4}{E J_x}
$$

6) Определим прогибы в сечениях Cи D, а также угол поворота на опоре B способом Верещагина. Для этого разобьем грузовую эпюру изгибающих моментов на элементы  $\omega_{Mx}$ , а на единичных эпюрах определим ординаты  $\overline{M_X}$ ,  $\overline{M_X}$ ,  $\overline{M_X}$  (см. рис. 3 и таблица 2.).

*Изм. Лист № докум. Подпись Дата КР-СМ-НГТУ-12КС3-012-15 <sup>12</sup>*

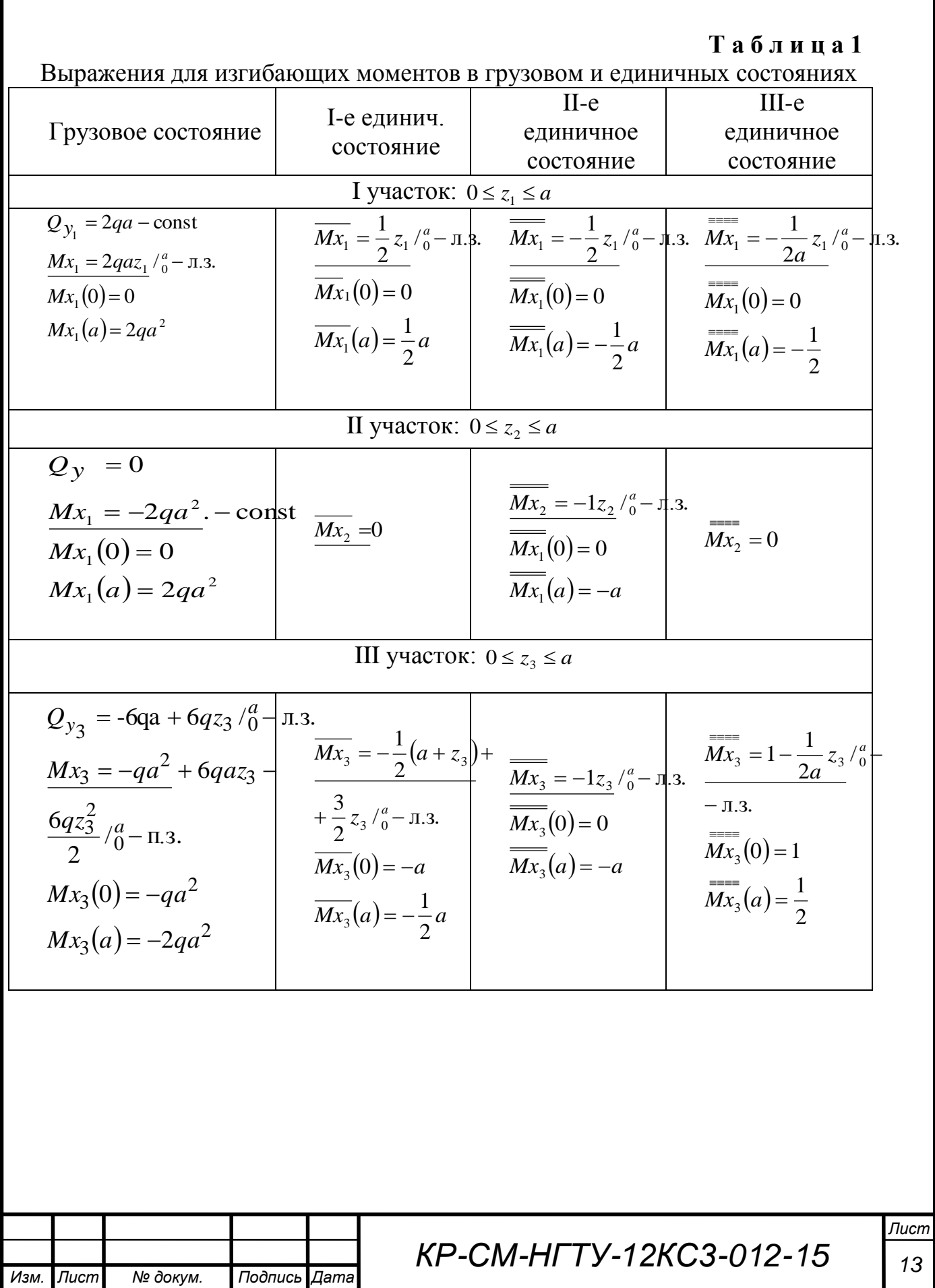

# Таблица 2

 $14$ 

Вычисление элементов плошали грузовой эпюры и ординат единичных эпюр

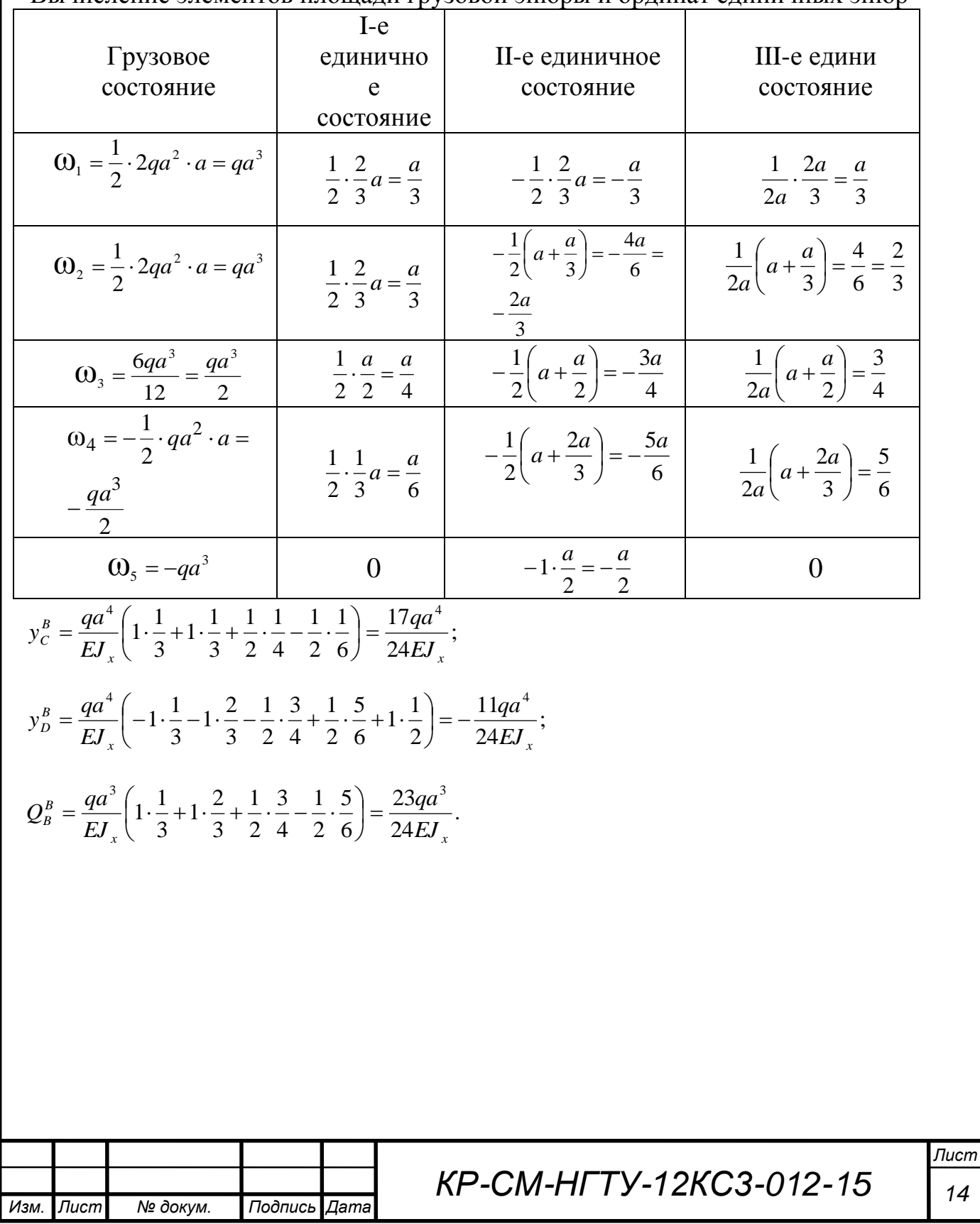

7) Из условия прочности и жесткости подберем размер поперечного сечения

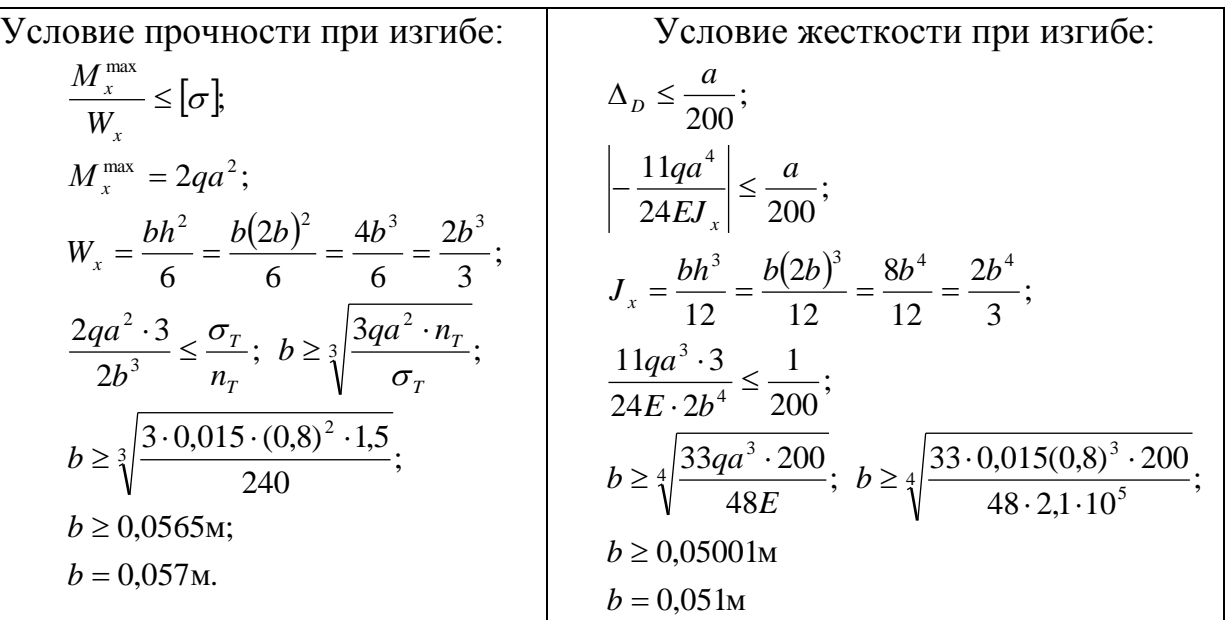

8) Из сравнения результатов расчетов на прочность и жесткость, выбираем больший из полученных размеров, как удовлетворяющий обоим условиям:

*b*=0,057 м.

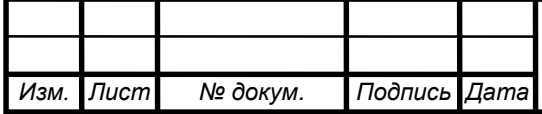

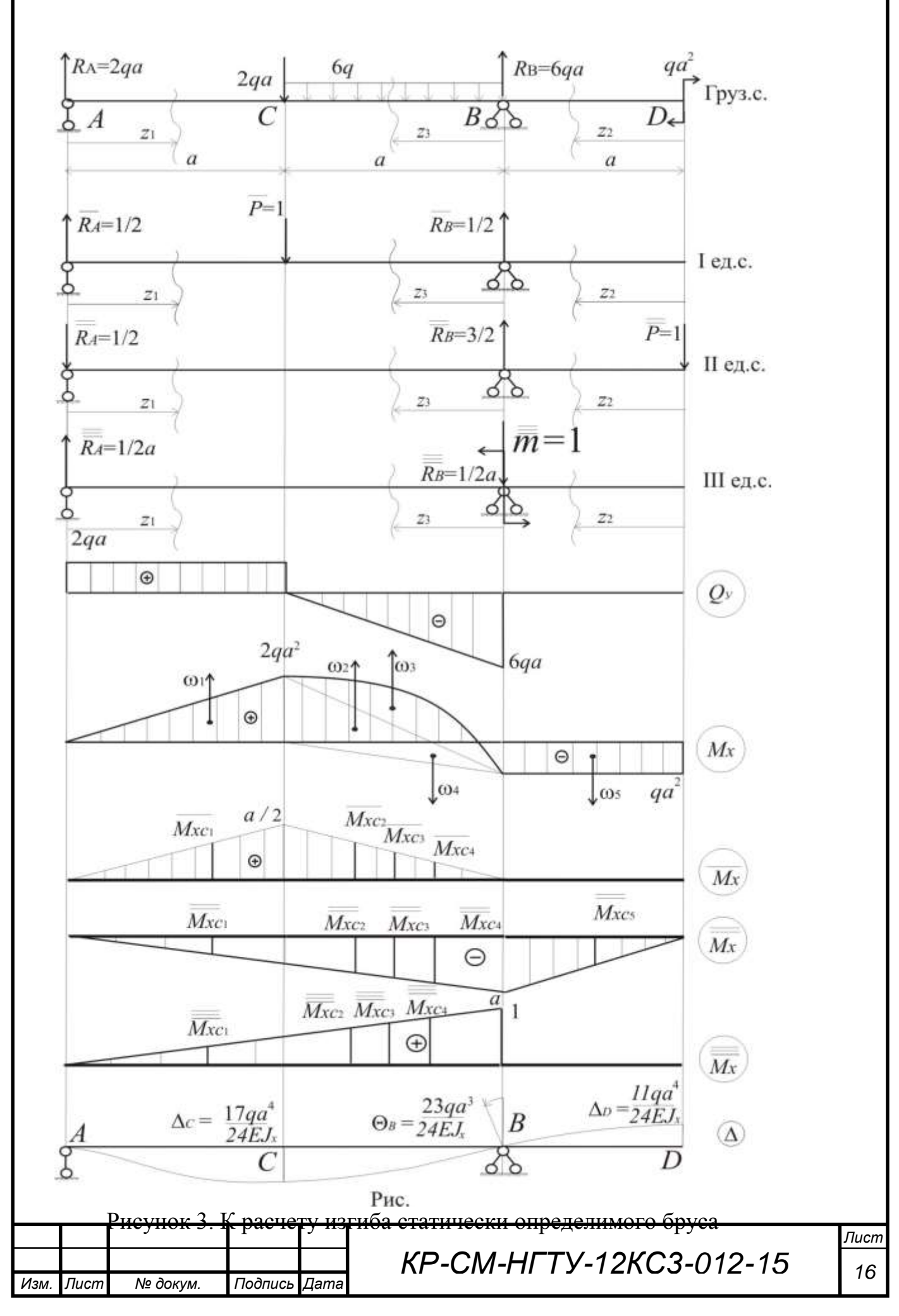

1.3 Расчет плоской статически определимой рамы.

1.3.1 Условие задачи.

Для плоской рамы (схема 36) постоянной жесткости, выполненной из стали 35XГСА и имеющей кольцевое сечение ( $D/d = 2$ ), из условий прочности и жесткости сечения D ( $\Delta$ <sub>4</sub>  $\leq$  a/200) определить размеры кольцевого сечения.

1.3.2 Краткие теоретические сведения

При воздействии на плоскую раму силовой нагрузкой поперечные сечения стержней рамы получают продольные (вдоль рассматриваемого стержня), поперечные (перпендикулярно оси рассматриваемого стержня) и угловые (угол поворота рассматриваемого сечения) перемещения, которые определяются методом Мора, интеграл которого должен содержать три слагаемых:

- перемещение, обусловленное действием продольных сил в стержнях рамы;
- перемещение, обусловленное действием поперечных сил в стержнях рамы;
- перемещение, обусловленное действием изгибающих моментов в стержнях рамы;

Однако эксплуатационная практика и расчеты показывают, что доминирующими перемещениями, являются перемещения, обусловленные изгибающим моментом, а перемещения вызванные действием продольных и поперечных сил можно пренебречь. Таким образом, интеграл Мора для определения перемещений сечений рамы принимает вид

$$
\Delta = \int_{S} \frac{M_{x} \overline{M}_{x}}{E J_{x}} ds,
$$

где  $M_x$ и  $\overline{M_x}$  – изгибающие моменты в исходном (грузовом) и единичном состояниях;

 $EJ_r$  – жесткость стержней рамы на изгиб;

 $S-$  контур рамы.

1.3.3 Решение задачи (рис. 4).

1) Определяем опорные реакции для грузового состояния из условия равновесия

 $\sum mom_A = 0 \Rightarrow R_D = \frac{qa}{2};$   $\sum mom_B = 0 \Rightarrow R_{Ay} = \frac{qa}{2};$   $\sum X = 0 \Rightarrow R_{Ax} = qa.$ Проверка:  $\sum Y = 0$ .

2) Строим эпюру изгибающих моментов в грузовом состоянии (рис. 4);

3) Снимаем с рамы заданную нагрузку и в сечении D, перемещение которого ищется, прикладываем единичную силу  $\overline{P} = 1$  (единичное

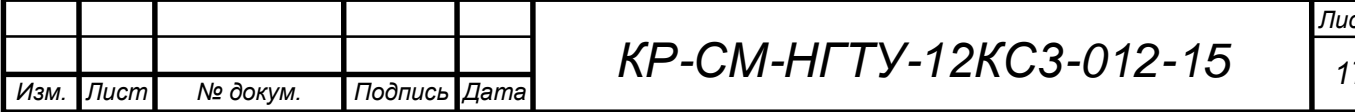

состояние) в горизонтальном направлении, т.к. в вертикальном направлении перемещение сечения D равно нулю согласно опоре.

4) Определяем опорные реакции в единичном состоянии

 $\sum mom_A = 0 \implies \overline{R}_D = 1; \quad \sum mom_B = 0 \implies \overline{R}_{Ay} = 1; \quad \sum X = 0 \implies \overline{R}_{Ax} = 1.$ Проверка:  $\sum Y = 0$ .

- 5) Строим эпюры изгибающих моментов в единичном состоянии (рис. 4).
- 6) Определяем горизонтальное перемещение сечения D методом Мора, вычисляя интеграл Мора по правилу Верещагина. Для сокращения записи будем считать, что  $\omega$  – площадь грузовой эпюры  $M_x$ .

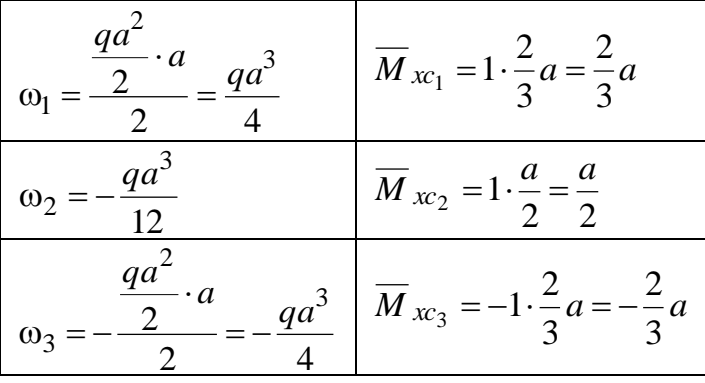

$$
\Delta_D = \int_S \frac{M_x \overline{M}_{xc}}{E J_x} ds = \sum_{i=1}^3 \frac{\omega_i \overline{M}_{xc_i}}{E J_{x_i}} = \frac{1}{E J_x} \left[ \frac{q a^3}{4} \cdot \frac{2}{3} a - \frac{q a^3}{12} \cdot \frac{a}{2} + \frac{q a^3}{4} \cdot \frac{2}{3} a \right] = \frac{q a^4}{E J_x} \left[ \frac{1}{6} - \frac{1}{24} + \frac{1}{6} \right] = \frac{7}{24} \frac{q a^4}{E J_x} = 0,292 \frac{q a^4}{E J_x}.
$$

7) Определяем размер кольцевого сечения из условия жесткости

$$
\Delta_D = 0,292 \frac{qa^4}{EJ_x} \leq [\Delta_D],
$$

где  $[\Delta_D] = \frac{a}{200} = 5$  ми-допускаемое перемещение сечения D, обусловленное эксплуатационными условиями рамы.

Отсюда находим сначала необходимый момент инерции поперечного сечения

$$
J_x \geq \frac{0,292\,qa^4}{E[\Delta_D]} = \frac{0,292 \cdot 0,002\,\frac{MH}{M} \cdot 1^4 \cdot \pi^4}{2,1 \cdot 10^5 \,\frac{MH}{M} \cdot 5 \cdot 10^{-3} \pi} = 55,62 \cdot 10^{-8} \pi^4 = 55,62 \, \text{cm}^4.
$$

Теперь, зная, что

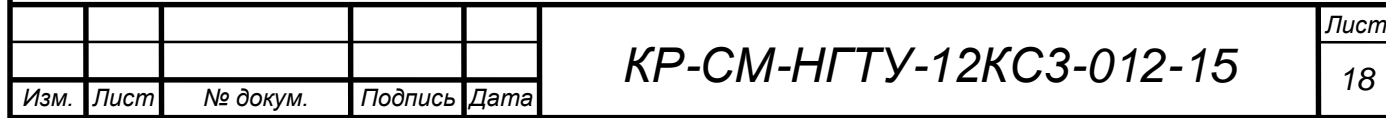

$$
J_x = \frac{\pi D^4}{64} \left[ 1 - \left(\frac{d}{D}\right)^4 \right] = \frac{\pi D^4}{64} \left[ 1 - (0.5)^4 \right] = \frac{\pi D^4}{64} \cdot 0.9375 \ge 55,62 \cdot 10^{-8} \, \text{m}^4 \, \text{s}
$$

определяем необходимый размер внешнего диаметра из условия жесткости

$$
D \ge \sqrt[4]{\frac{64 \cdot 55,62 \cdot 10^{-8} \cdot \mu^4}{\pi \cdot 0,9375}} = \sqrt[4]{1209,2} \cdot 10^{-2} \cdot \mu = 5,897 \cdot 10^{-2} \cdot \mu \approx 0,059 \cdot \mu = 59 \cdot \mu \cdot \mu.
$$

8) Определяем размер кольцевого сечения из условия прочности

$$
\sigma_z^{\max} = \frac{M_x^{\max}}{W_x} \leq [\sigma],
$$

где  $M_x^{\text{max}} = \frac{qa^2}{2}$  – изгибающий момент в опасном сечении рамы;  $\sigma = \frac{\sigma_{\rm T}}{n_{\rm m}} = \frac{1400}{1.5} = 933 \text{ M}$ Па – допускаемые напряжения;  $\sigma_{\text{T}}$  = 1400 МПа – предел текучести стали 35ХГСА;  $n_T = 1.5 -$ коэффициент запаса по пределу текучести. Отсюда находим сначала необходимый момент сопротивления

поперечного сечения

$$
W_x \ge \frac{M_x^{\text{max}}}{[\sigma]} = \frac{qa^2}{[\sigma]} = \frac{0.002 \frac{MH}{M} \cdot 1^2 \cdot \mu^2}{2.933 \frac{MH}{\mu^2}} = 1.072 \cdot 10^{-6} \mu^3 = 1.072 \text{ cm}^3.
$$

Теперь, зная, что для кольцевого сечения

$$
W_x = \frac{\pi D^3}{32} \left[ 1 - \left( \frac{d}{D} \right)^4 \right] = \frac{\pi D^3}{32} \left[ 1 - (0.5)^4 \right] = \frac{\pi D^3}{32} \cdot 0.9375 \ge 1.072 \cdot 10^{-6} \, \text{m}^3 \, ,
$$

определяем необходимый размер внешнего диаметра из условия прочности

$$
D \ge \sqrt[3]{\frac{32 \cdot 1,072 \cdot 10^{-6} \cdot \mu^3}{\pi \cdot 0,9375}} = \sqrt[3]{11,647} \cdot 10^{-2} \cdot M = 2,267 \cdot 10^{-2} \cdot M \approx 2,3 \cdot \text{cm} = 23 \cdot \text{mm}.
$$

Из двух размеров (59 мм и 23 мм) выбираем наибольший и принимаем  $D=59$  мм, как удовлетворяющий обоим условиям - условию прочности и условию жесткости.

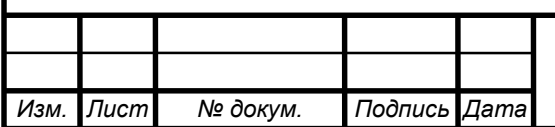

# KP-CM-HFTY-12KC3-012-15

Лист 19

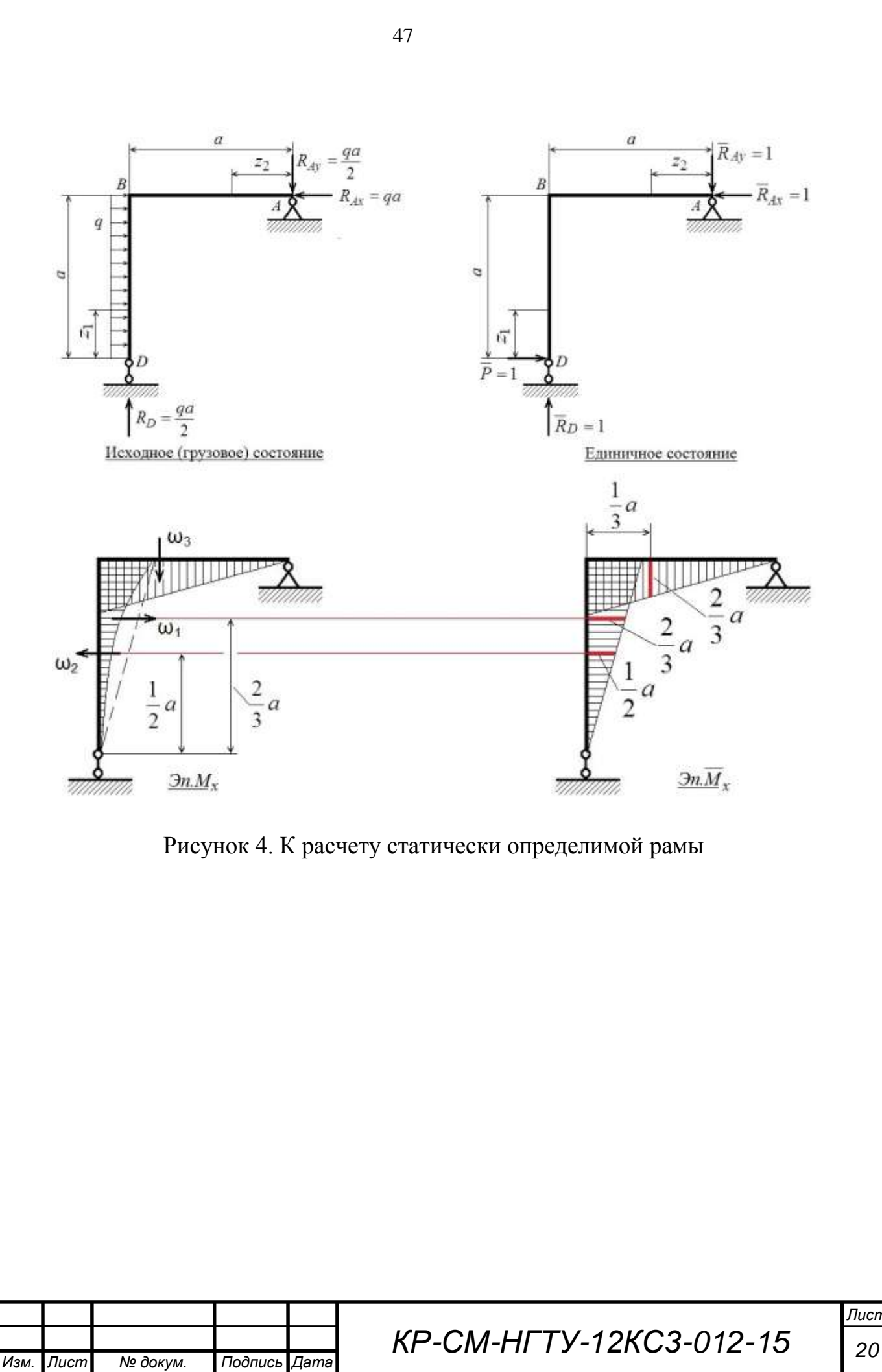

1.5. Расчет статически определимой рамы при сложном нагружении.

1.5.1. Условие задачи.

Для плоско-пространственной рамы (схема 15), выполненной из стальных брусьев (Ст.3) круглого поперечного сечения диаметром d, из условия прочности определить d и при найденном значении вычислить вертикальное перемещение сечения А. (при расчете принять G=0,4E).

1.5.2. Краткие теоретические сведения.

При сложном нагружении пространственной рамы в поперечных сечениях стержней в общем случае возникают все шесть внутренних усилий, однако основными усилиями, влияющими на деформированный вид рамы, являются изгибающие  $M_x$ ,  $M_y$  и крутящий  $M_z$  моменты. Поэтому интеграл Мора будет содержать три слагаемых

$$
\Delta = \int_{S} \frac{M_{x} \overline{M}_{x}}{E J_{x}} ds + \int_{S} \frac{M_{y} M_{y}}{E J_{y}} ds + \int_{S} \frac{M_{z} \overline{M}_{z}}{E J_{k}} ds.
$$

1.5.3. Решение задачи (рис.5).

1) Строим эпюры и аналитические выражения изгибающего и крутящего моментов в грузовом и единичном состояниях. Так как рама плоско-пространственная, лежащая в горизонтальной плоскости, нагрузка действует только в вертикальной плоскости, то в поперечных сечениях стержней рамы возникнут только  $M_x$  и  $M_z$ , а  $M_y$  на всех участках равен нулю.

## Грузовое состояние

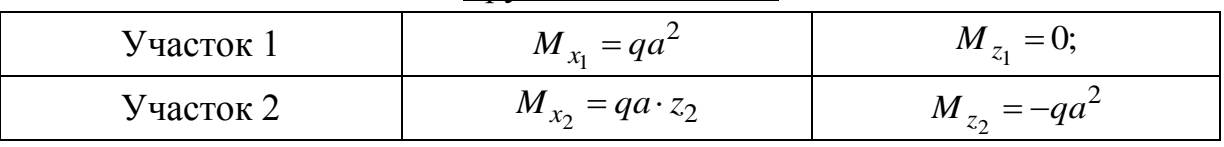

## Единичное состояние

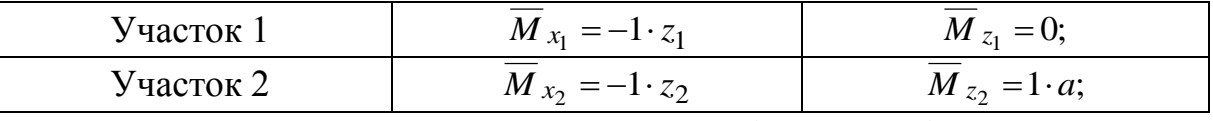

Опасным будет сечение в заделке, где  $M_x = qa^2$  и  $M_y = qa^2$ .

2) Определяем диаметр стержней рамы из условия прочности.

Так как в опасном сечении стержень испытывает одновременно изгиб и кручение, а материал рамы относится к пластичным, по используем гипотезу наибольших касательных напряжений, согласно которой

$$
\sigma_{\text{3} \kappa \epsilon} = \sqrt{\sigma_z^2 + 4\tau^2} \leq [\sigma],
$$

где  $[\sigma] = \frac{\sigma_{\rm T}}{n_{\rm m}} = \frac{240}{1.5} = 160$  *МПа* – допускаемые напряжения;

 $\sigma_{\rm r}$  = 240 МПа – предел текучести стали Ст.3;

Лист KP-CM-HFTY-12KC3-012-15  $21$ **N**<sub>3</sub>M Лист № докум. Подпись Дата

$$
\sigma_z = \frac{M_x}{W_x}, W_x = \frac{\pi d^3}{32}, \tau = \frac{M_z}{W_k}, W_k = \frac{\pi d^3}{16} = 2W_x.
$$

В результате условие прочности принимает вид

$$
\sigma_{\text{3KS}} = \frac{\sqrt{M_x^2 + M_z^2}}{W_x} \leq [\sigma].
$$

Отсюда находим необходимый по условию прочности диаметр стержней рамы

$$
d \ge \sqrt[3]{\frac{32\sqrt{M_x^2 + M_z^2}}{\pi[\sigma]}} = \sqrt[3]{\frac{32 \cdot \sqrt{2}qa^2}{\pi[\sigma]}} = \sqrt[3]{\frac{32 \cdot 1,414 \cdot 0,002 \frac{MH}{M} \cdot 1^2 \pi^2}{\pi \cdot 160 \frac{MH}{M^2}}} = \sqrt[3]{0,180 \cdot 10^{-3} \pi} =
$$

 $0,565 \cdot 10^{-1}$   $M = 0,0565$   $M = 56,5$  MM. Принимаем  $d=56,5$  мм.

3) Определяем в общем виде вертикальное перемещение сечения А, вычисляя интеграл Мора по правилу Верещагина.

$$
\Delta_{A} = \int_{S} \frac{M_{x} \overline{M}_{x}}{E J_{x}} ds + \int_{S} \frac{M_{z} \overline{M}_{z}}{E J_{k}} ds = \frac{1}{E J_{x}} \left[ -q a^{2} \cdot a \cdot \frac{a}{2} + \frac{q a^{2} \cdot a}{2} \cdot \frac{2}{3} a \right] + \frac{1}{0.4 \cdot E J_{k}} \left[ -q a^{2} \cdot a \cdot a \right] = \frac{q a^{4}}{E J_{x}} \left[ -\frac{1}{6} - \frac{1}{0.4 \cdot 2} \right] = -2.917 \frac{q a^{4}}{E J_{x}}.
$$

Знак минус говорит о том, что сечение А переместилось в сторону, противоположную единичной силе, т.е. в верх. Здесь учтено, что

$$
J_x = \frac{\pi d^4}{64} = \frac{\pi \cdot (56.5)^4 10^{-12}}{64} M^4 = 500223.0 \cdot 10^{-12} M^4 = 5 \cdot 10^{-7} \cdot 10^8 \text{ cm}^4 = 50 \text{ cm}^4;
$$
  

$$
J_k = \frac{\pi d^4}{32} = 2J_x.
$$

4) Вычисляем перемещение сечения А при найденном диаметре стержней рамы 

$$
\Delta_A = 2,917 \frac{qa^4}{EJ_x} = 2,917 \frac{0,002 \frac{MH}{M} \cdot 1^4 M^4}{2,1 \cdot 10^5 \frac{MH}{M^2} \cdot 50 \cdot 10^{-8} M^4} =
$$

Подпись Дата

$$
5,556 \cdot 10^{-5} \cdot 10^{3} \text{ m} = 0,0556 \text{ m} = 55,6 \text{ nm}.
$$

№ докум.

Изм.

Лист

KP-CM-HFTY-12KC3-012-15

Лист 22

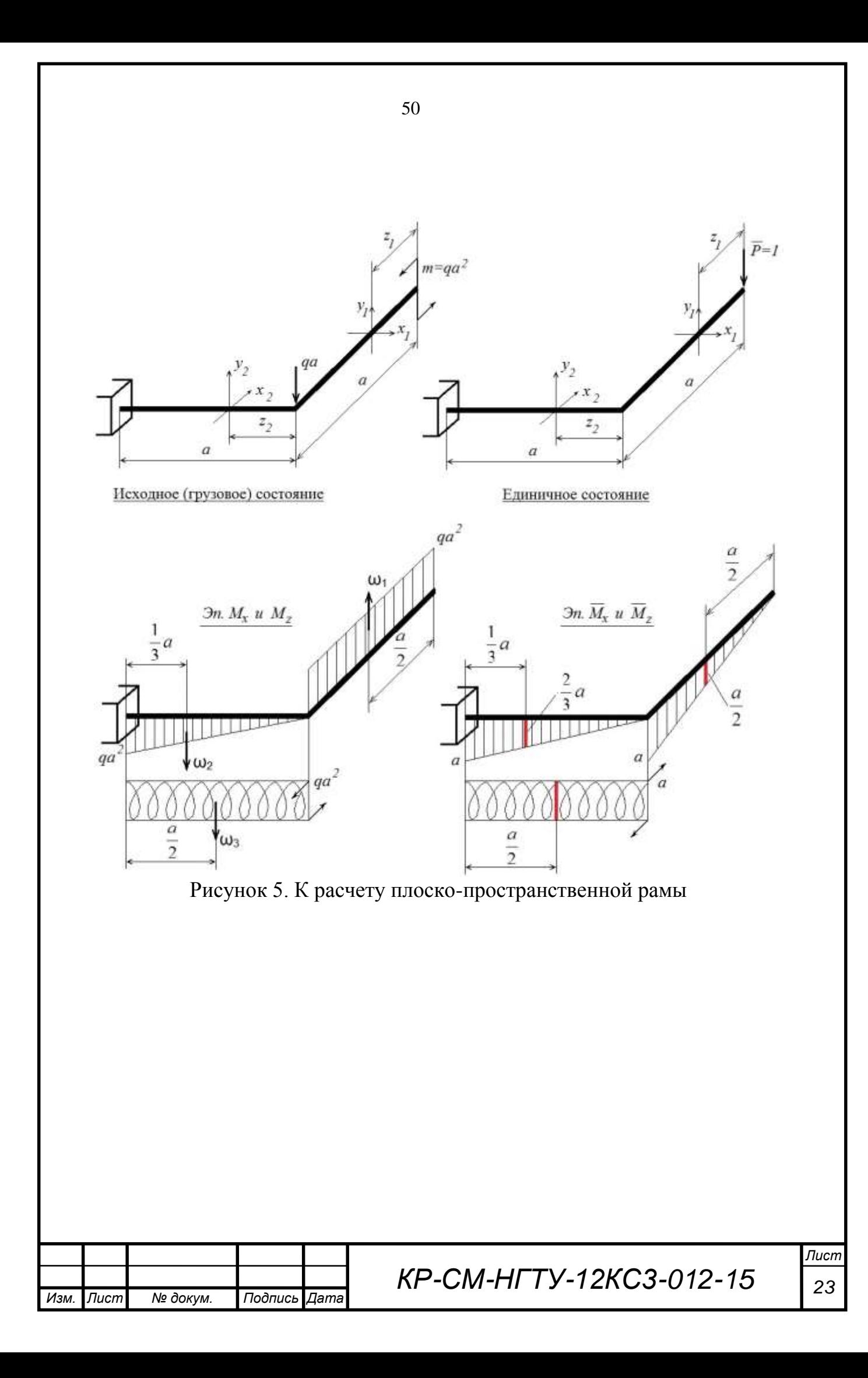

## 2. Расчет на прочность и жесткость статически неопределимых элементов конструкций

Задание № 12

Выполнил: студент гр. 12-КС-3 Иванов И.И. Принял: к.т.н., доцент Сидоров А.А.

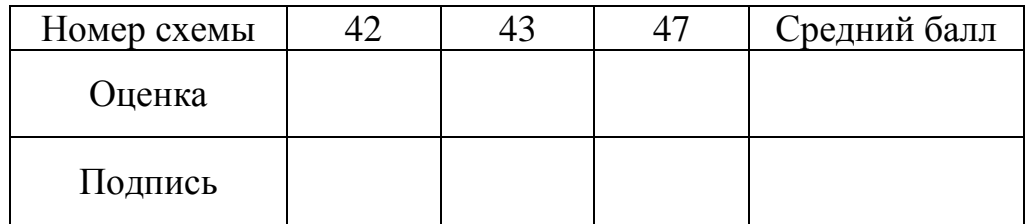

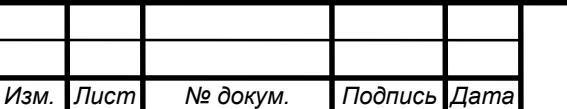

2.1. Расчет статически неопределимой рамы на прочность.

2.1.1. Условие залачи

Для стальной (Ст.3) рамы (схема 47), имеющей одинаковое квадратное поперечное сечение на всех участках из условия прочности определить размер квадратного поперечного сечения.

2.1.2. Краткие теоретические сведения.

Статически неопределимой системой (конструкцией) называется геометрически неизменяемая система, в которой для определения внутренних усилий в элементах и реакций опор недостаточно одних лишь уравнений статики.

Для раскрытия статической неопределимости применяется метод сил, которому выбирается основная система, формируется согласно эквивалентная система и из условия совместности деформаций составляются канонические уравнения метода сил

$$
\delta_{ip} + \sum_{i=1}^{n} \delta_{ij} X_j = 0 \qquad (i, j = 1, 2, ..., n) ,
$$

где п - степень статической неопределимости;

 $\delta_{ip} = \int \frac{M_{xp} M_{xi}}{E} ds$  - перемещение в точке приложения и в направлении *i*-го

неизвестного от действия внешней нагрузки в основной системе;

 $\delta_{ij} = \int \frac{M_{xi} M_{xj}}{F I} ds$  - перемещение в точке приложения и в направлении *i*-го

неизвестного от действия единичного усилия, приложенного в точке приложения и в направлении *j*-го неизвестного  $(\overline{X}_i = 1)$  в основной системе;

S - контур рамы;

E - модуль упругости материала;

J<sub>x</sub> - момент инерции поперечного сечения;

 $M_{xy}$  - изгибающий момент в основной системе от действия внешней нагрузки (грузовое состояние);

 $\overline{M_{xi}}$  - изгибающий момент в основной системе от действия единичного усилия, приложенного в точке приложения и в направлении *i*-го неизвестного  $\overline{X_i}$  = 1 (*i*-единичное состояние);

 $X_1, X_2, ..., X_i, ..., X_n$ - неизвестные усилия в эквивалентной системе.

2.1.3. Решение задачи (рис.  $6\div 10$ ).

1) Определяем степень статической неопределимости.

Данную раму удобнее рассматривать как внешне статически неопределимую. Так как к раме приложено пять опорных усилий, а в плоскости рамы можно

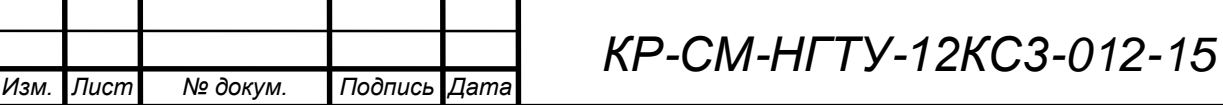

составить только три уравнения равновесия, то степень статической неопределимости  $n=5-3=2$ .

2) Из нескольких, возможных основных систем выбираем ту, с которой удобнее работать с точки зрения объема вычислений (рис. 6).  $6qa$  $2q$  $4qa^2$  $0.5a$  $\overline{a}$ Основная система  $3a$ 30 Исходная система Рисунок 6. Исходная и основная системы рамы 3) Изображаем эквивалентную систему, загружая основную систему внешней нагрузкой и неизвестными опорными усилиями  $X_1, X_2$  (рис. 7). 6ga **6ga**  $2q$  $2q$  $4qa^2$  $4qa^2$  $0.5a$  $0.5a$ 

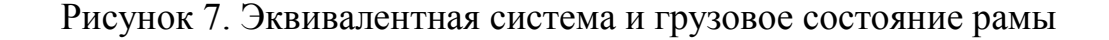

X

4) Строим эпюры изгибающих моментов в грузовом и единичных состояниях (рис. 8 и 9)

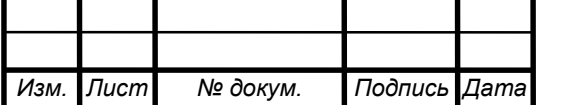

Эквивалентная система

ia

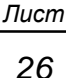

30

Грузовое состояние

KP-CM-HFTY-12KC3-012-15

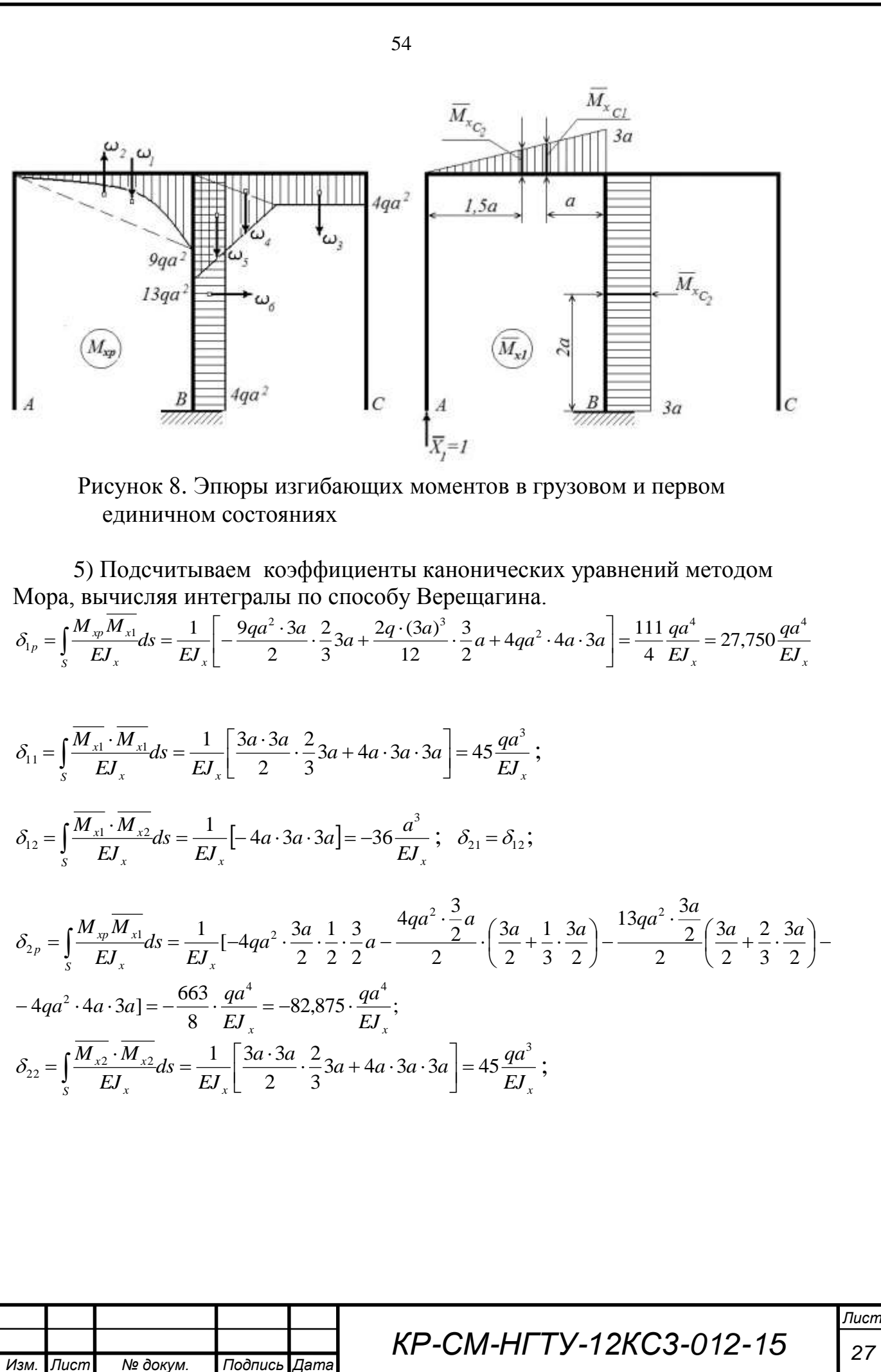

6) Определяем опорные реакции  $X_1$  и  $X_2$ . Для этого подставляем найденные коэффициента в систему канонических уравнений. После сокращения на общий множитель  $\frac{qa^3}{EI}$  получим

$$
\begin{cases}\n27,750qa^2 + 45 \cdot X_1 - 36 \cdot X_2 = 0 \\
-82,875qa^2 - 36 \cdot X_1 + 45 \cdot X_2 = 0\n\end{cases}
$$

Решение этих уравнений дает  $X_1 = 2,379qa$ ,  $X_2 = 3,745qa$ . В обоих случаях получили знак плюс, значит направление реакций совпадает с ранее выбранным.

7) Изображаем эквивалентную систему при найденных опорных реакциях и для нее строим эпюру изгибающих моментов как для обычной статически определимой рамы, загруженной заданной внешней нагрузкой и известными теперь уже силами  $X_1 = 2,379$  qa и  $X_2 = 3,745$  qa (рис. 9 и 10).

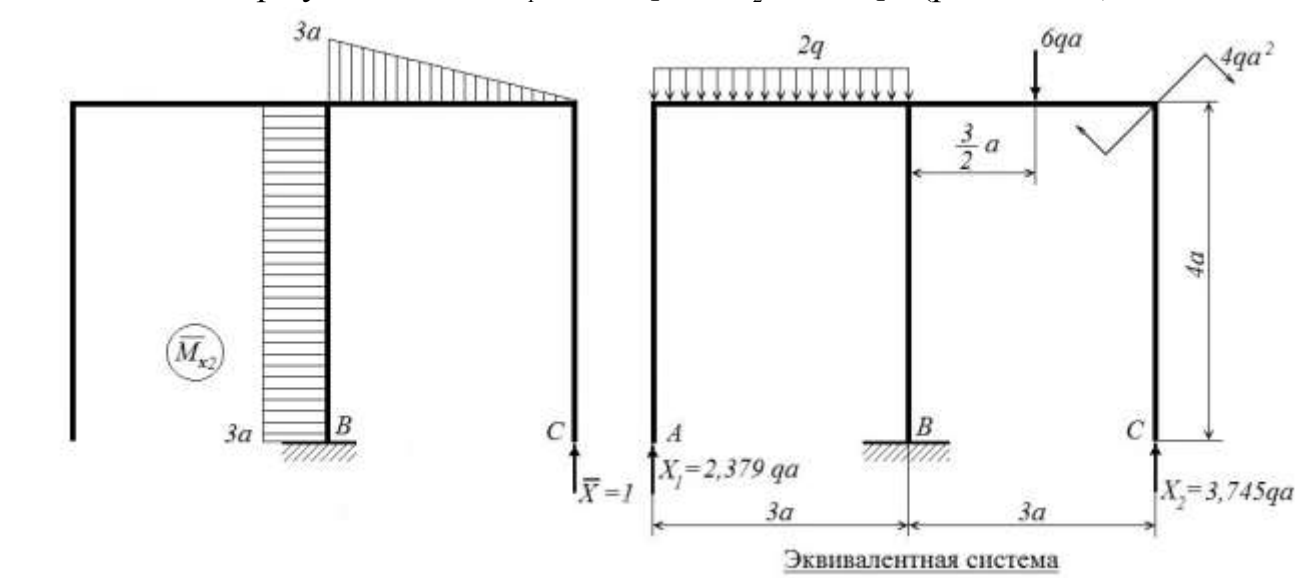

Рисунок 9. Второе единичное состояние и эквивалентная система рамы при найденных опорных реакциях

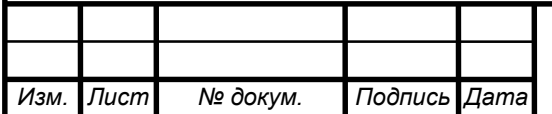

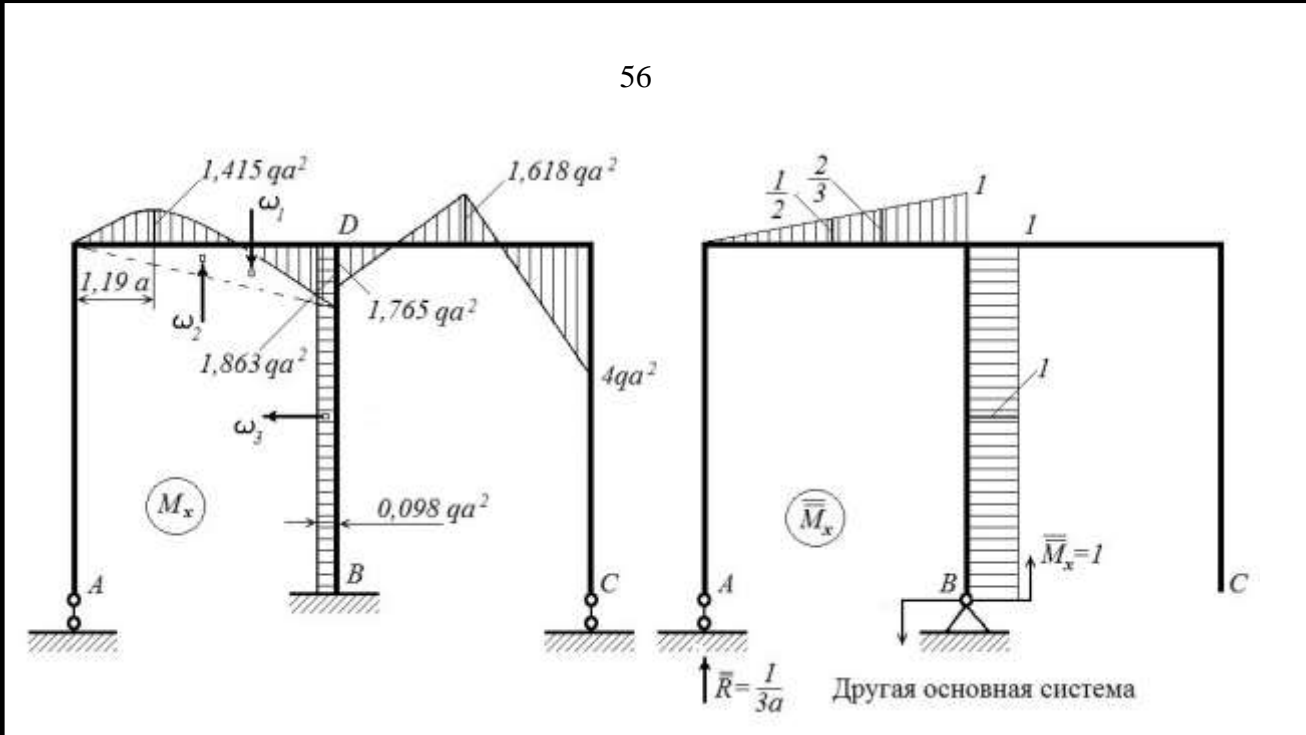

Рисунок 10. Эпюра изгибающих моментов в эквивалентной (исходной) системе и единичное состояние для деформационной проверки

8) Статическая проверка. Вырежем узел D (рис. 10) и рассмотрим его равновесие по моменту

$$
1,863\,qa^2 \left(\bigoplus_{0,098\,qa^2} \bigg) 1,765\,qa^2
$$

 $\sum$ mom<sub>p</sub> = 0  $\rightarrow$  1,863qa<sup>2</sup> - 1,765qa<sup>2</sup> - 0,098qa<sup>2</sup> = qa<sup>2</sup>(1,863 - 1,863) = 0.

Условие равновесия узла удовлетворяется.

9) Деформационная проверка.

Проверку правильности построения эпюры изгибающего момента М. делаем из условия, что угол поворота сечения В в заделке равен нулю. Для этого выбираем другую основную систему и для нее строим эпюру изгибающих моментов М ..

$$
\delta_B^{yza} = \int_S \frac{M_x \cdot \overline{M}_x}{E J_x} ds = \frac{1}{E J_x} \left[ -\frac{1,863qa^2 \cdot 3a}{2} \cdot \frac{2}{3} + \frac{2q \cdot (3a)^3}{12} \cdot \frac{1}{2} - 0,098qa^2 \cdot 4a \cdot 1 \right] =
$$
  

$$
\frac{qa^3}{E J_x} [-1,863 + 2,250 - 0,392] = \frac{qa^3}{E J_x} [2,250 - 2,255] \approx 0.
$$

Оценим погрешность в процентах:

$$
\frac{2,255 - 2,250}{2,250} \cdot 100\% \approx 0,2\% ,
$$

что вполне удовлетворительно.

10) Определение поперечного сечения участков рамы.

Размеры квадратного поперечного сечения рамы находим из условия прочности

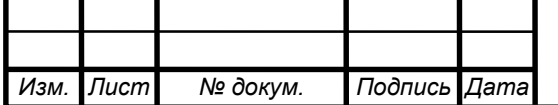

KP-CM-HFTY-12KC3-012-15

$$
\sigma_z^{\max} = \frac{M_x^{\max}}{W_x} \leq [\sigma],
$$

где  $M_x^{\text{max}} = 4qa^2$  - изгибающий момент в опасном сечении рамы; 6  $W_x = \frac{b^3}{6}$  - момент сопротивления поперечного сечения стержней рамы при изгибе;

*b –* размер квадратного поперечного сечения;

 1,5 240 nт **<sup>т</sup>** = 160 МПа - допускаемые напряжения;

 $\sigma_{\rm r}$  = 240 МПа - предел текучести стали Ст.3 (ГОСТ 380-2005, Сталь углеродистая обыкновенного качества);

*n*<sub>r</sub> =1,5 –коэффициент запаса по пределу текучести при статических нагрузках.

Из условия прочности определяем размер квадратного поперечного сечения стержней рамы

$$
b \geq \sqrt[3]{\frac{6M_x^{\max}}{\sigma}} = \sqrt[3]{\frac{6 \cdot 4 \cdot 0.002 \cdot (2)^2}{160}} = \sqrt[3]{0.0012} = 0.106 \text{ m} = 106 \text{ mm}.
$$

Принимаем *b=*106 мм.

2.2. Расчет статически неопределимого бруса переменного сечения, испытывающего кручение, на прочность.

2.2.1. Условие задачи.

*зм. ист*

Из условия прочности при кручении определить параметр *d* бруса переменного поперечного сечения (схема 42), выполненного из стали 35ХГСА.

2.2.2. Решение задачи (рис. 11).

*№* 

*П одпись ата*

*докум.*

- 1) Определяем степень статической неопределимости. К брусу приложены внешние моменты относительно его продольной оси, поэтому можно составить только одно уравнение равновесия. Неизвестных опорных моментов будет два. В результате *n=2-1=1.*
- 2) Из двух возможных выбираем основную систему, снимая внешнюю нагрузку и отбрасывая, например, правую опору.
- 3) Изображаем эквивалентную систему, загружая основную систему внешней нагрузкой и неизвестным опорным моментом *X* (рис.11).

4) Составляем для эквивалентной системы каноническое уравнение метода сил из условия, что угол поворота правого опорного сечения относительно продольной оси (угол закручивания) равен нулю

$$
\delta_{1p} + \delta_{11} X = 0,
$$

*КР-СМ-НГТУ-12КС3-012-15*

*ист*

*0*

где  $\delta_{1p}$  – угол поворота (закручивания) правого опорного сечения в эквивалентной системе от действия внешней нагрузки;  $\delta_{11}$  – угол поворота (закручивания) правого опорного сечения в эквивалентной системе от действия единичного момента, приложенного вместо правого опорного момента  $X_1$ ;

З5ХГСА при сдвиге;

- 5) Для вычисления коэффициентов канонического уравнения строим эпюры крутящих моментов в грузовом и единичном состояниях (рис.  $11$ ).
- 6) Так как брус переменного сечения, то подсчитываем моменты инерции при кручении бруса, выражая их через диаметр  $d$  для участка со сплошным сечением.

$$
J_{k_1} = \frac{\pi d^4}{32}
$$
 - момент инерции при крупении поперечного сечения

первого участка;

Изм

$$
J_{k_2} = \frac{\pi d^4}{32} - \frac{\pi \left(\frac{d}{2}\right)^4}{32} = \frac{\pi d^4}{32} (1 - \frac{1}{16}) = \frac{15}{16} \frac{\pi d^4}{32} = \frac{15}{16} J_{k_1} - \text{Momentum HH} = 15
$$

кручении поперечного сечения второго участка;

$$
J_{k_3} = \frac{\pi (2d)^4}{32} = 16 \frac{\pi d^4}{32} = 16 J_{k_1} - \text{Momentum MH} = 16 \text{ J}
$$

поперечного сечения третьего участка.

7) Подсчитываем коэффициенты канонического уравнения, вычисляя интегралы Мора по правилу Верещагина.

$$
\delta_{1p} = \int_{0}^{l} \frac{M_{zp}\overline{M}_{z}}{GI_{k(z)}} dz = \int_{0}^{0,2a} \frac{M_{zp_1}\overline{M}_{z_1}}{GI_{k_1}} dz_1 + \int_{0}^{0,3a} \frac{M_{zp_2}\overline{M}_{z_2}}{GI_{k_2}} dz_2 + \int_{0}^{0,2a} \frac{M_{zp_3}\overline{M}_{z_3}}{GI_{k_3}} dz_3 =
$$
  
\n
$$
\frac{0.0,2a \cdot (-1)}{GI_{k_1}} + \frac{8qa^2 \cdot 0,3a \cdot (-1)}{G \cdot 16} + \frac{24qa^2 \cdot 0,2a \cdot (-1)}{G \cdot 16J_{k_1}} = -\frac{qa^3}{GI_{k_1}} (2,560 + 0,300) =
$$
  
\n
$$
-2,860 \frac{qa^3}{GI_{k_1}}.
$$
  
\n
$$
\delta_{11} = \int_{0}^{l} \frac{\overline{M}_{z}\overline{M}_{z}}{GI_{k(z)}} dz = \int_{0}^{0,2a} \frac{\overline{M}_{z_1}\overline{M}_{z_1}}{GI_{k_1}} dz_1 + \int_{0}^{0,3a} \frac{\overline{M}_{z_2}\overline{M}_{z_2}}{GI_{k_2}} dz_2 + \int_{0}^{0,2a} \frac{\overline{M}_{z_3}\overline{M}_{z_3}}{GI_{k_3}} dz_3 =
$$
  
\n
$$
\delta_{11} = \int_{0}^{l} \frac{\overline{M}_{z}\overline{M}_{z}}{GI_{k(z)}} dz = \int_{0}^{0,2a} \frac{\overline{M}_{z_1}\overline{M}_{z_1}}{GI_{k_1}} dz_1 + \int_{0}^{0,3a} \frac{\overline{M}_{z_2}\overline{M}_{z_2}}{GI_{k_2}} dz_2 + \int_{0}^{0,2a} \frac{\overline{M}_{z_3}\overline{M}_{z_3}}{GI_{k_3}} dz_3 =
$$
  
\nHlucm N8.06KVM.

$$
=\frac{1\cdot 0,2a\cdot 1}{GI_{k_1}}+\frac{1\cdot 0,3a\cdot 1}{G\cdot \frac{15}{16}J_{k_1}}+\frac{1\cdot 0,2a\cdot 1}{G\cdot 16J_{k_1}}=\frac{a}{GI_{k_1}}(0,2000+0,3200+0,0125)=0,5325\,\frac{a}{GI_{k_1}}.
$$

Записываем каноническое уравнение при вычисленных коэффициентах

$$
-2,850\,\frac{qa^3}{GJ_{k_1}} + 0,5325\,\frac{a}{GJ_{k_1}} \cdot X = 0\,.
$$

Отсюда находим правый опорный момент

$$
X = \frac{2,8500}{0,5325} q a^2 = 5,3521 q a^2.
$$

Знак плюс говорит о том, что направление опорного момента выбрано правильно.

- 8) Изображаем эквивалентную систему при найденном опорном моменте и для нее строим искомую эпюру крутящих моментов по длине бруса (рис.).
- 9) Делаем деформационную проверку из условия, что угол закручивания на левой опоре равен нулю. Для этого выбираем другую основную систему, отбрасывая левую опору, загружаем ее единичным моментом  $m=1$  и строим эпюру крутящих моментов в дополнительном единичном состоянии.

$$
\varphi_{A} = \int_{0}^{l} \frac{M_{z} \overline{M}_{z}}{GJ_{k(z)}} dz = \int_{0}^{0,2a} \frac{M_{z_{1}} \overline{M}_{z_{1}}}{GJ_{k_{1}}} dz_{1} + \int_{0}^{0,3a} \frac{M_{z_{2}} \overline{M}_{z_{2}}}{GJ_{k_{2}}} dz_{1} + \int_{0}^{0,2a} \frac{M_{z_{3}} \overline{M}_{z_{3}}}{GJ_{k_{3}}} dz_{3} = -5,3521qa^{2} \cdot 0,2a \cdot 1 + \frac{2,648qa^{2} \cdot 0,3a \cdot 1}{G \cdot 15} + \frac{18,648qa^{2} \cdot 0,2a \cdot 1}{G \cdot 16J_{k_{1}}} = \frac{qa^{3}}{GJ_{k_{1}}}(-1,0704 +
$$

$$
0,8474 + 0,2331) = \frac{qa^3}{GI_{k_1}}(-1,0704 + 1,0805) \approx 0
$$

Оценим погрешность в процентах:

$$
\frac{1,0805-1,0704}{1,0704} \cdot 100\% = 0.9\% ,
$$

что вполне удовлетворительно.

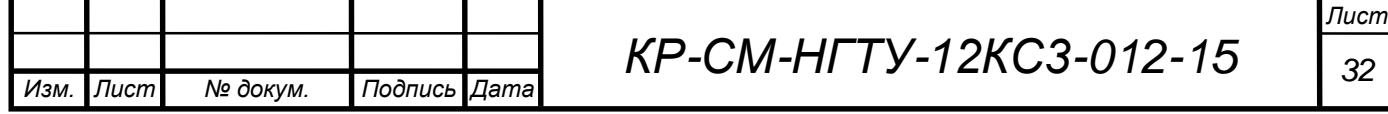

10) Определяем диаметр *d* из условия прочности для всего бруса. Так как брус имеет переменное (ступенчатое) поперечное сечение и на каждом участке действует свой крутящий момент, то необходимо составить условие прочности для каждого участка. Участок 1: 16 3  $W_{z_1} = \frac{\pi d^3}{16}$  – момент сопротивления бруса кручению на 1-ом участке;  $M_{z_1}$  = 5,352  $qa^2$  – крутящий момент на 1-ом участке; *МПа n* 933 1,5  $[\sigma] = \frac{\sigma_{\rm T}}{1} = \frac{1400}{15}$ т  $\frac{T}{T} = \frac{1400}{45} =$  $\sigma$  ‒ допускаемые напряжения для стали 35ХГСА;  $|\sigma| \Rightarrow d \geq \frac{3}{2} \Big| \frac{16.3244u}{x^2} = \frac{3}{2} \Big| \frac{16.3324u}{x^2} = 3 \Big| \frac{16.3324u}{x^2} = 3 \Big| \frac{16.3324u}{x^2} = 3 \Big| \frac{16.3324u}{x^2} = 3 \Big| \frac{16.3324u}{x^2} = 3 \Big| \frac{16.3324u}{x^2} = 3 \Big| \frac{16.3324u}{x^2} = 3 \Big| \frac{16.3324u}{x^2} = 3 \$ .  $\cdot 0,002 \frac{mH}{ }$ .  $=$  $\pi[\sigma]$ .  $=$  $\pi$ [ $\sigma$  $\tau_1^{\max} = \frac{z_1}{W} \leq [\sigma] \Rightarrow d \geq \frac{3}{2} \Big| \frac{z_1}{r} = \frac{3}{2} \Big| \frac{10^{3} \cdot 5,552 \cdot 4a}{r} = \frac{3}{2}$ 2  $2, 2$ 3 2  $\lim_{1} \alpha = \frac{m z_1}{z_1} \leq |\sigma| \Rightarrow d \geq 3$ 1  $3,14.933$  $85,632 \cdot 0,002 \stackrel{m11}{\longrightarrow} 1$  $[\sigma]$  $16 \cdot 5,352$  $[\sigma]$  $\frac{16M_{z_1}}{2}$  $\cdot$ <sup>1</sup>  $\cdot$ <sup>1</sup> *м МН м м МН*  $\frac{M}{N} = \frac{1400}{1,5} = 933 \text{ M}$ Па — допускаемые на<br>  $\frac{M_{z_1}}{W_{z_1}} \leq [\sigma] \Rightarrow d \geq \sqrt[3]{\frac{16M_{z_1}}{\pi[\sigma]}} = \sqrt[3]{\frac{16 \cdot 5,352 \text{ qa}}{\pi[\sigma]}}$ *M <sup>z</sup> z z*  $\sqrt[3]{5,846 \cdot 10^{-5} \cdot \mu^{3}} = 0,0388 \cdot \mu = 38,8 \cdot \mu$ Участок 2: 3 3 4  $\frac{d}{ }$  16 16 256 15 16 16  $\frac{16}{16} \cdot \frac{32}{32} = \frac{15}{15}$ 2 15 2  $\frac{1}{2} = \frac{16}{y} = \frac{16}{d} = \frac{32}{16} = \frac{15}{16} \cdot \frac{16}{16} = \frac{15}{256}$  *nd d d d y J*  $W_{z_2} = \frac{J_{k_2}}{J_{k_2}} = \frac{16}{d} = \frac{32}{16} = \frac{15}{16} \cdot \frac{\pi d^3}{16} = \frac{15}{256} \pi$  $\pi$  $=\frac{13}{12}$ .  $\pi$ .  $=\frac{6k_2}{l}=\frac{16-32}{l}=\frac{13}{16}$ .  $\frac{6k_1}{l}=\frac{13}{256}\pi d^3$  - момент сопротивления бруса кручению на 2-ом участке;

 $M_{z_2}$  = 2,648  $qa^2$  – крутящий момент на 2-ом участке;  $|\sigma| \Rightarrow d \geq \frac{3}{2} \left| \frac{25}{15} \frac{12}{15} \right| = \frac{3}{2} \left| \frac{250 \cdot 2,0 + 0.09a}{15 \cdot 5} \right| =$  $\cdot \pi$ [ $\sigma$ .  $=$  $\cdot \pi$ [ $\sigma$ .  $\leq |\sigma| \Rightarrow d \geq$  $\cdot \pi$ .  $\tau_2^{\max} = \frac{3}{\pi} \frac{z_2}{z_2} = \frac{3}{\pi} \frac{z_2}{z_2} \leq |\sigma| \Rightarrow d \geq \frac{3}{2} \frac{3}{\pi} \frac{z_2}{z_2} = \frac{3}{2}$ 2  $\frac{1}{3} \leq [\sigma] \Rightarrow d \geq \frac{3}{1}$ max  $2 = \frac{W_{z_0}}{W_{z_0}} = \frac{15 \cdot \pi d^3}{15 \cdot \pi d^3} \geq [0] \rightarrow a \geq \sqrt[3]{\frac{15 \cdot \pi [\sigma]}{15 \cdot \pi [\sigma]}} = \sqrt[3]{\frac{15 \cdot \pi [\sigma]}{15 \cdot \pi [\sigma]}}$  $256 \cdot 2,648$  $15 \cdot \pi[\sigma]$ 256 15  $256 \cdot M_{z_2}$   $\lt [\sim]$   $\to d > 3 \frac{|256 \cdot M_{z_1}|}{|256 \cdot M_{z_2}|}$ 2 2  $M$  eHT Ha 2-0M yyacTke;<br>  $d \geq \sqrt[3]{\frac{256 \cdot M_{z_1}}{15 \cdot 5^{5/2}}} = \sqrt[3]{\frac{256 \cdot 2,648}{15 \cdot 5^{5/2}}}$ *d M W M <sup>z</sup> <sup>z</sup> z z м*<sup>3</sup> = 0,0314 *м* = 31,4 *мм м МН м м МН*  $3,085 \cdot 10^{-5}$   $M^3 = 0,0314$   $M = 31,4$  $15 \cdot 3,14 \cdot 933$  $256 \cdot 2,648 \cdot 0,002 \frac{1011}{100} \cdot 1$  $\frac{3}{2}$   $\frac{3}{2}$   $\frac{10^{-5}}{2}$   $\frac{3}{2}$ 3 2  $2, 2$  $=\sqrt[3]{3,085 \cdot 10^{-5}}$   $M^3 = 0,0314$   $M =$  $.3,14.$  $\cdot 2,648 \cdot 0,002 \frac{m}{11}$ .  $-5 \frac{1}{2}$   $\frac{3}{2}$  = 0,0314  $\frac{1}{2}$  = 31,4  $\frac{1}{2}$   $\frac{1}{2}$ 

Участок 3:

3 4  $\max$  d 2  $\frac{16 \frac{\pi a}{32}}{2} - \frac{1}{4}$ 3  $\frac{1}{3} = \frac{k_3}{y} = \frac{32}{d} = \frac{1}{2} \pi d$ *d d y J*  $W_{z_3} = \frac{J_{k_3}}{I} = \frac{32}{4} = \frac{1}{2}\pi$  $\pi$  $=\frac{8k_3}{1}=-\frac{32}{1}=-\frac{1}{3}\pi d^3$  - момент сопротивления бруса кручению на 3-м

участке;

*Изм. Лист № докум. Подпись Дата*

 $M_{z_3}$  =18,648 $qa^2$ – крутящий момент на 3-ем участке;

 $|\sigma| \Rightarrow d \geq \frac{3}{2}$  =  $\frac{23}{2}$  =  $\frac{3}{2}$  =  $\frac{2 \cdot 10}{2}$  =  $\pi$ [ $\sigma$ .  $=$  $\pi$ [ $\sigma$ .  $\leq |\sigma| \Rightarrow d \geq$  $\pi$ .  $\tau_3^{\max} = \frac{z_3}{\sqrt{z_3}} = \frac{z_3}{z_3} \leq |\sigma| \Rightarrow d \geq \frac{z_3}{z_3} = \frac{z_3}{z_3} = \frac{z_3}{z_3}$ 2 3 3 max  $\frac{1}{3}$  =  $\frac{1}{W_{z_2}} = \frac{1}{\pi d^3}$  > [0]  $\rightarrow$   $d \leq \sqrt[3]{\pi[\sigma]} = \sqrt[3]{\pi[\sigma]}$  $2.18,648$  $[\sigma]$  $2 M_{z_2}$   $\left[\sigma \right] \rightarrow d > 3}$   $2 M_{z_3}$ 3 48 *qa*<sup>2</sup> – крутящий момент на 3-ем участке;<br>  $\frac{3}{4} = \frac{2 \cdot M_{z_2}}{4} \leq [\sigma] \Rightarrow d \geq \sqrt[3]{\frac{2 \cdot M_{z_3}}{4}} = \sqrt[3]{\frac{2 \cdot 18,648 q a}{4}}$ *d M W*  $M_{z_3}$  2. $M_{z_2}$   $\leq$   $[-1, 1, 2]^2$ . $M_{z_3}$ *z z*

*КР-СМ-НГТУ-12КС3-012-15 <sup>33</sup>*

$$
\sqrt{\frac{2 \cdot 18,648 \cdot 0,002 \frac{MH}{M} \cdot 1^2 \pi^2}{3,14 \cdot 933 \frac{MH}{\pi^2}}} = \sqrt[3]{2,546 \cdot 10^{-5} \pi^3} = 0,0294 \text{ m} = 29,4 \text{ nm}.
$$

Из трех значений параметра *d*, определяющего диаметры бруса на трех участках, выбираем наибольший, как удовлетворяющий условию прочности на всех трех участках, т.е.

 $d \geq \max\{38,8 \text{ } \text{ and } 31,4 \text{ } \text{ } 49,4 \text{ } \text{ } 34,4 \text{ } 44 \} = 38,8 \text{ } \text{ } 44 \text{ }$ 

Отсюда следует, что наиболее напряженным является первый участок. Принимаем *d=*38,8 *мм.*

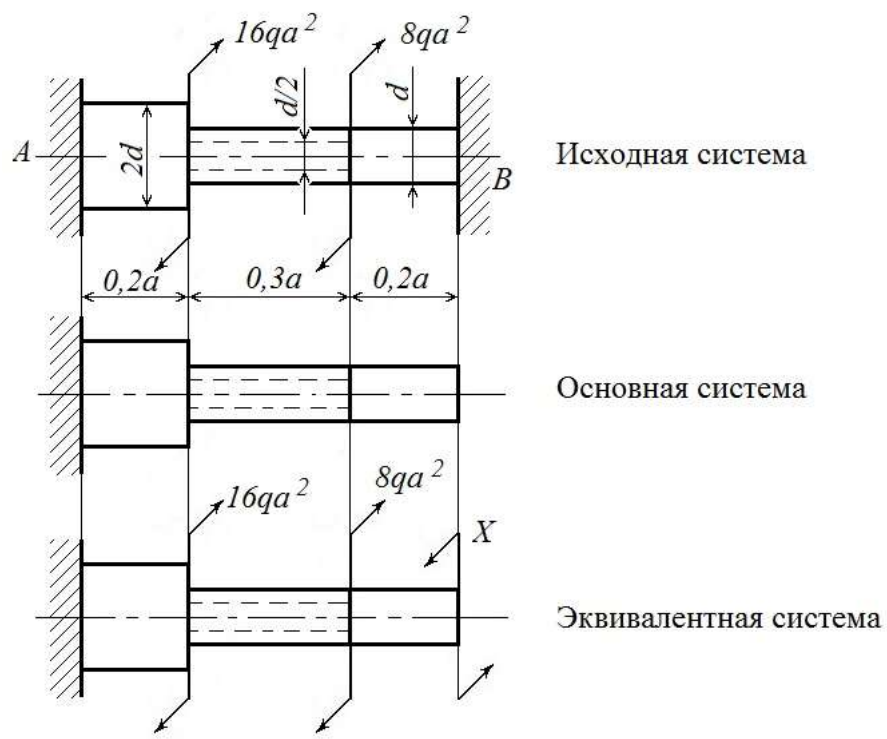

Рис. 11. Формирование эквивалентной системы бруса при кручении

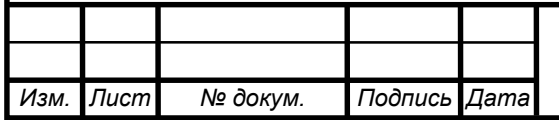

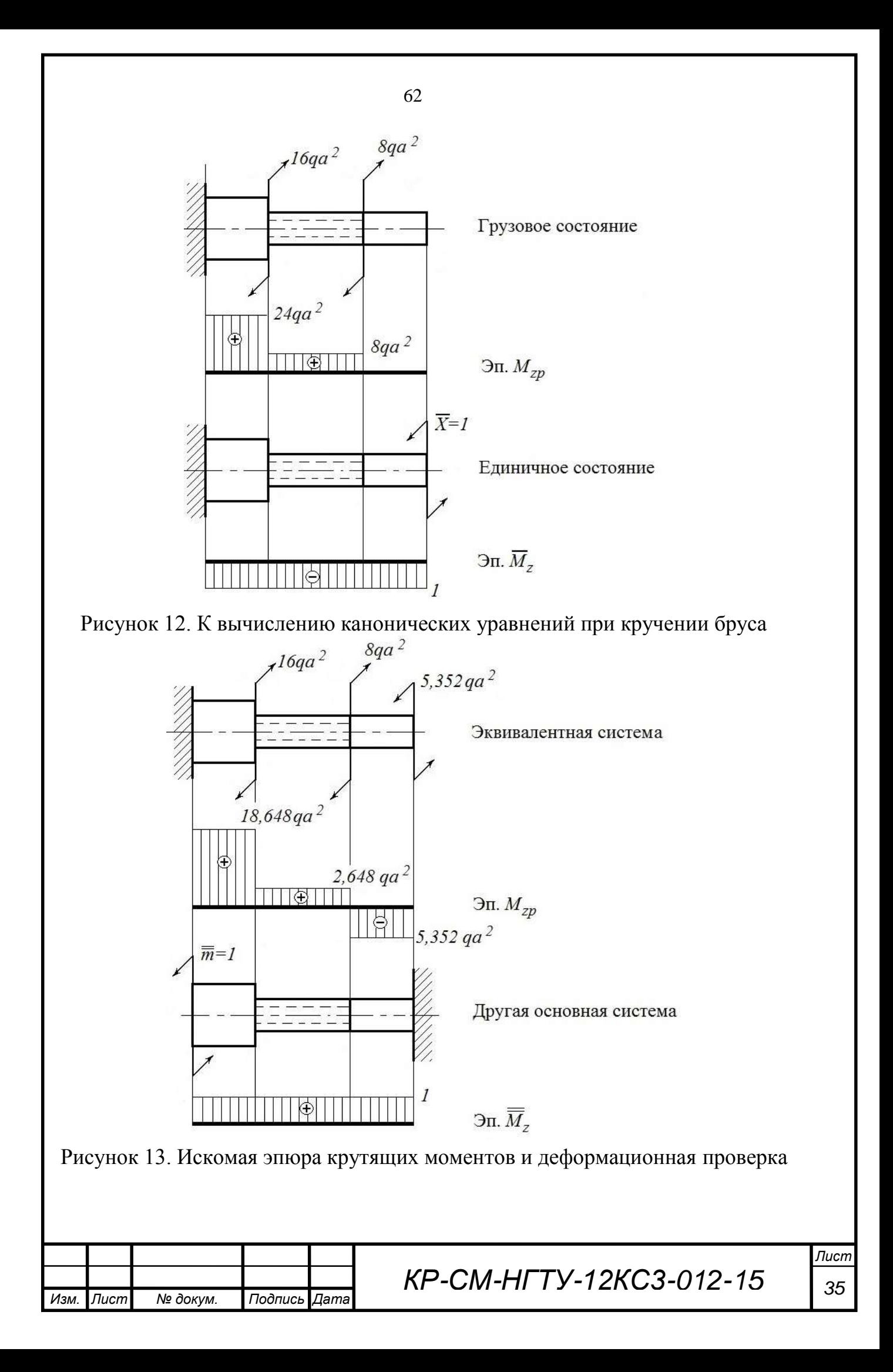

3. Устойчивость сжатых стержней

63

Задание 12

Выполнил: студент гр. 12-КС-3 Иванов И.И. Принял: к.т.н., доцент Сидоров А.А.

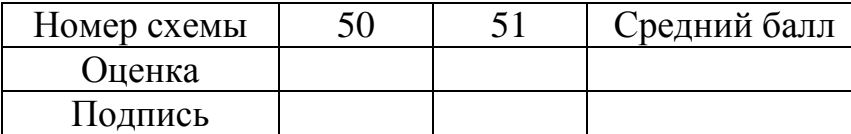

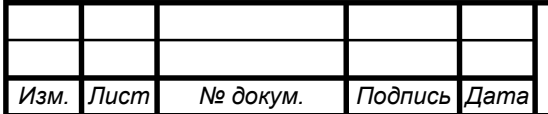

3.1 Краткие теоретические сведения

Устойчивость - это способность сжатого стержня сохранять первоначально заданную (прямолинейную) форму равновесия. Потеря устойчивости означает резкое изменение вида деформации стержня (сжатие стержня сменяется его изгибом) при достижении сжимающей силой некоторого критического значения.

Критической называется минимальная сжимающая сила  $F_{\text{kn}}$ , при которой стержень теряет устойчивость.

Изгиб сжатого стержня, происходящий при превышении сжимающей силой критического значения, называется продольным изгибом.

В упругой стадии деформирования материала сила  $F_{\kappa p}$  вычисляется по формуле Эйлера

$$
F_{\rm kp} = \frac{\pi^2 E J_{\rm min}}{(\mu l)^2},
$$

где  $E$  - модуль продольной упругости материала стержня;  $J_{\min}$  минимальный момент инерции поперечного сечения стержня;  $\mu$  коэффициент приведения длины, зависящий от способов закрепления концов стержня; *l* - длина стержня.

Напряжение в стержне, вызванное  $F_{\kappa p}$ , называется критическим и рассчитывается по формуле

$$
\sigma_{\rm KP} = \frac{F_{\rm KP}}{A} = \frac{\pi^2 E}{\lambda^2},
$$

где  $A$  – площадь поперечного сечения;  $\lambda = \frac{\mu l}{i}$  – гибкость стержня;

 $i_{\min} = \sqrt{\frac{J_{\min}}{A}}$  – минимальный радиус инерции поперечного сечения

стержня.

Пределы применимости формулы Эйлера ограничиваются условием:

$$
\sigma_{\rm kp} = \frac{\pi^2 E}{\lambda^2} \leq \sigma_{\rm nu} ,
$$

где о<sub>пи</sub> - предел пропорциональности материала стержня.

Расчёт напряжения окр в неупругой стадии деформирования материала (  $\sigma_{\text{nn}} \leq \sigma_{\text{kp}} \leq \sigma_{\text{T}}$ ) выполняется по эмпирической формуле Ясинского. В применении к стальным стержням она имеет вид

$$
\sigma_{\rm KP} = a - b\lambda \ ,
$$

где а, b - эмпирические коэффициенты.

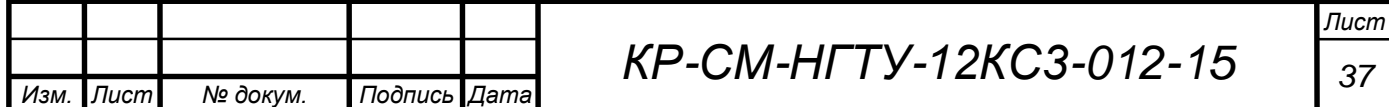

Наряду с формулами Эйлера и Ясинского, каждая из которых применима для ограниченного диапазона напряжений, в практических расчётах широко используется следующая формула:

$$
[F] = \varphi[\sigma_c] A,
$$

где [F] – допускаемая сжимающая сила;  $[\sigma_c]$  – допускаемое напряжение на сжатие; ф - коэффициент снижения допускаемого напряжения (коэффициент продольного изгиба), зависящий от материала и гибкости стержня. Коэффициент запаса устойчивости  $n_v$  определяется по формуле

$$
n_{\rm y} = \frac{F_{\rm kp}}{[F]} = \frac{\sigma_{\rm kp}}{[\sigma_{\rm c}]}
$$

где [F] - допускаемая сила сжатия стержня. 3.2 Условие задачи

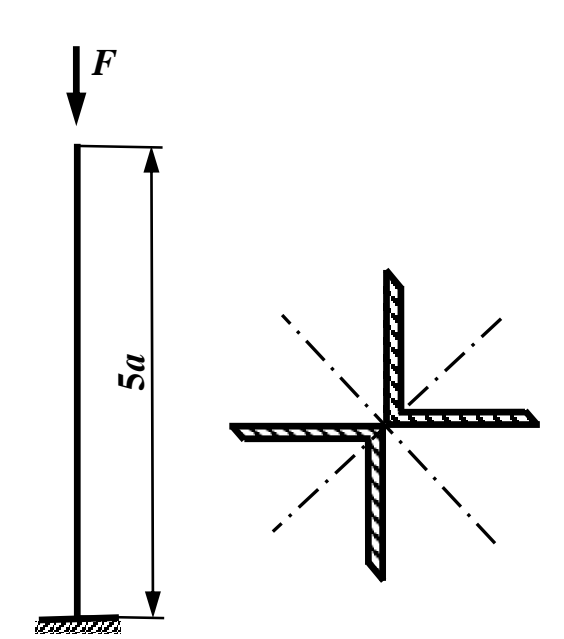

Для  $(p<sub>MC</sub>)$  $3.1$ ). сжатого стержня выполненного из стали  $3.$ определить величины критической, допускаемой сил и коэффициента запаса устойчивости.

Рисунок 3.1 К расчету стержня на устойчивость (схема 51)

3.3 Решение задачи

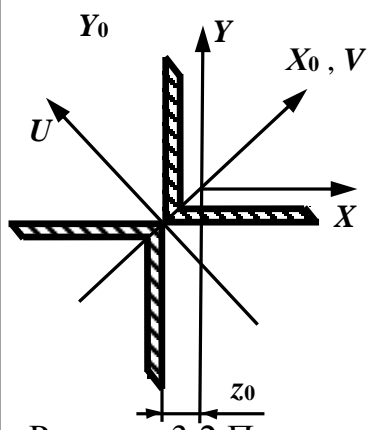

По условию задачи поперечное сечение стержня 3.2) образовано двумя равнополочными  $(p<sub>MC</sub>)$ уголками (ГОСТ 8509-86) с размерами  $160\times160\times16$ мм и характеристиками:  $J_{x0} = 1866$  см<sup>4</sup>,  $J_{y0} = 485$  см<sup>4</sup>,  $A_{\rm vr}$ =49,1 cm<sup>2</sup>, z<sub>0</sub>=4,55 cm

1) Вычисляем площадь А поперечного сечения стержня.

$$
A=2A_{\text{yr}}=2.49,1=98,2 \text{ cm}.
$$

2) Определяем минимальный момент инерции сечения.

Рисунок 3.2 Поперечное сечение

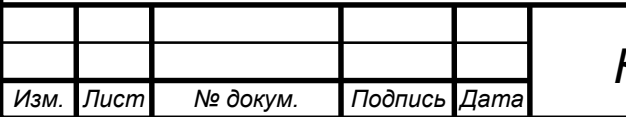

KP-CM-HFTY-12KC3-012-15

Пист 38

Заданное сечение имеет две оси симметрии *U* и *V*. Значит, оси *U* и *V* одновременно являются и главными центральными осями сечения, относительно которых моменты инерции  $J_u$  и  $J_v$  принимают экстремальные значения, равные

$$
J_{v} = 2J_{x0} = 2.1866 = 3732 \text{ cm}^{4},
$$
  

$$
J_{u} = 2\left[J_{y0} + \left(\frac{z_{0}}{\cos 45^{\circ}}\right)^{2} A_{y\Gamma}\right] = 2\left[485 + \left(\frac{4,55}{0,707}\right)^{2} \cdot 49,1\right] \approx 5,04 \cdot 10^{3} \text{ cm}^{4}.
$$

Из расчётов следует, что  $J_v < J_u$ . Тогда  $J_{\text{min}} = J_v = 3732 \text{ cm}^4$ .

3) Вычисляем минимальный радиус инерции сечения.

$$
i_{\text{min}} = \sqrt{\frac{J_{\text{min}}}{A}} = \sqrt{\frac{3732}{98,2}} \approx 6,16 \text{ cm}.
$$

4) Находим гибкость стержня.

Длина стержня равна  $(a = 1$  м)  $l = 5a = 5 \cdot 1 = 5$  м.

Заданному способу закрепления концов стержня соответствует  $\mu = 2$ . С учётом полученного, гибкость равна

$$
\lambda = \frac{\mu l}{i_{\min}} = \frac{2 \cdot 5}{6,16 \cdot 10^{-2}} \approx 162.
$$

5) Определяем величину критической силы.

Расчётное значение гибкости  $\lambda = 162$  больше предельного  $\lambda_{\text{mpe},I} = 100$  для Ст. 3. Поэтому вычисление  $F_{\kappa p}$  проводим по формуле Эйлера, принимая  $E=2.1\cdot10^5$  MITa:

$$
F_{\rm kp} = \frac{\pi^2 E J_{\rm min}}{(\mu l)^2} = \frac{3,14^2 \cdot 2,1 \cdot 10^5 \cdot 3732 \cdot 10^{-8}}{(2 \cdot 5)^2} \approx 0,77 \text{ MHz}.
$$

6) Находим величину допускаемой силы. Воспользуемся формулой

$$
[F] = \varphi[\sigma_{\rm c}]A \ .
$$

Принимая для Ст. 3 предел текучести  $\sigma$ -240 МПа и коэффициент запаса прочности  $n_v = 1,5$ , вычисляем допускаемое напряжение на сжатие

$$
[\sigma_{\rm c}] = \frac{\sigma_{\rm T}}{n_{\rm T}} = \frac{240}{1.5} = 160 \text{ M} \text{}}. \text{ A}
$$

Значение коэффициента о определяем из таблицы  $\varphi = \varphi(\lambda)$  для Ст. 3. Выписываем табличные значения  $\varphi(\lambda_1)$  и  $\varphi(\lambda_2)$  коэффициента  $\varphi$  на границах диапазона  $[\lambda_1, \lambda_2]$  изменения гибкости, в пределах которого находится расчётная гибкость  $\lambda = 162$ :

 $\varphi(\lambda_1) = \varphi(160) = 0.29$ ,  $\varphi(\lambda_2) = \varphi(170) = 0.26$ . Для λ=162 методом линейной интерполяции находим величину φ(λ)

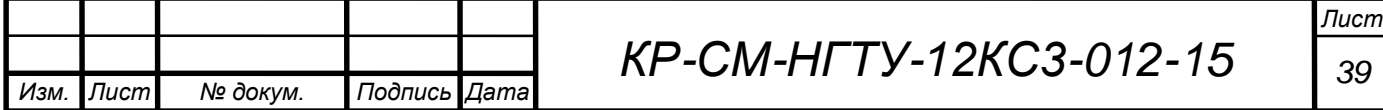

$$
\varphi(\lambda) = \varphi(\lambda_1) + \frac{\varphi(\lambda_2) - \varphi(\lambda_1)}{\lambda_2 - \lambda_1} (\lambda - \lambda_1) = 0,29 + \frac{0,26 - 0,29}{170 - 160} \cdot (162 - 160) \approx 0,28.
$$

Возвращаясь к [*F*] получаем

$$
[F] = 0.28 \cdot 160 \cdot 98.2 \cdot 10^{-4} \approx 0.44 \text{ MHz}.
$$

7) Вычисляем коэффициент запаса устойчивости

$$
n_{\rm y} = \frac{F_{\rm kp}}{[F]} = \frac{0.77}{0.44} \approx 1.8.
$$

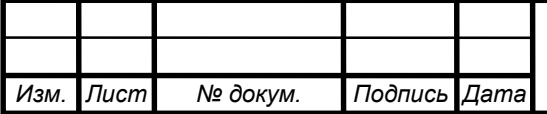

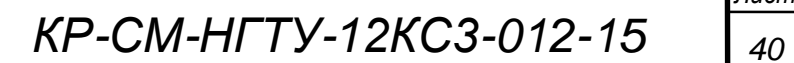

4 Расчет на прочность и жесткость элементов конструкций при динамическом нагружении

Задание 12

Выполнил: студент гр. 12-КС-3 Иванов И.И.<br>Принял: к.т.н., доцент к.т.н., доцент Сидоров А.А.

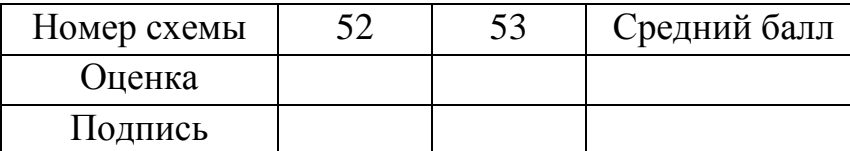

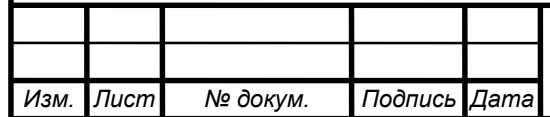

#### $4.1.$ Краткие теоретические сведения

## Понятие о статическом и динамическом нагружениях.

Работа А внешних сил, действующих на упругую конструкцию (балка, рама, корпус корабля и т.д.), преобразуется в потенциальную энергию деформации  $U$  конструкции и ее кинетическую энергию  $K$  и, согласно закона сохранения энергии,

## $A=U+K$

В тех случаях, когда внешние силы изменяются весьма медленно, кинетическая энергия в этом балансе пренебрежимо мала и такой вид нагружения называется статическим.

Динамическое нагружение - силовое воздействие, при котором энергия оказывается соизмеримой с потенциальной кинетическая энергией деформации и работой внешних сил. При этом силы инерции также соизмеримы с внешними и внутренними усилиями.

Таким образом, если внешние силы изменяются достаточно медленно - нагружение статическое. Критерий медленности: если промежуток времени, в течение которого сила заметно меняет свое значение, существенно больше периода собственных колебаний конструкции, то нагружение статические, в противном случае нагружение динамическое.

Динамическое нагружение подразделяется на два основных типа: движение конструкции с постоянным ускорением (например, усилия и напряжения, возникающие в тросе при движении лифта с ускорением) и ударное нагружение.

Наиболее распространенным примером движения конструкции с постоянным ускорением является вращение ее с постоянной угловой скоростью Ф относительно некоторой оси вращения (например, лопасти пропеллера, кривошипно-шатунный механизм двигателя внутреннего сгорания, лопатки турбины). В этом случае на выделенный объем конструкции будет действовать центробежная сила  $m \cdot \omega^2 R$ , где  $m$  – масса выделенного объема,  $R$  – радиус вращения, т.е. расстояние от оси вращения до центра тяжести выделенного объема. В результате для воображаемого наблюдателя, вращающегося вместе с конструкцией относительно общей оси вращения, ему представляется естественным, конструкция загружена постоянной во времени инерционной **что** нагрузкой и это позволяет ему производить расчеты на прочность и жесткость как и при статическом нагружении.

Ударное нагружение.

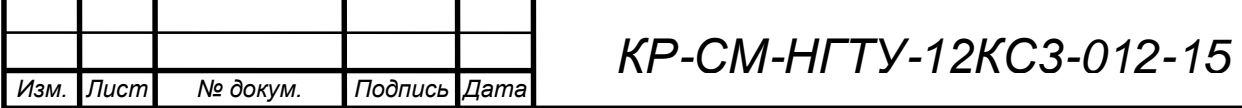

Взаимодействие тел, при котором за очень малый промежуток времени скачкообразно возникает конечное изменение скорости этих тел, называется *ударом.*

*Горизонтальный удар.* В этом случае энергетический баланс состоит из кинетической энергии массы в момент соприкосновения и потенциальной энергии деформации конструкции в момент наибольшего ее отклонения от первоначального состояния. В результате расчет на прочность и жесткость при ударной нагрузке массой *m* по упругой конструкции сводится к статическому расчету силой

$$
P_{\text{max}} = v_0 \sqrt{m \cdot c} \,,
$$

приложенной в точке и в направлении удара, где

 $v_0$  - скорость массы (груза) в момент соприкосновения с упругой конструкцией;

*с* ‒ жесткость конструкции, т.е. коэффициент пропорциональности между силой, приложенной в точке и в направлении удара, и перемещением этой точки.

*Вертикальный удар.* В этом случае энергетический баланс состоит из кинетической энергии массы в момент соприкосновения, потенциальной энергии деформации конструкции и потенциальной энергии положения груза (работа гравитационных сил) и решение сводится к нахождению корней квадратичного уравнения. В результате расчет на прочность и жесткость при вертикальном ударе сводится к нахождению *коэффициента динамичности*

$$
K_g = 1 + \sqrt{1 + \frac{2h}{\delta_{cr}}},
$$

показывающего, во сколько раз перемещения, внутренние усилия и напряжения при ударе больше соответствующих величин, возникающих при статическом приложении нагрузки. Здесь *h* ‒ высота падения груза;

 $\delta_{cr}$  – перемещение (прогиб) точки удара при статическом приложении силы, равной весу груза.

Таким образом, расчет на прочность и жесткость при ударном нагружении падающим грузом сводится к статическому расчету под действием силы, равной весу груза, с последующим умножением напряжений и перемещений на коэффициент динамичности.

4.2. Расчет на прочность вращающихся элементов конструкций

4.2.1. Условие задачи

Для вращающейся с постоянной угловой скоростью конструкции (схема 52), выполненной из прутка диаметром *d* **= 5** см, построить эпюры внутренних усилий. Определить из условия прочности допустимую для конструкции круговую скорость вращения ω (влиянием поперечных и продольных сил пренебречь). Материал – алюминиевый сплав Д-16,

плотность которого  $\rho = 2.7 \frac{\kappa}{\mu^3}$ *м*  $p = 2.7 \frac{R2}{r^2}$ и предел текучести  $\sigma_{\rm T} = 330$  *MПа*.

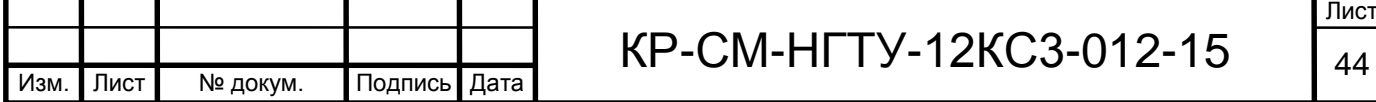

Коэффициент запаса по пределу текучести  $n<sub>r</sub>$  принять равным 1,5. Схема вращающейся рамы изображена на рис. 4.1.

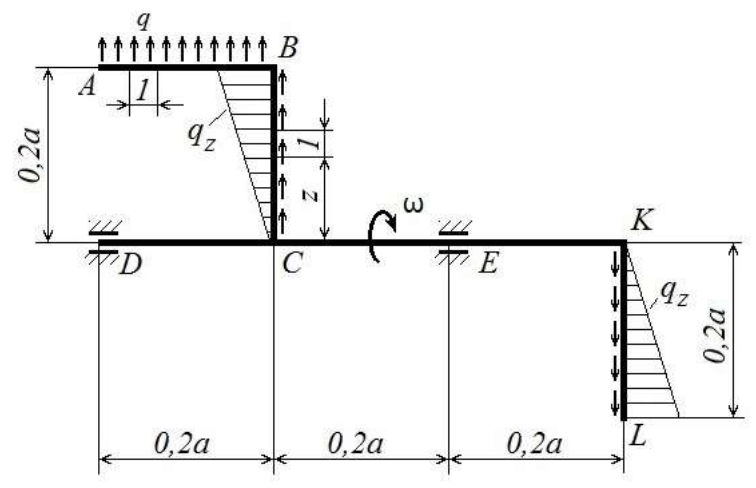

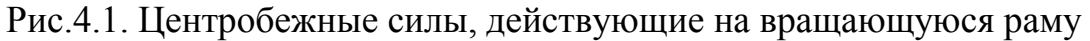

4.2.2. Решение задачи

1) Определяем инерционные нагрузки, действующие на вращающуюся раму.

На каждую единицу длины бруса массой  $\rho \cdot A \cdot 1$  в общем случае будет действовать центробежная сила

$$
q_{(z)} = \rho \cdot A \cdot \omega^2 \cdot z,
$$

где р - плотность материала;

 $A$  – площадь поперечного сечения;

 $\omega$  - круговая частота вращения, т.е. число оборотов в  $2\pi$  секунд:

z - расстояние от оси вращения выделенного элемента до центра тяжести вылеленного объема.

Участок АВ

 $q = \rho \cdot A \cdot \omega^2 \cdot 0,$ 2 $a$  – равномерно распределенная инерционная нагрузка, т.к. радиус вращения каждого элемента бруса постоянен.

Участки ВС и KL

 $q_{(z)} = \rho \cdot A \cdot \omega^2 \cdot z$ - распределенная инерционная нагрузка, действующая вдоль оси бруса и изменяющаяся по линейному закону. Для упрощения расчета её действие сводится к равнодействующей, приложенной на концах бруса, наиболее удаленных от оси вращения

$$
P_{\text{Mnep}qu} = P_H = \int_{0}^{0,2a} q_{(z)} dz = \int_{0}^{0,2a} \rho \cdot A \cdot \omega^2 \cdot z \cdot dz = \rho \cdot A \cdot \omega^2 \cdot \frac{z^2}{2} \Big|_{0}^{0,2a} = 0.02 \cdot \rho \cdot A \cdot \omega^2 \cdot a^2 = 0.1 \cdot q \cdot a.
$$
  
R negative convergence

принимает вид, изображенный на рис. 4.2.

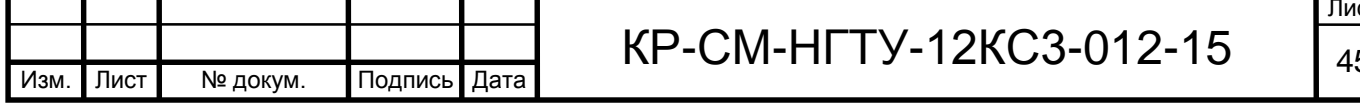

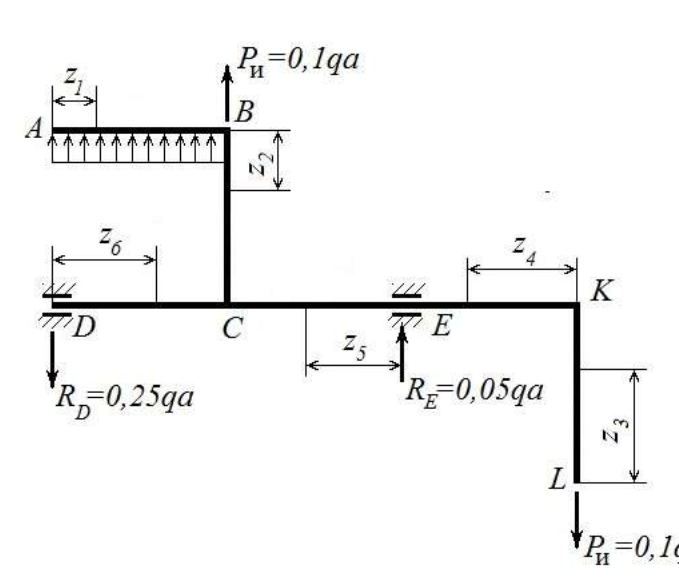

72

Рис. 4.2. Расчетная схема вращающейся рамы

2) Находим реакции опор из условия равновесия.  $\sum mom_D = 0 \Rightarrow q \cdot 0, 2a \cdot 0, 1a + 0, 1 \cdot qa \cdot 0, 2a + R_E \cdot 0, 4a - 0, 1 \cdot qa \cdot 0, 6a = 0 \Rightarrow$  $R_E = \frac{-0.02 \cdot qa^2 - 0.1 \cdot qa \cdot 0.2a + 0.1 \cdot qa \cdot 0.6a}{0.4a} = 0.05qa$  $\sum mom_E = 0 \Rightarrow -q \cdot 0, 2a \cdot 0, 3a - 0, 1qa \cdot 0, 2a + R_D \cdot 0, 4a - 0, 1qa \cdot 0, 2a = 0 \Rightarrow$  $R_D = \frac{0.06 \cdot qa^2 + 0.02 \cdot qa^2 + 0.02 \cdot qa^2}{0.4 \cdot a} = 0.25 \cdot qa;$ Проверка:  $\sum Y = 0$  ⇒ 0,25  $qa + q \cdot 0$ ,2a + 0,1  $qa + 0$ ,05  $qa - 0$ ,1  $qa ≡ 0$ . 3) Для определения опасного сечения строим эпюру изгибающих моментов, как одного из наиболее опасных внутренних усилий, возникающих во вращающейся раме.  $0 \le z_1 \le 0, 2a$   $M_{x_1} = q \frac{z_1^2}{2}$ ;  $npu z_1 = 0$   $M_{x_1} = 0$ ;  $npu z_1 = 0, 2a$   $M_{x_1} = 0, 02$   $qa^2$ .  $0 \le z_2 \le 0, 2a$   $M_{x_2} = q \frac{(0,2a)^2}{2} = 0, 02qa^2 = const.$  $0 \le z_3 \le 0, 2a$   $M_{x_3} = 0.$  $0 \le z_4 \le 0.2a$   $M_{x_4} = -0.1qa \cdot z_4$ ; при  $z_4 = 0$   $M_{x_4} = 0$ ; при  $z_4 = 0.2a$   $M_{x_4} = -0.02 qa^2$ .  $0 \le z_5 \le 0.2a$   $M_{x_5} = -0.1qa \cdot (0.2a + z_5) + 0.05 \cdot z_5$ ;  $\eta p_4 z_5 = 0$   $M_{x_5} = -0.02 qa^2$ ; при  $z_5 = 0.02a$   $M_{x_5} = -0.03$   $qa^2$ .  $0 \le z_6 \le 0, 2a$   $M_{x_6} = -0, 25qa \cdot z_6$ ; при  $z_6 = 0$   $M_{x_6} = 0$ ; при  $z_6 = 0, 2a$   $M_{x_6} = 0, 05 qa^2$ .

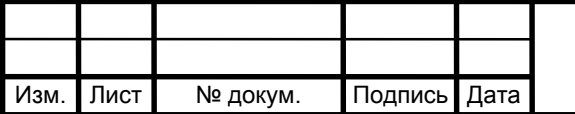

# KP-CM-HFTY-12KC3-012-15
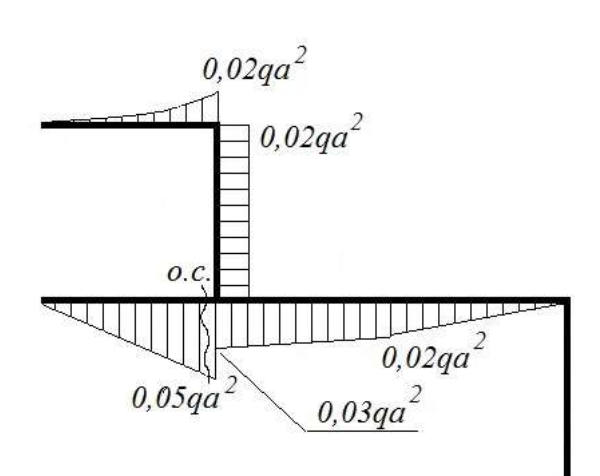

Рис. 4.3. Эпюра изгибающих моментов во вращающейся раме

Из анализа эпюры изгибающих моментов следует, что опасным будет крайнее правое сечение шестого участка, где  $M_{x}^{\text{max}} = 0.05 q a^{2} = 0.05 \cdot 0.2 \cdot \rho \cdot A \cdot \omega^{2} \cdot a^{3} = 0.01 \rho \cdot A \cdot \omega^{2} \cdot a^{3}.$ 

4) Из условия прочности при изгибе определяем допустимую для рамы угловую скорость вращения рамы

Подпись Дата

Изм.

Лист

№ докум.

47

73

Вывод: При вращении рамы со скоростью более чем 2155 оборотов в минуту в раме под действием центробежных сил возникнут нормальные напряжения, превышающие допускаемые [σ]=220 МПа, при достижении же *мин об мин об*  $n = 2155 \frac{00}{1} \cdot \sqrt{1,5} = 2639 \frac{00}{1} \text{ m}$ более в раме возникнут необратимые пластические деформации, т.е. после прекращения вращения геометрия рамы не вернется к первоначальной форме.

4.3. Расчет рамы на прочность при ударном нагружении

4.3.1. Условие задачи

Подобрать двутавровое сечение стальной (Ст3) рамы (схема 53) из условия статической прочности  $(n<sub>T</sub> = 2.5)$ ; определить, во сколько раз возрастут напряжения, если груз весом *P = qa* , будет падать с высоты *h = 5 см* (при расчете массу упругих участков рамы не учитывать).

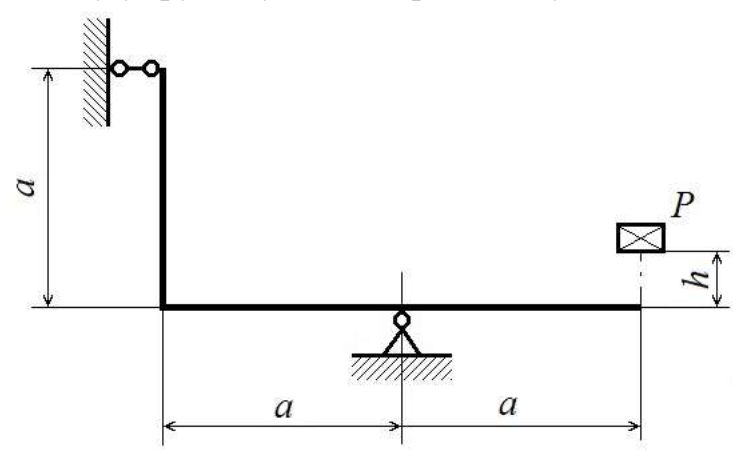

Рис.4.4. Схема ударного взаимодействия рамы и груза

#### 4.3.2. Решение задачи

1) Определяем номер двутавра из условия статической прочности. Для этого строим эпюру изгибающих моментов при статическом приложении силы, равной весу груза  $P = qa$ , в сечении рамы, где происходит удар.

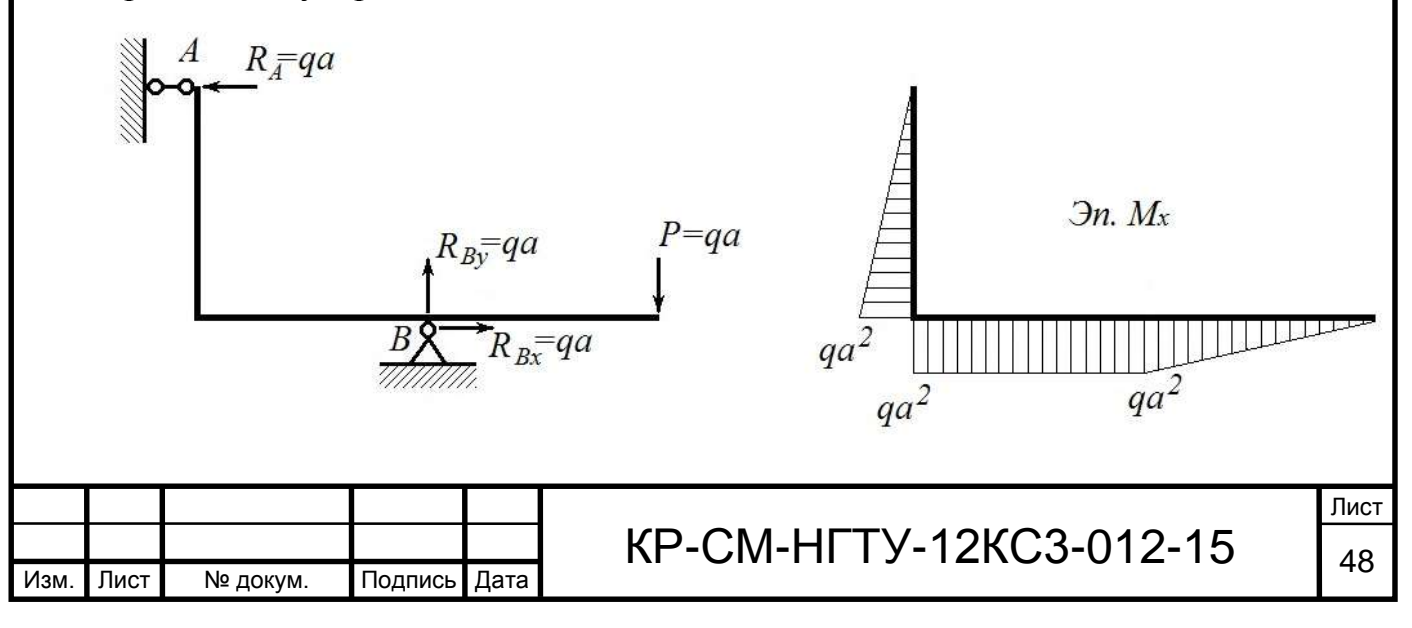

### Рис. 4.5. Статическое приложение груза и соответствующая эпюра *М<sup>х</sup>*

По эпюре *М<sup>х</sup>* определяем местонахождение опасного сечения, где  $M_x^{\text{max}} = qa^2$ , и из условия прочности при изгибе находим номер двутаврового сечения стальной рамы

$$
\sigma_z^{\text{max}} = \frac{M_x^{\text{max}}}{W_x} \leq [\sigma] = \frac{220 \text{ M} \text{ T}a}{2,5} = 88 \text{ M} \text{ T}a.
$$
  
Orсюда  $W_x \geq \frac{M_x^{\text{max}}}{[\sigma]} = \frac{qa^2}{[\sigma]} = \frac{0,002 \frac{MH}{m} \cdot 1^2 \pi^2}{88 \frac{MH}{m^2}} = 2,273 \cdot 10^{-5} \pi^3 = 22,73 \text{ cm}^3.$ 

По справочнику (ГОСТ 8239-89, Двутавры стальные горячекатаные) выбираем двутавр № 10, для которого  $W_x = 39,7 \text{ cm}^3, J_x = 198 \text{ cm}^4$ и вес одного погонного метра двутавра равен 9,46 кг.

Для проверки правильности вычислений определим напряжения, которые возникнут в раме, участки которой будут выполнены из двутавра №10, при статическом приложении груза

*МПа* ≤ [<del>o</del>] = 88 *МПа м м м MH q* в раме,<br>*ическом i*<br> $\frac{d_x^{\max}}{W_x} = \frac{qa}{\sigma}$ *M x*  $\frac{\text{crar.}}{z} = \frac{M_x}{W} = \frac{qa}{A} = \frac{M}{20.7 \times 10^{-6} \text{ J}} = 50,3 M\Pi a \leq [\sigma] = 88$  $39,7.10$  $0,002 \frac{m}{11} \cdot 1$  $\begin{bmatrix} \sigma \end{bmatrix}$  39,7  $\cdot 10^{-6}$   $\frac{\pi^3}{\sigma^3}$ max  $a^2$  0,002  $\frac{MH}{1^2} \cdot 1^2 M^2$  $\frac{\text{crar.}}{7} = \frac{M x}{T} = \frac{q a^{-1}}{r} = \frac{M}{r} = \frac{M}{r} = 50,3 M I a \leq [\sigma] =$ . .  $=$  $\sigma$  $\sigma_z^{\text{crar.}} = \frac{m_x}{W} = \frac{qu}{[\sigma]} = \frac{M}{20.7 \cdot 10^{-6} \text{ m}^3} = 50.3 \text{ M}$   $\text{H}a \leq [\sigma] = 88 \text{ M}$   $\text{H}a - \text{y}$   $\text{t}$   $\text{g}$ прочности удовлетворяется.

2) Для нахождения коэффициента динамичности определим линейное перемещение  $\delta_{\text{crat.}}$  сечения, в котором происходит удар, от статической силы, равной весу груза. Согласно методу Мора, в сечении, с рамы снимаем внешнюю нагрузку, в рассматриваемом сечении прикладываем единичную силу и строим эпюру  $\overline{M}_x$  в единичном состоянии.

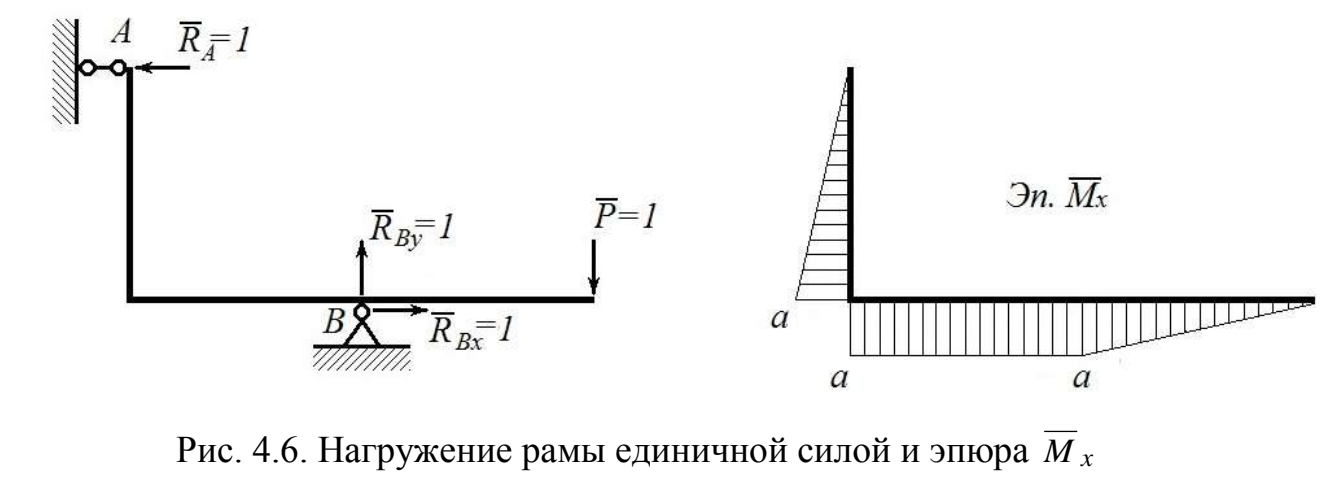

Находим  $\delta_{\text{cran}}$  , вычисляя интеграл Мора по правилу Верещагина

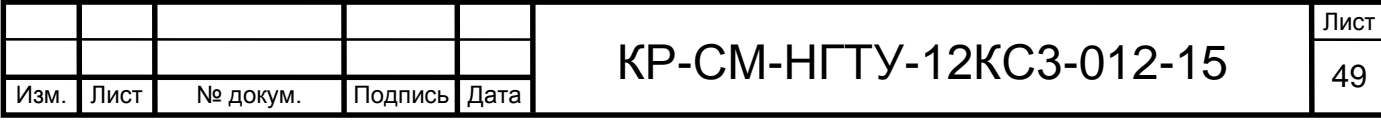

$$
76
$$
  

$$
\delta_{\text{CTAT.}} = \int_{S} \frac{M_{x} \overline{M}_{x}}{E J_{x}} ds = \frac{1}{E J_{x}} \left( \frac{q a^{2} \cdot a}{2} \cdot \frac{2}{3} a + q a^{2} \cdot a \cdot a + \frac{q a^{2} \cdot a}{2} \cdot \frac{2}{3} a \right) = \frac{5}{3} \frac{q a^{4}}{E J_{x}}.
$$

3. Вычисляем коэффициент динамичности

3. Вычисляем коэффициент динамичности  

$$
K_{\text{дин.}} = 1 + \sqrt{1 + \frac{2h}{\delta_{\text{crar.}}}} = 1 + \sqrt{1 + \frac{6}{5} \cdot \frac{h \cdot EJ_x}{qa^4}} = 1 + \sqrt{1 + \frac{6}{5} \cdot \frac{5 \cdot 10^{-2} \cdot 10^{-2} \cdot 2.1 \cdot 10^5 \cdot \frac{MH}{m^2} \cdot 198 \cdot 10^{-8} \cdot M^4}{0.002 \cdot \frac{MH}{m} \cdot 1^4 \cdot M^4}} =
$$

 $10^{-5}$  = 1 +  $\sqrt{1 + 12,474}$  = 1 + 3,67 = 4,67  $5 \cdot 0,002$  $1 + \sqrt{1 + \frac{6 \cdot 5 \cdot 2,1 \cdot 198}{5 \cdot 0.002}} \cdot 10^{-5} = 1 + \sqrt{1 + 12,474} = 1 + 3,67 =$ .  $+\sqrt{1+\frac{6\cdot 5\cdot 2,1\cdot 198}{5\cdot 8.888}}\cdot 10^{-5} = 1+\sqrt{1+12,474} = 1+3,67 = 4,67$ .

4. Вычисляем нормальные напряжения, которые возникнут в опасном сечении рамы при падении данного груза с высоты в 5 *см*

 $\sigma_z^{\text{\tiny{JMH.}}} = K_{\text{\tiny{JMH.}}}\cdot \sigma_z^{\text{\tiny{JMH.}}}$ 4,67 · 88 *МПа* = 410,96 *МПа* ≥ [σ] = 88 *МПа* ,

что значительно превышает не только допускаемые, но и предел текучести стали Ст.3, равный 220 *МПа*.

Вывод: При падении груза весом 0,002 *МН* (200 кг) на раму, выполненную из двутавра №10, с высоты в 5 *см* в раме возникнут пластические (необратимые) деформации, хотя при статическом (плавном) приложении груза рама деформируется упруго и при снятии груза восстанавливает свою первоначальную форму.

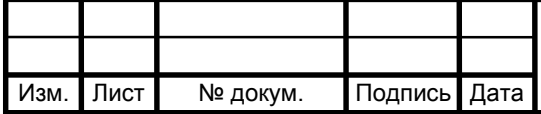

76

### **ЗАКЛЮЧЕНИЕ**

Курсовая работа посвящена расчету на прочность, жесткость, устойчивость и динамические нагрузки конструктивных элементов инженерных сооружений.

Основные результаты курсовой работы:

1)Изучены теоретические вопросы прочности, жесткости и устойчивости отдельного стержня как основного элемента инженерной конструкции (оценка прочности при простейших деформациях, метод Мора, способ Верещагина, условия жесткости, метод сил и порядок расчета статически неопределимых систем, формулы Эйлера, Ясинского, практическое условие устойчивости); основы расчета на прочность и жесткость при динамических нагрузках (влияние сил инерции движущихся элементов конструкции, ударных нагрузок на прочность и жесткость).

2)Решены и проанализированы задачи по четырем разделам задания на курсовую работу ( **РАЗДЕЛ 1** – определение перемещений и расчеты на прочность и жесткость статически определимых элементов конструкций; **РАЗДЕЛ 2** – расчет на прочность и жесткость статически неопределимых элементов конструкций; **РАЗДЕЛ 3** – устойчивость сжатых стержней; **РАЗДЕЛ 4** – расчет на прочность и жесткость элементов конструкций при динамическом нагружении ).

3)Принятые в результате расчетов размеры поперечных сечений (**РАЗДЕЛ 1** – схемы 5/31; 33; 35; 36 ; **РАЗДЕЛ 2** – схемы 42; 47) обеспечат его работоспособность, т.к. удовлетворяют условиям прочности и жесткости.

4)Выполнение деформационной проверки (**РАЗДЕЛ 2** – схемы 42; 43; 47) показывает правильность вычислений, т.е. статическая неопределимость раскрыта верно.

5)Найденная допустимая нагрузка (**РАЗДЕЛ 2** – схема 43) такова, что максимальные напряжения, возникающие на кромках двутавра  $N<sub>2</sub>10$ не превосходят допускаемого напряжения.

6)Принятая в результате расчета допустимая угловая скорость (**РАЗДЕЛ 4** – схема 52) обеспечит нормальное функционирование конструкции, т.к. выполняется условие прочности.

7)Найденные величины критической и допускаемой сил (**РАЗДЕЛ 3** – схема 51) верны, т.к. коэффициент запаса на устойчивость рассматриваемого сжатого стержня, выполненного из стали 3 больше 1,8 и меньше 3.

8)С учетом подобранного двутаврового сечения (**РАЗДЕЛ 4** – схема 53) динамические напряжения будут больше статических в раз.

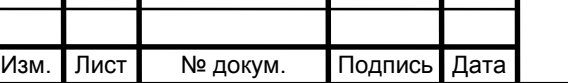

 $KP$ -CM-HFTY-12KC3-012-15  $\vert_{51}$ 

# **СПИСОК ИСПОЛЬЗУЕМОЙ ЛИТЕРАТУРЫ**

1. Александров, А.В. Сопротивление материалов / А.В. Александров, В.Д. Потапов, Б.П. Державин - М.: Высшая школа, 2003. - 560 с.

2. Феодосьев, В.И. Сопротивление материалов/ В.И. Феодосьев - М.: МГТУ им. Баумана, 2007. - 592 с.

3. Миролюбов, И.Н. Сопротивление материалов: пособие к решению задач / И.Н. Миролюбов [и др] – СПб.: Лань 2007. – 512 с.

4. Ильичев, Н.А. Определение напряжений и расчеты на прочность стержневых систем: учеб.пособие/ Н.А. Ильичев [и др] – Н. Новгород: НГТУ им. Р.Е. Алексеева, 2009. - 131 с.

5. Пособие к решению задач по сопротивлению материалов. Заказное издание, Горький, ГПИ им. А.А. Жданова, 1965.- 320 с.

6. Сопротивление материалов, прикладная механика: схемы к заданиям для расчетно-графических и курсовых работ/ НГТУ им. Р.Е. Алексеева ; сост: А.В. Бунтикова [и др], 2009. – 60 с.

7. ГОСТ 8.417–2002 Государственная система обеспечения единиц измерения. Единицы величин.

8. ГОСТ 8239–89 Двутавры стальные горячекатаные. Сортамент.

9. ГОСТ 8240–89 Швеллеры стальные горячекатаные. Сортамент.

10. ГОСТ 8509–86 Уголки стальные горячекатаные равнополочные. Сортамент.

11. ГОСТ 8510–86 Уголки стальные горячекатаные неравнополочные. Сортамент.

# ПРИЛОЖЕНИЕ Ж Геометрические характеристики промышленных профилей

Двутавры стальные горячекатаные (ГОСТ 8239-89)

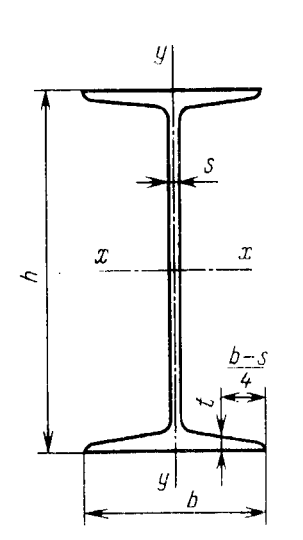

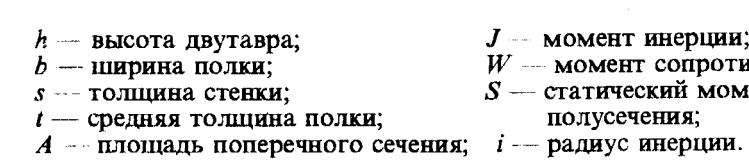

- 
- $J$  момент инерции;<br> $W$  момент сопротивления;<br> $S$  статический момент<br>полусечения;
	-
	-
	-

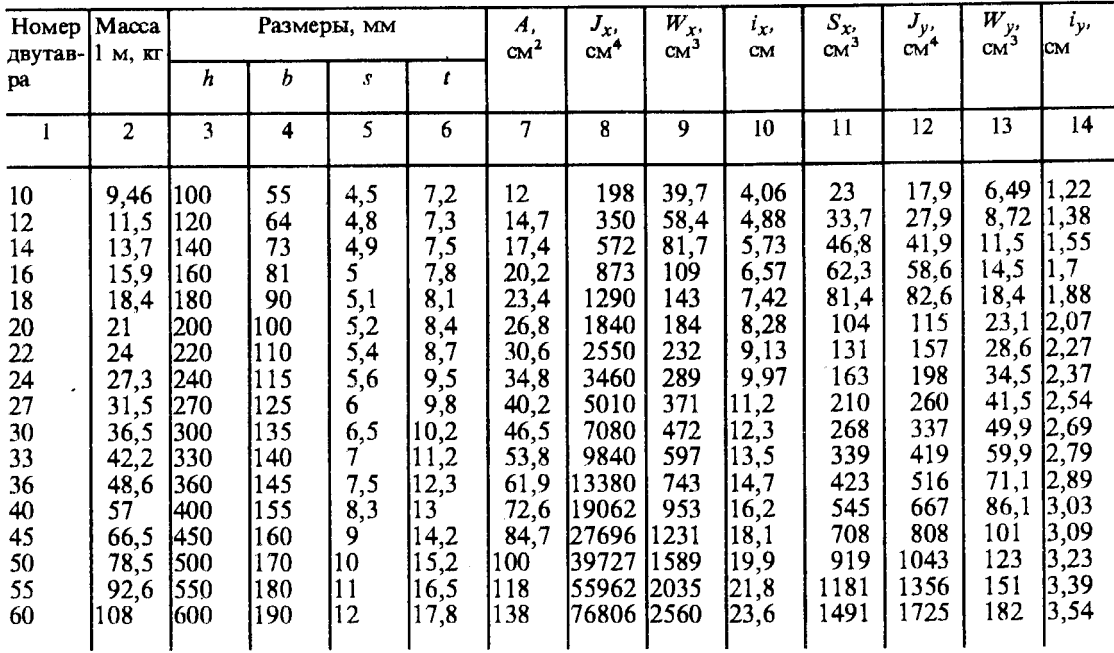

#### ПРИЛОЖЕНИЕ 2

Швеллеры стальные горячекатаные (ГОСТ 8240-89)

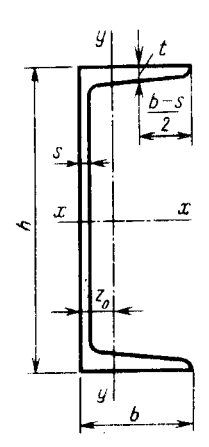

 $\mathcal{L}_{\rm{in}}$ 

 $\sim 10^{-11}$ 

- $h$  высота швеллера;
- $b$  ширина полки;
	-
- 
- 
- J момент инерции;
- $W$  момент сопротивления;<br> $S$  статический момент
	-
	-

 $\bar{\mathcal{A}}$ 

 $\ddot{\phantom{a}}$ 

 $b$  — ширина полки;<br>  $s$  — толщина стенки;<br>  $t$  — средняя толщина полки;<br>  $t$  — средняя толщина полки;<br>  $t$  — пощадь поперечного сечения;<br>  $z_0$  — расстояние от оси у до наруж-<br>  $A$  — площадь поперечного сечения;<br>  $z_0$ 

ной грани стенки.

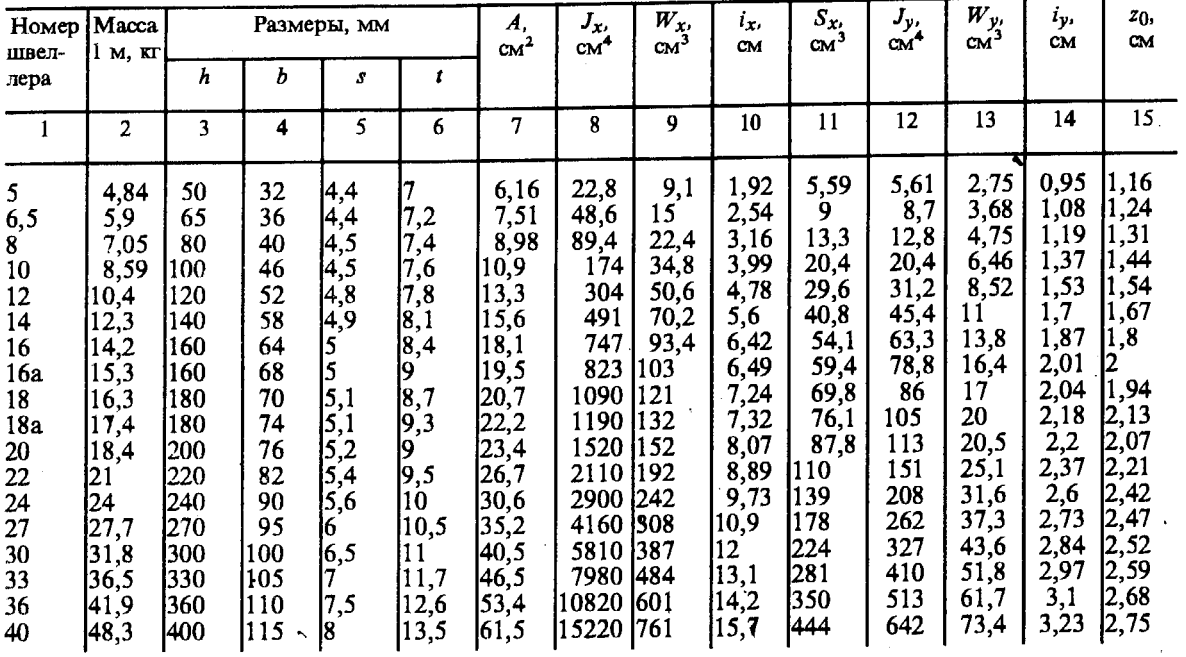

 $\bar{\mathcal{A}}$ 

Уголки стальные горячекатаные равнополочные (ГОСТ 8509-86)

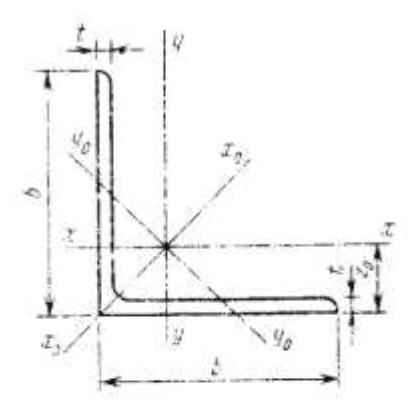

- цирина полки. b

— толщина полки;<br>— плошадь поперечного  $\boldsymbol{\mathcal{I}}$  $\boldsymbol{A}$ 

сечения;<br>— момент инерции;<br>- радиус инерции.

î

 $J_{xy}$  — центробежный

момент инерции:

расстояние от центра  $z_0$ 

тяжести до наружной<br>грани полки

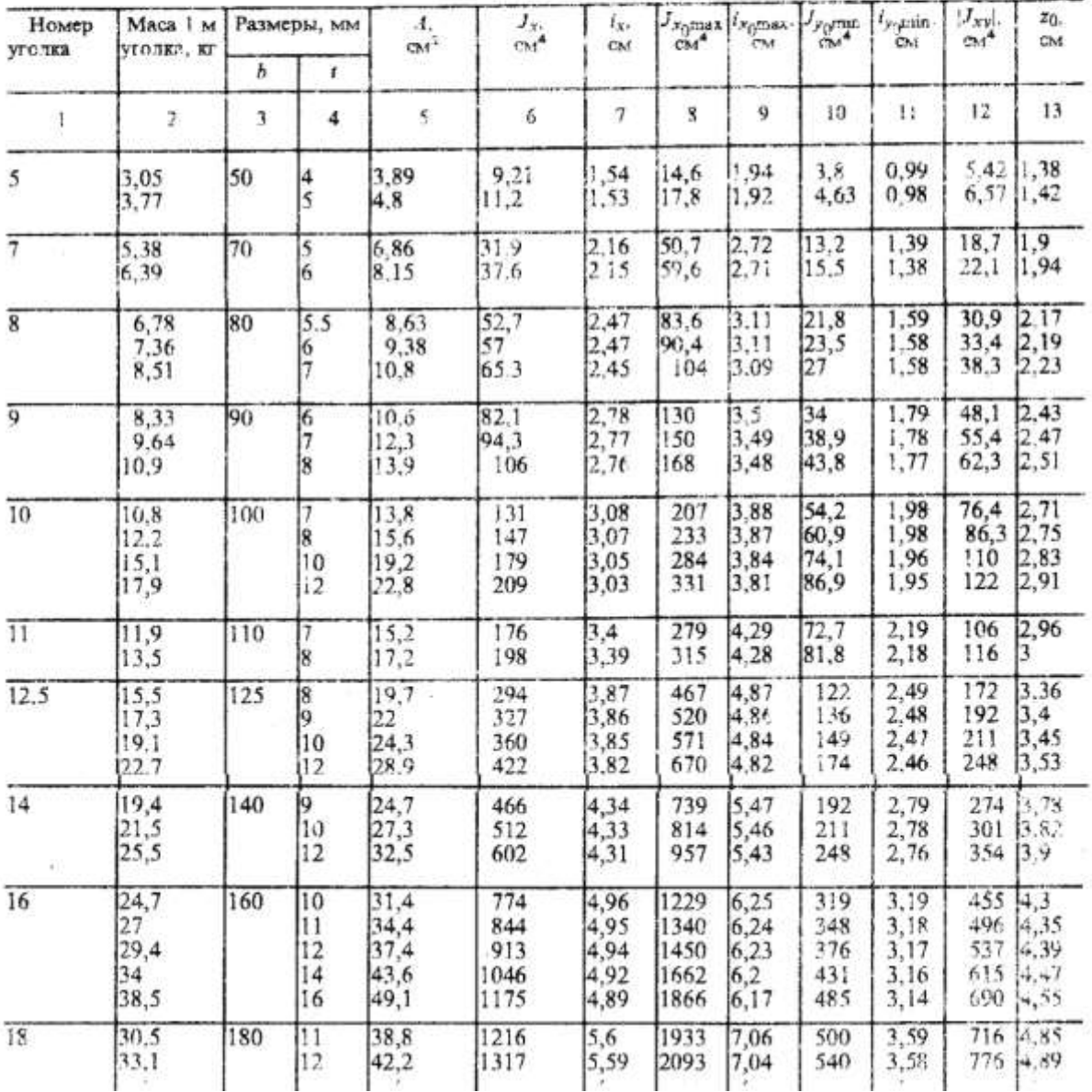

Уголки стальные горячекатаные неравнополочные (ГОСТ 8510-86)

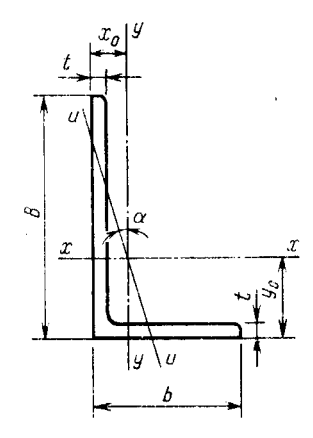

 $B$  — ширина большой полки;<br>  $b$  — ширина меньшей полки;<br>  $t$  — толщина полки;<br>  $A$  — площадь поперечного сечения;<br>  $J$  — момент инерции;<br>  $i$  — радиус инерции;<br>  $\alpha$  — угол наклона главной центральной оси;<br>  $J_{xy}$  — цен

 $\ddot{\phantom{a}}$ 

 $x_0, y_0$  - расстояние от центра тяжести до

наружных граней полок.

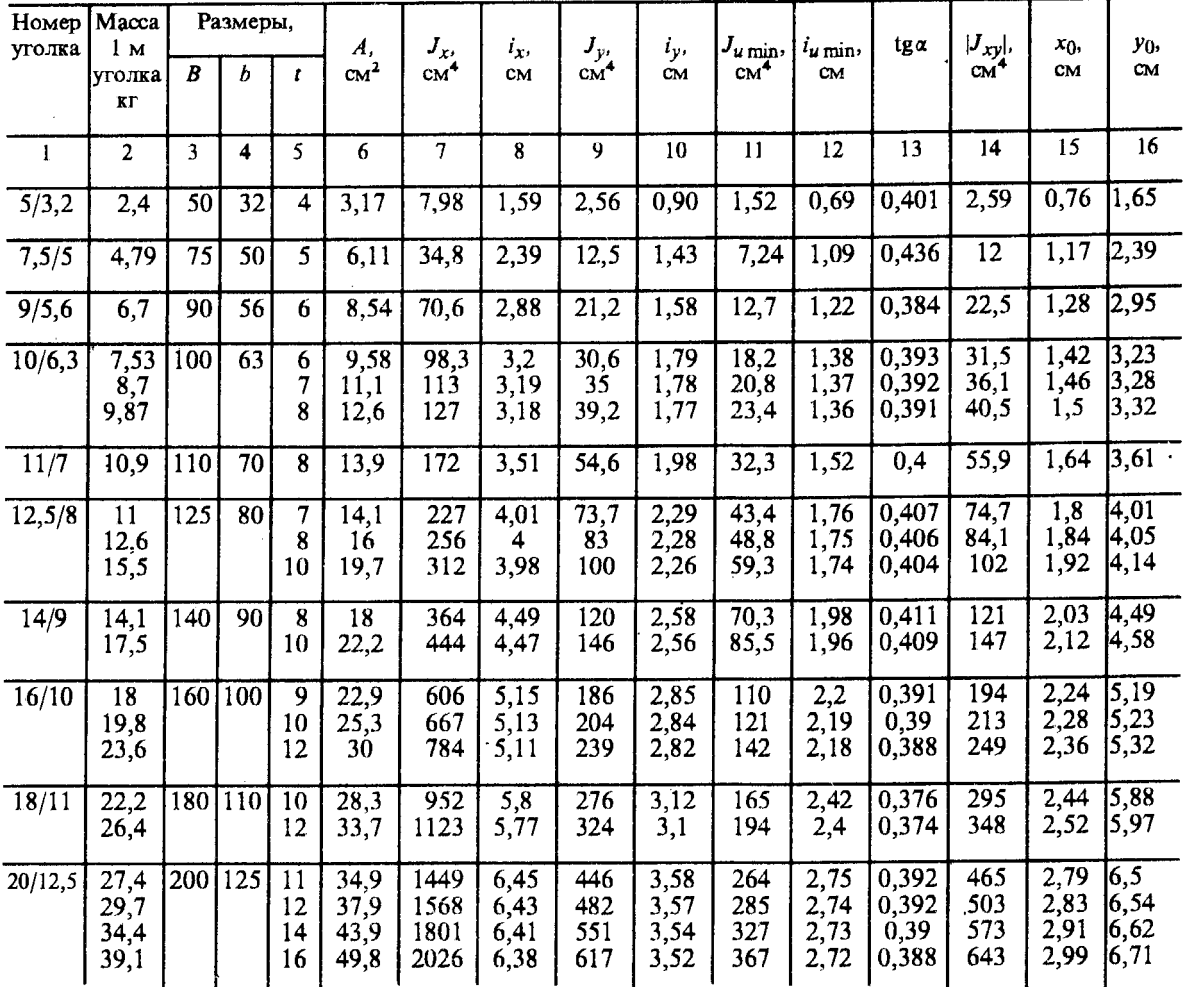